# **CS626: Speech, NLP and the Web**

*RNN, Seq2seq, Data Driven Machine Translation (SMT and NMT)* Pushpak Bhattacharyya Computer Science and Engineering **Department** IIT Bombay *Week of 16th November, 2020*

Brijann, f2001 h4t: pushpak

## Vauquois Triangle

#### Brijann, foot trat: pushpak

#### Kinds of MT Systems *(point of entry from source to the target text)*

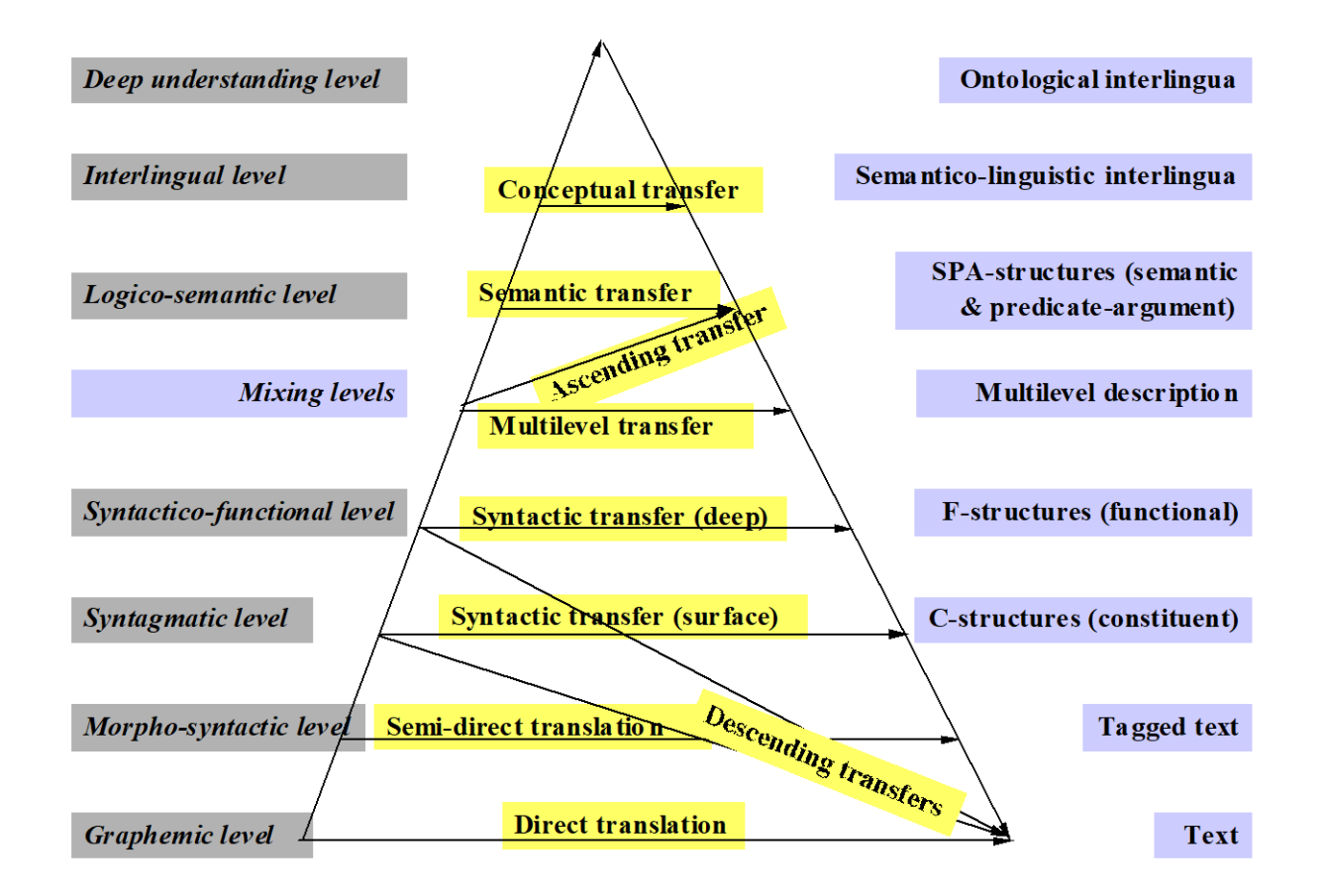

Pair of languages decides the level of analysis: Syncretism in Bengali languages

- Syncretism: overloading in the functionality of morphemes
- Bengali has more **syncretism** than hindi
- It is more challenging to get morpheme mapping
- Example
	- Bai**be**: **will** carry
	- will: Morpheme "be" in bengali

## **Full** Ambiguity resolution is not always needed: for translation

- Example: Semantic role ambiguity
	- *Mujhe apko mithai khilani padegi*
		- Ambiguous sentence
		- Semantic role ambiguity, who is the agent and who the beneficiary
		- Who is giving the sweets to whom
- For translation to
	- English
		- Ambiguity resolution is necessary
	- Bengali/Marathi/Gujrati/Assamese
		- Ambiguity resolution is not necessary

**Bidan, f2014t: pushpak** 

### Illustration of transfer  $SVO \rightarrow SOV$

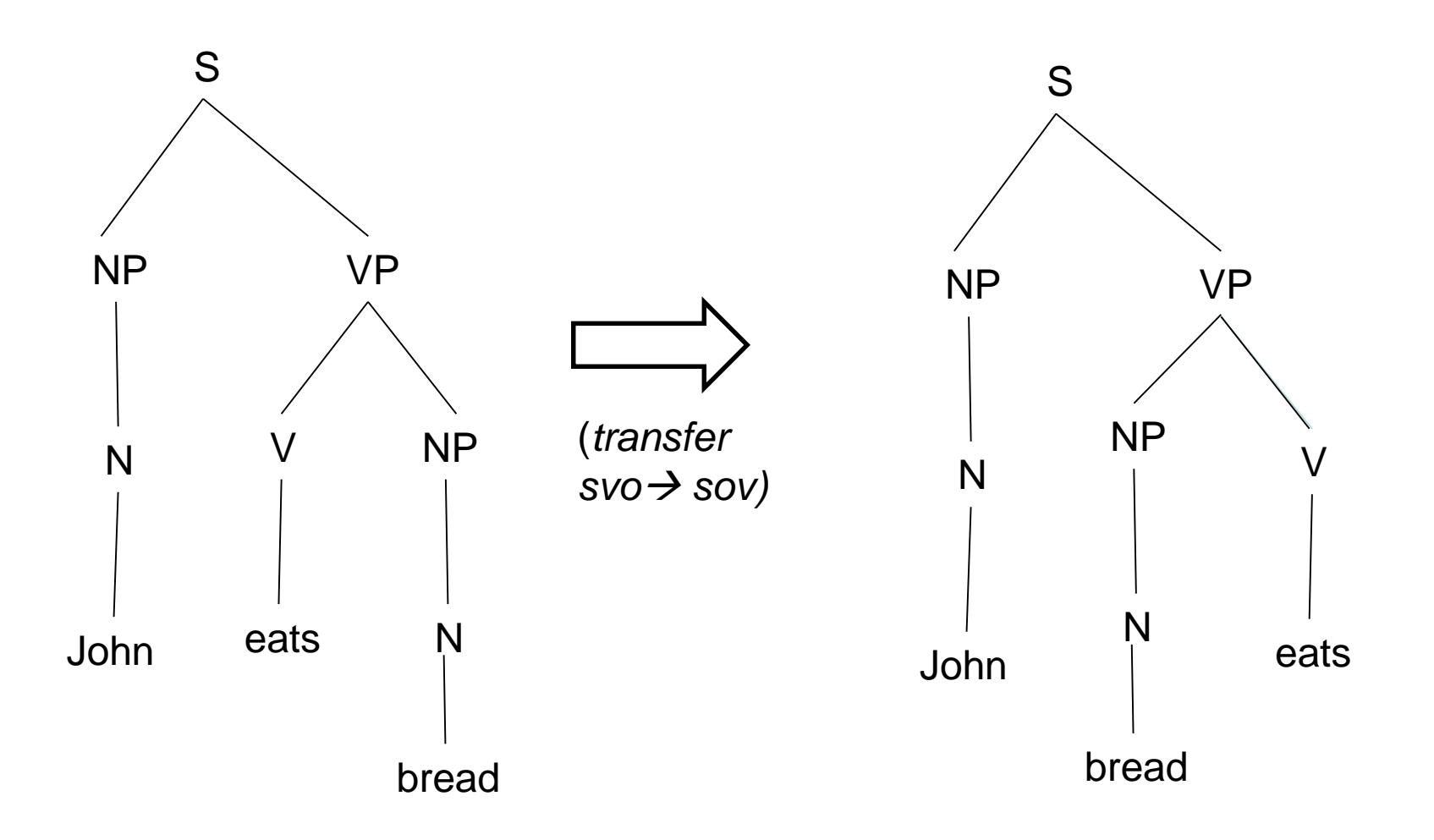

## Fundamental processes in Machine **Translation**

- **Analysis**
	- Analysis of the source language to represent the source language in more disambiguated form
		- Morphological segmentation, POS tagging, chunking, parsing, discourse resolution, pragmatics etc.
- **Transfer**
	- Representation transfer from one language to another
	- Example: SOV to SVO conversion

#### ● **Generation**

- Generate the final target sentence
- Final output is text, intermediate representations can include F-structures, C-structures, tagged text etc.

BsiJannl, f2001 f4t: pushpak

### Issues to handle

**Sentence**: *I went with my friend, John, to the bank to withdraw some money but was disappointed to find it closed.*

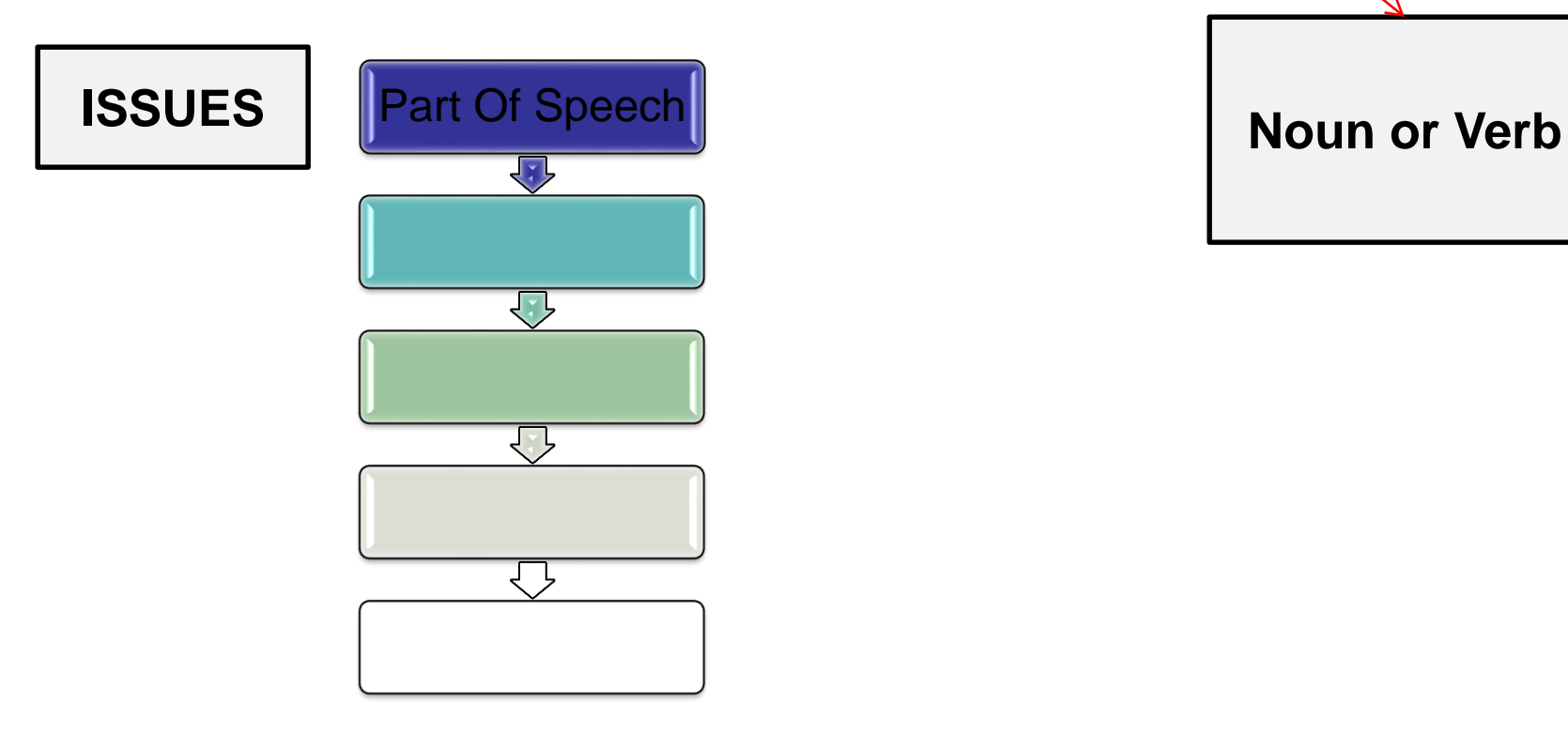

**Bridaml, for that: pushpak** 

## Issues to handle

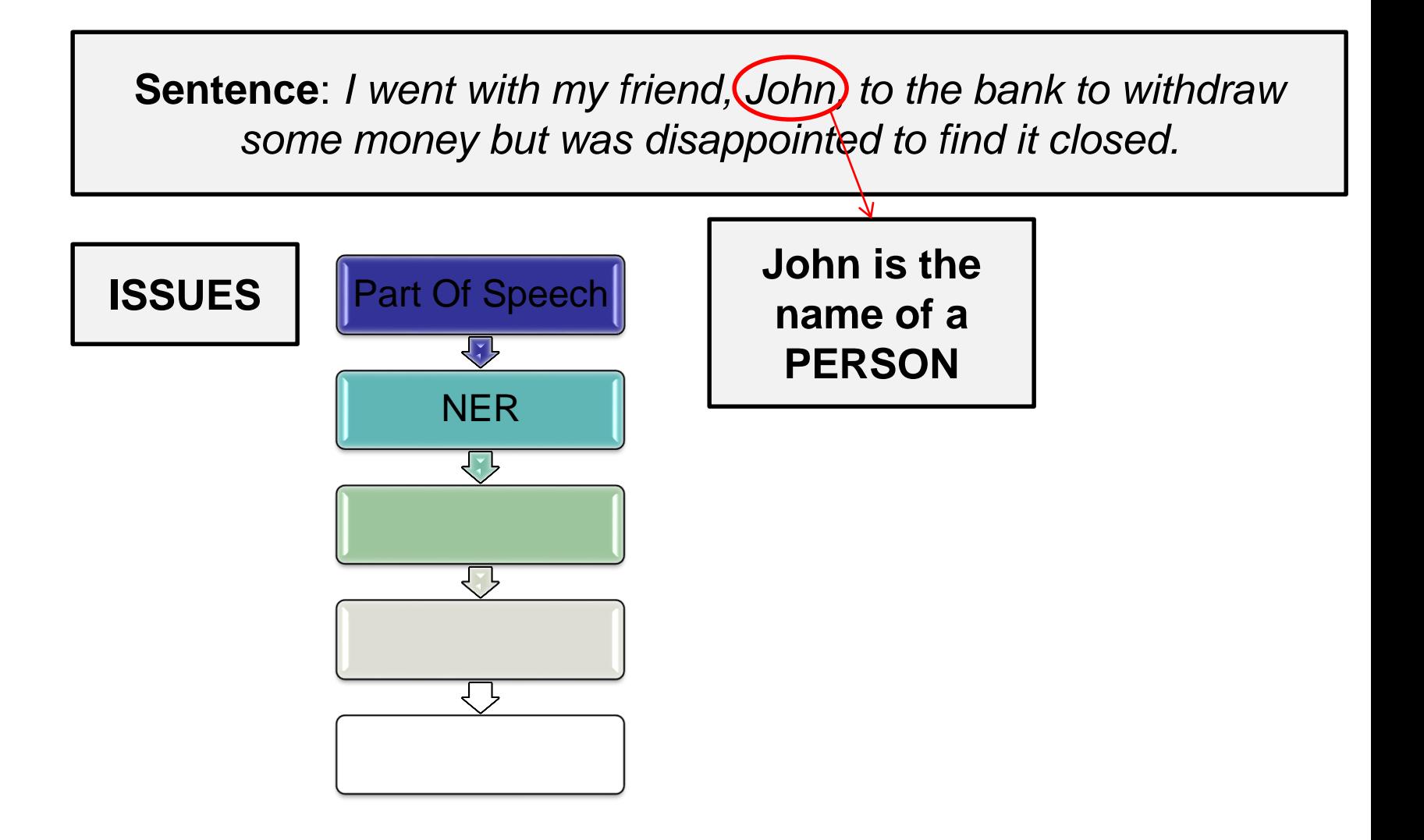

**660 Jan, f2014** t: pushpak

### Issues to handle

**Sentence:** *I went with my friend, John, to the bank to withdraw some money but was disappointed to find it closed.*

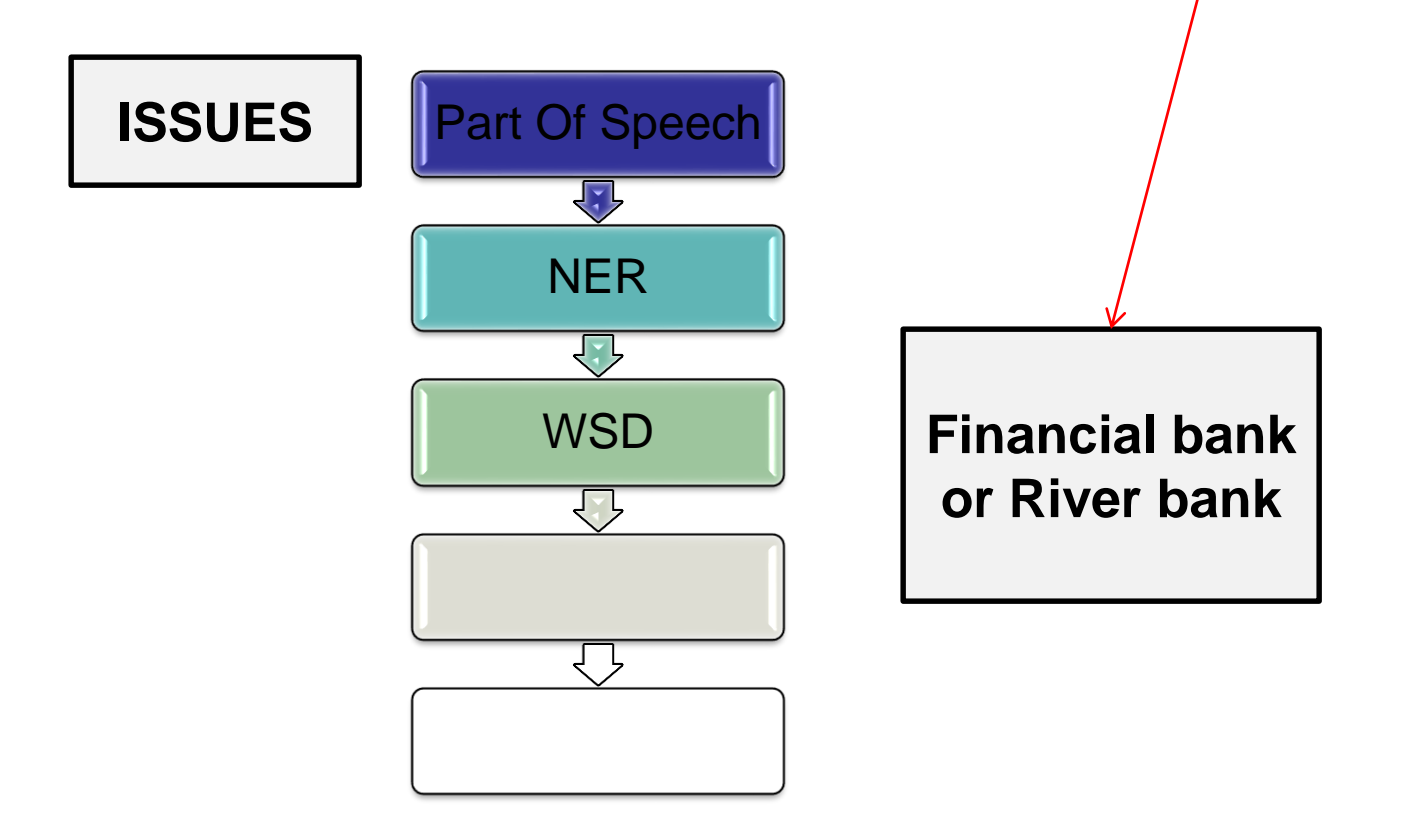

**BGU annl, f200 144t: pushpak** 

## Issues to handle

**Sentence**: *I went with my friend, John, to the (bank) to withdraw* some money but was disappointed to find it closed.

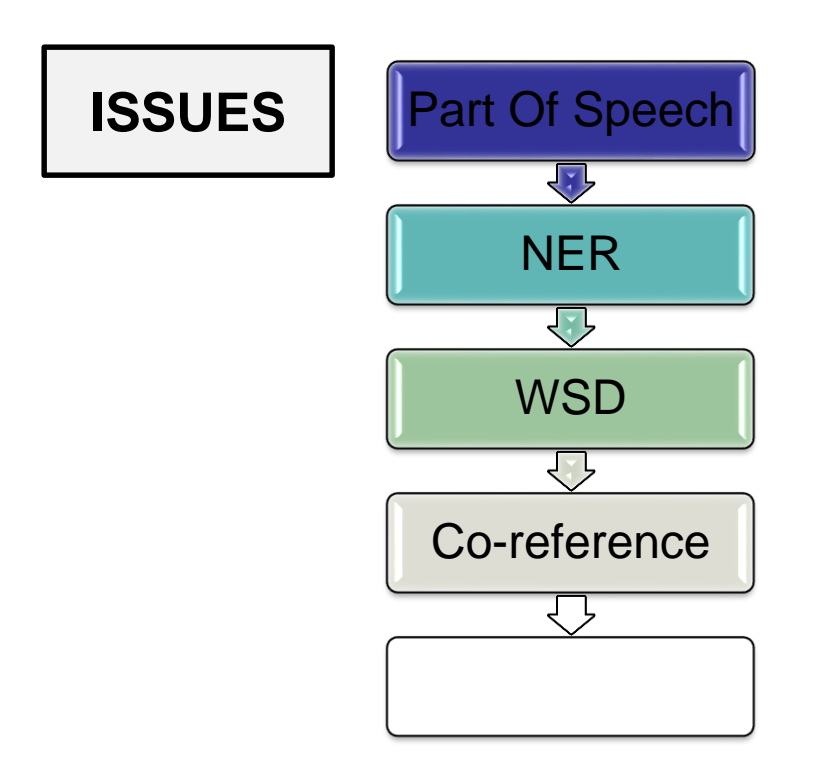

 $\lq$ "*it"*  $\rightarrow$  "bank".

**632 Jan, f200 144 t: pushpak** 

## Issues to handle

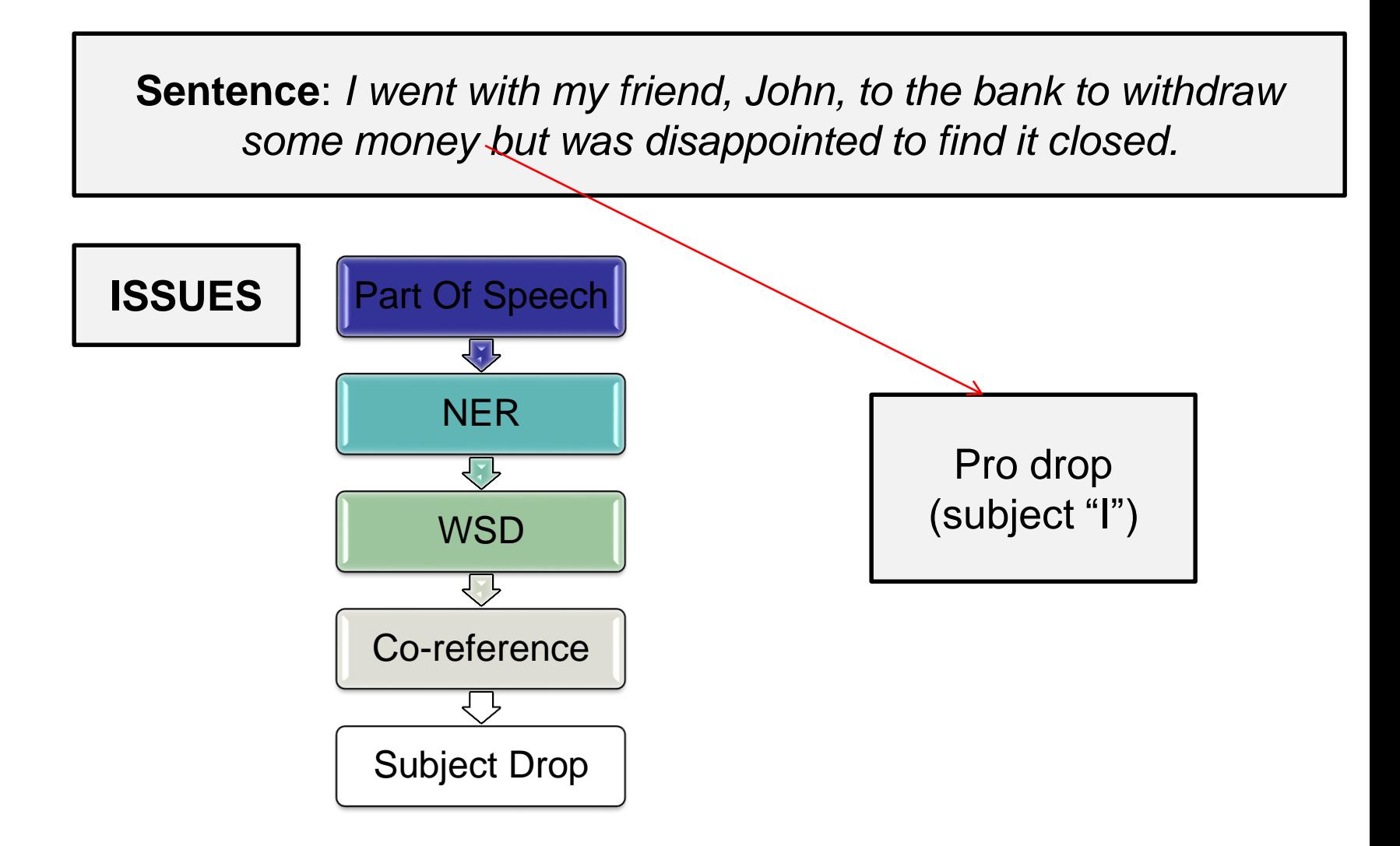

66 Sulam l, fo0 fr4t: pushpak

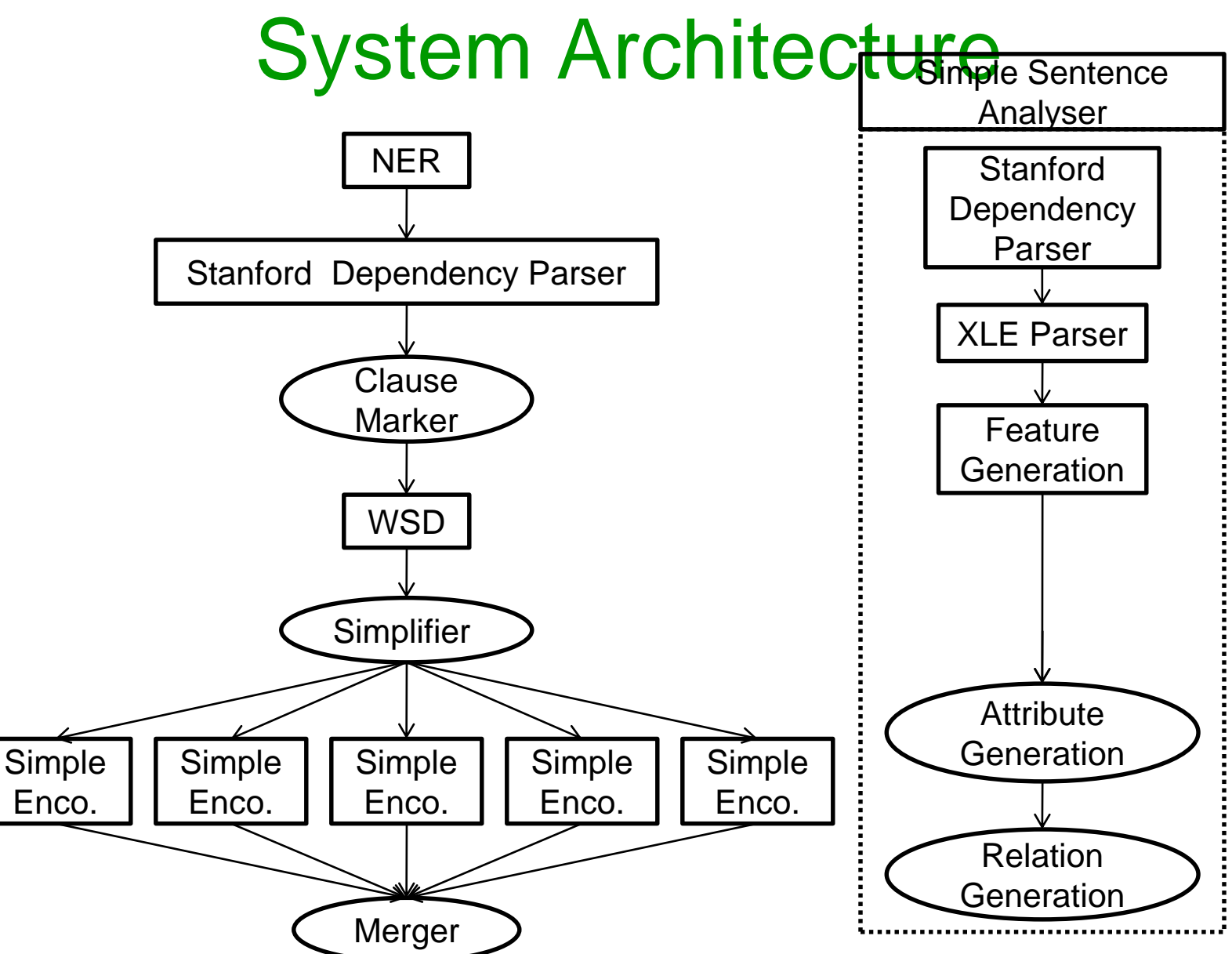

**664 Jan, foot that: pushpak** 

### Target Sentence Generation from interlingua

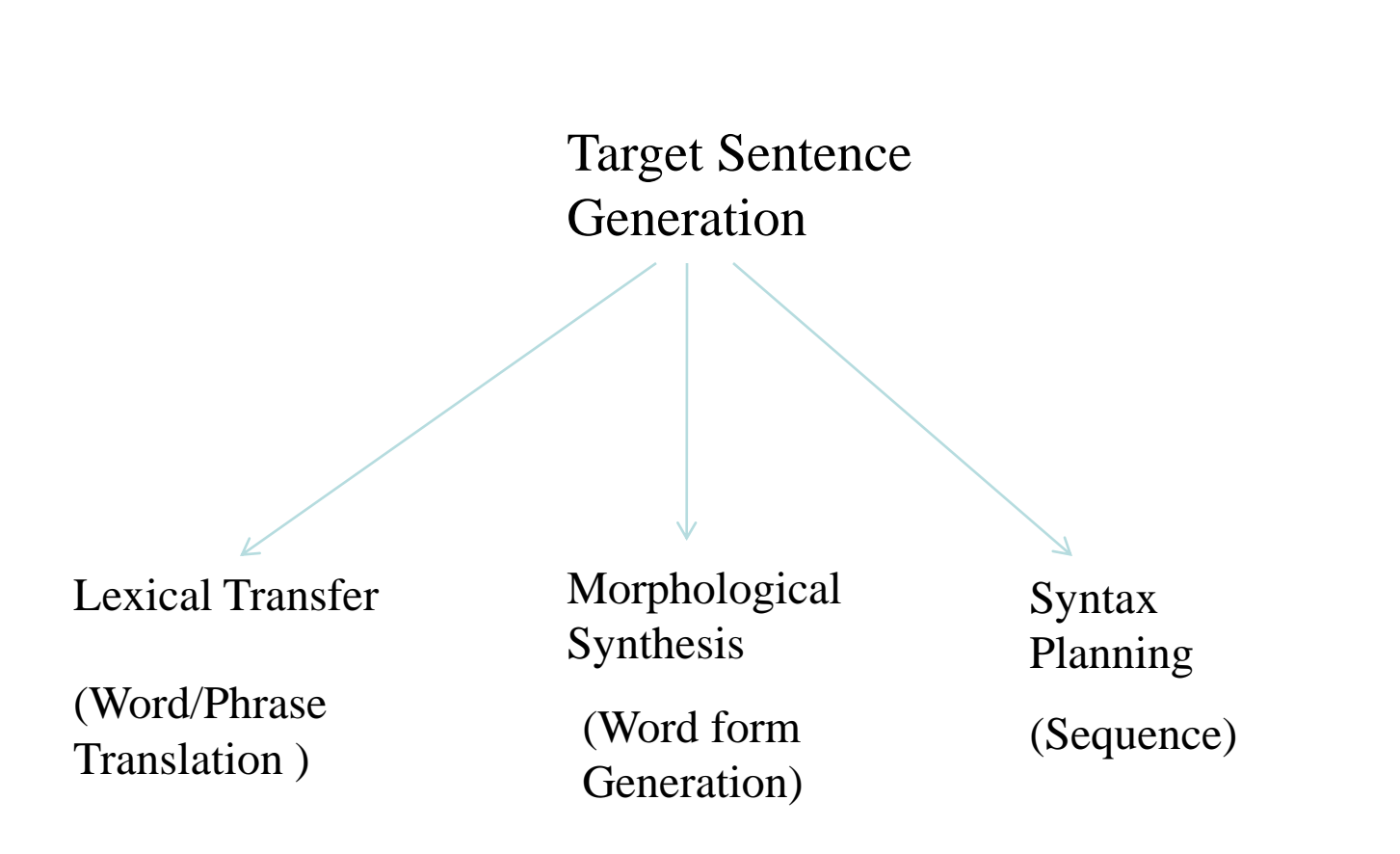

**655 Jan, f2014 t: pushpak** 

## Generation Architecture

Deconversion = Transfer + Generation

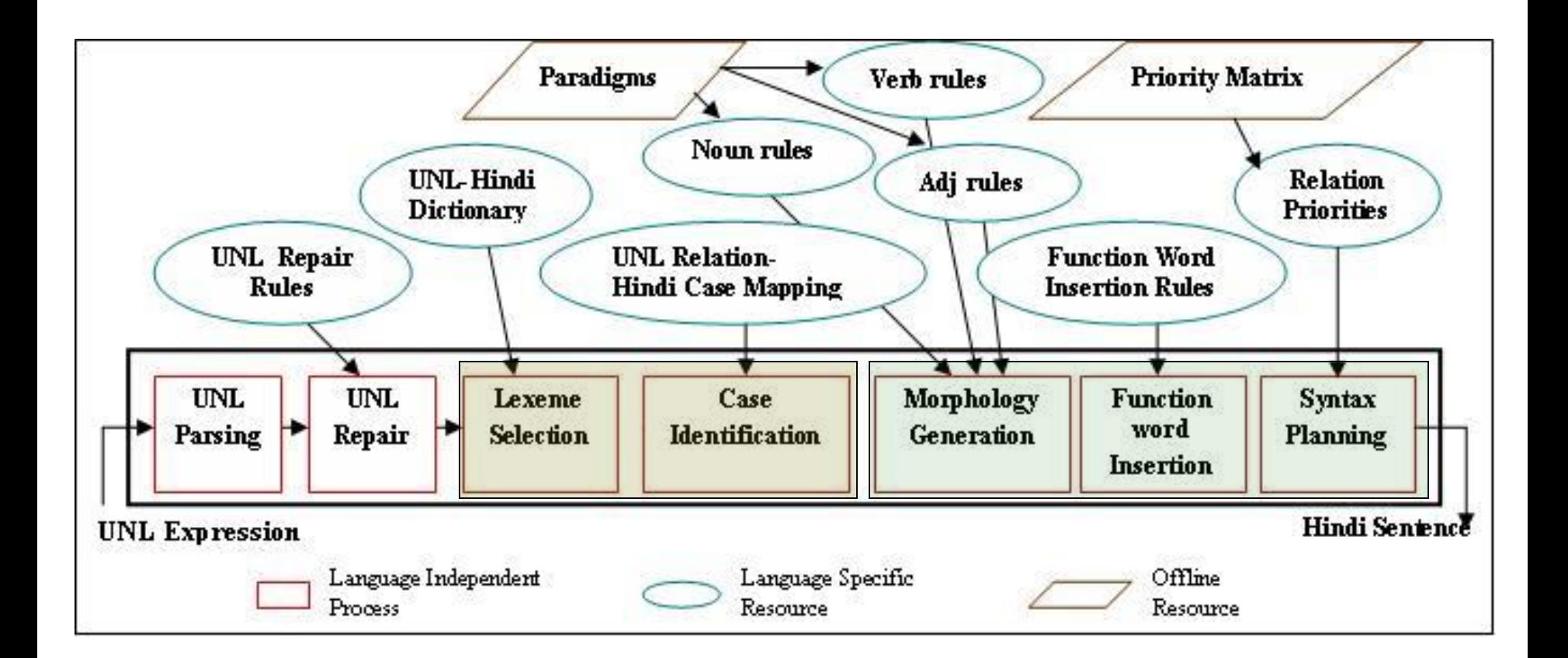

**66 Jan, f2014** t: pushpak

### **Statistical Machine Translation**

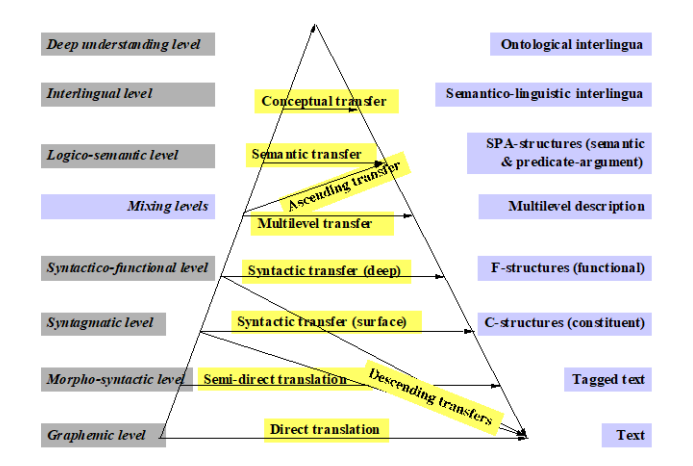

**667 Jan, foot tel:** pushpak

## Czeck-English data

- 
- 
- 
- 
- [yedu] "I drive"
- 
- [nesu] "I carry" • [ponese] "He will carry" • [nese] "He carries" • [nesou] "They carry" • [plavou] **They swim**"

**668 Jan, foot that: pushpak** 

## To translate …

- I will carry.
- They drive.
- He swims.
- They will drive.

# Hindi-English data

- [DhotA huM] "I carry"
- 
- [DhotA hAi] "He carries"
- [Dhote hAi] "They carry"
- [chalAtA huM] "I drive"
- [tErte hEM] "They swim"
- [DhoegA] "He will carry"
	-

Boluhanni, f2001 f4t: pushpak

# Bangla-English data

- 
- 
- 
- 
- [chAlAi] "I drive"
- 
- [bai] "I carry"
- [baibe] "He will carry"
- [bay] "He carries"
- [bay] "They carry"
	-
- [sAMtrAy] "They swim"

## To translate … (repeated)

- I will carry.
- They drive.
- He swims.
- They will drive.

**BG2U anni, f200 114t: pushpak** 

#### Foundation

- Data driven approach
- Goal is to find out the English sentence *e* given foreign language sentence *f* whose *p(e*|*f)* is maximum.

$$
\tilde{e} = \underset{e \in e^*}{\text{argmax}} p(e|f) = \underset{e \in e^*}{\text{argmax}} p(f|e)p(e)
$$

- Translations are generated on the basis of statistical model
- Parameters are estimated using bilingual parallel corpora

### SMT: Language Model

- To detect *good* English sentences
- Probability of an English sentence  $w_1w_2$  ……  $w_n$  can be written as

 $Pr(w_1w_2...... w_n) = Pr(w_1) * Pr(w_2|w_1) * ... * Pr(w_n|w_1 w_2 ... w_{n-1})$ 

- Here  $Pr(w_n|w_1w_2...w_{n-1})$  is the probability that word  $w_n$ follows word string  $w_1 w_2 \ldots w_{n-1}$ .
	- N-gram model probability
- Trigram model probability calculation

 $p(w_3|w_1w_2) = \frac{count(w_1w_2w_3)}{count(w_1w_2)}$ 

### SMT: Translation Model

- *P*(*f*|*e*): Probability of some *f* given hypothesis English translation *e*
- How to assign the values to *p*(*e*|*f*) ?

$$
p(f|e) = \frac{count(f, e)}{count(e)} \leftarrow
$$
  
Set the graph of the graph of the graph of the graph.

- Sentences are infinite, not possible to find pair(e,f) for all sentences
- Introduce a hidden variable *a,* that represents alignments between the individual words in the sentence pair

$$
Pr(f|e) = \sum_{a} Pr(f, a|e) \quad \Longleftarrow \quad \text{Word level}
$$

## Alignment

- If the string,  $e=e_1^{\prime}=e_1e_2...e_k$ , has *l* words, and the string,  $f=f_1^m=f_1f_2...f_m$ , has *m* words,
- then the alignment, *a*, can be represented by a series, *a<sup>1</sup> <sup>m</sup>= a1a<sup>2</sup> ...a<sup>m</sup>* , of *m* values, each between 0 and *l* such that if the word in position *j* of the f-string is connected to the word in position *i* of the e-string, then
	- *aj= i*, and
	- if it is not connected to any English word, then *aj= O*

## Example of alignment

### English: *Ram went to school* Hindi: *raam paathashaalaa gayaa*

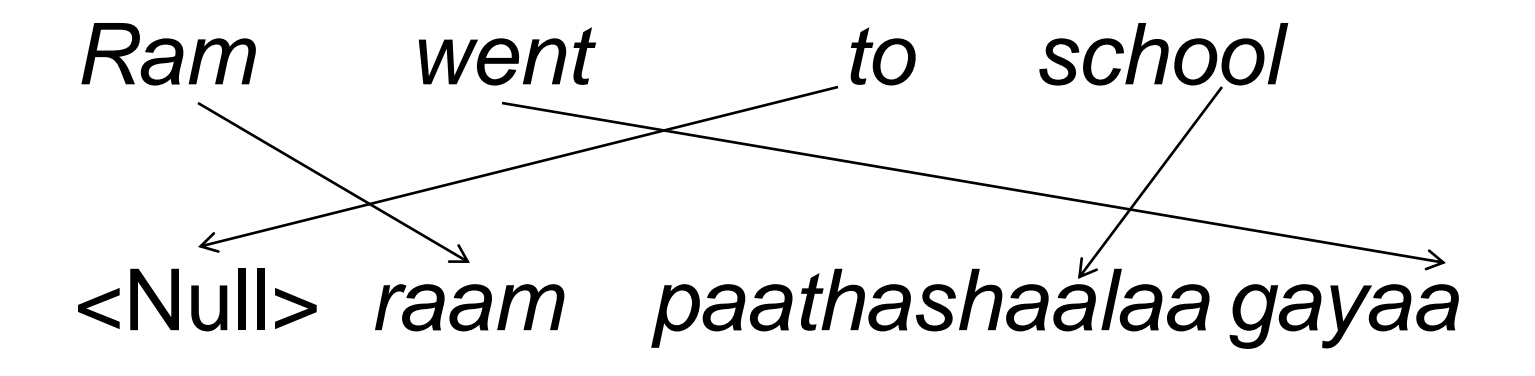

#### Translation Model: Exact expression

$$
Pr(f, a|e) = Pr(m|e) \prod_{j=1}^{m} Pr(a_j|a_1^{j-1}, f_1^{j-1}, m, e) Pr(f_j|a_1^j, f_1^{j-1}, m, e)
$$
  
Choose the length  
of foreign language  
string given *e* and *m*  

- Five models for estimating parameters in the expression [2]
- Model-1, Model-2, Model-3, Model-4, Model-5

BasJannl, f2001 h4t: pushpak

#### Proof of Translation Model: Exact expression

$$
Pr(f | e) = \sum_{a} Pr(f, a | e) \quad ; \text{ marginalization}
$$
\n
$$
Pr(f, a | e) = \sum_{m} Pr(f, a, m | e) \quad ; \text{ marginalization}
$$
\n
$$
Pr(f, a, m | e) = \sum_{m} Pr(m | e) Pr(f, a | m, e)
$$
\n
$$
= \sum_{m} Pr(m | e) Pr(f, a | m, e)
$$
\n
$$
= \sum_{m} Pr(m | e) \prod_{j=1}^{m} Pr(f_j, a_j | a_1^{j-1}, f_1^{j-1}, m, e)
$$
\n
$$
= \sum_{m} Pr(m | e) \prod_{j=1}^{m} Pr(a_j | a_1^{j-1}, f_1^{j-1}, m, e) Pr(f_j | a_1^j, f_1^{j-1}, m, e)
$$

*m* is fixed for a particular *f*, hence

$$
Pr(f, a, m | e) = Pr(m | e) \prod_{j=1}^{m} Pr(a_j | a_1^{j-1}, f_1^{j-1}, m, e) Pr(f_j | a_1^j, f_1^{j-1}, m, e)
$$

**Belan, f2014 t:** pushpak

## Alignment

## How to build part alignment from whole alignment

- Two images are in alignment: images on the two retina
- Need to find alignment of parts of it

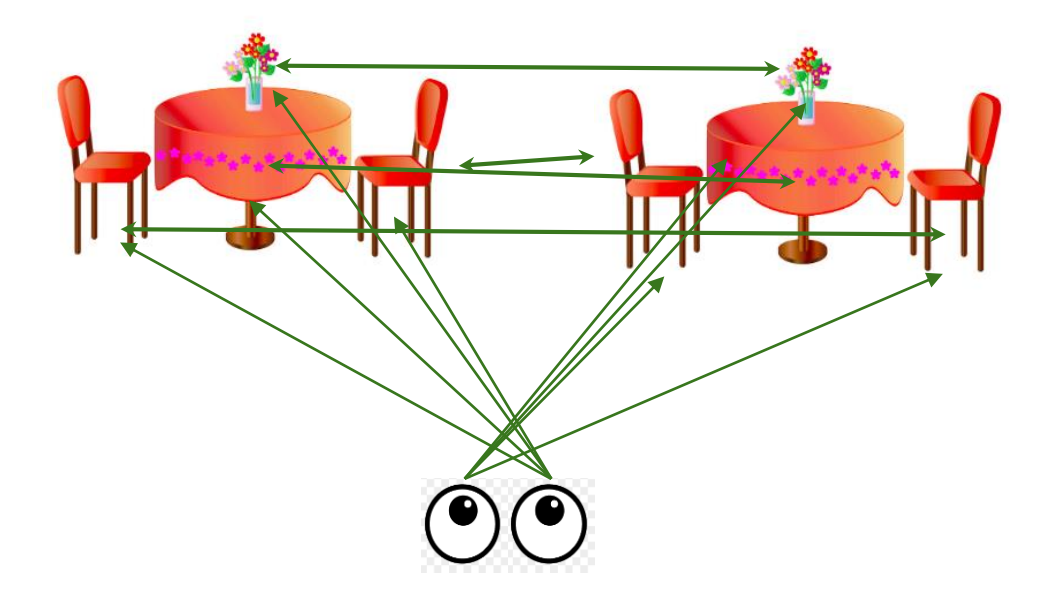

## Fundamental and ubiquitous

- Spell checking
- Translation
- Transliteration
- Speech to text
- Text to speeh

**632 Jan, f200 144: pushpak** 

## EM for word alignment from sentence alignment: example

#### **English**

(1) three rabbits

a b

(2) rabbits of Grenoble b c d

French (1) trois lapins w x (2) lapins de Grenoble x y z

### Initial Probabilities: each cell denotes  $t(a \leftarrow \rightarrow w)$ ,  $t(a \leftarrow \rightarrow x)$  etc.

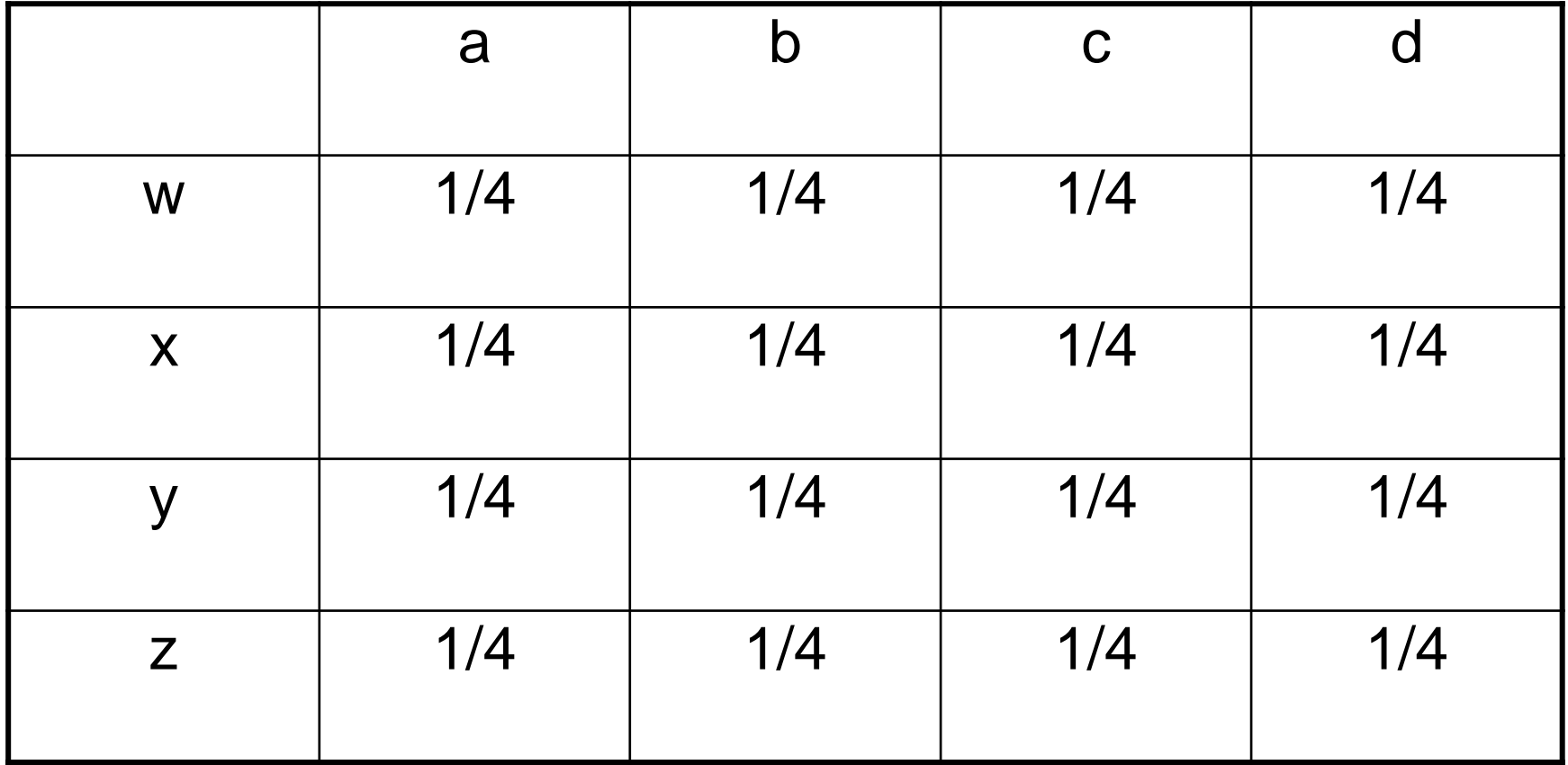

### Example of expected count

 $C[w \leftarrow \rightarrow a$ ; (a b)  $\leftarrow \rightarrow (w \times l)$ 

 $t(w \leftarrow \rightarrow a)$ *= ------------------------- X #(a in 'a b') X #(w in 'w x')*   $t(w \leftarrow \rightarrow a)+t(w \leftarrow \rightarrow b)$ *1/4 = ----------------- X 1 X 1= 1/2 1/4+1/4*

**655 Jan, f2014 t:** pushpak

### "counts"

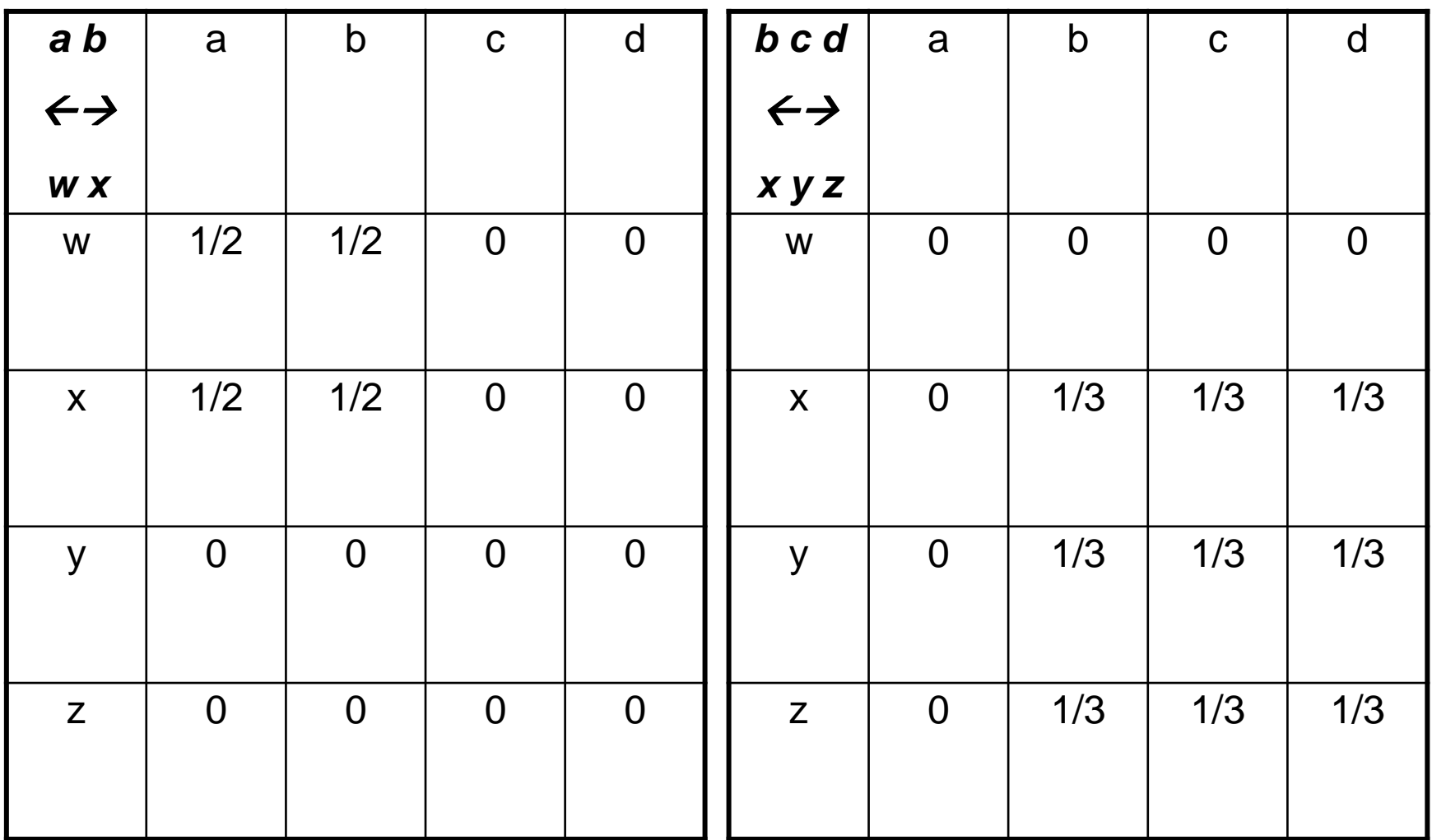

**BGJan, f2014 t:** pushpak

### Revised probability: example

## $t_{revised}(a \leftarrow \rightarrow w)$

#### *1/2*

 $(1/2+1/2+0+0)$ <sub>(a b)</sub> $\leftarrow$  $\rightarrow$ <sub>(w x)</sub>  $+(0+0+0+0)$ <sub>(b c d)</sub> $\leftarrow$  $\rightarrow$ <sub>(x y z)</sub>

*= -------------------------------------------------------------------*
## **Revised probabilities table**

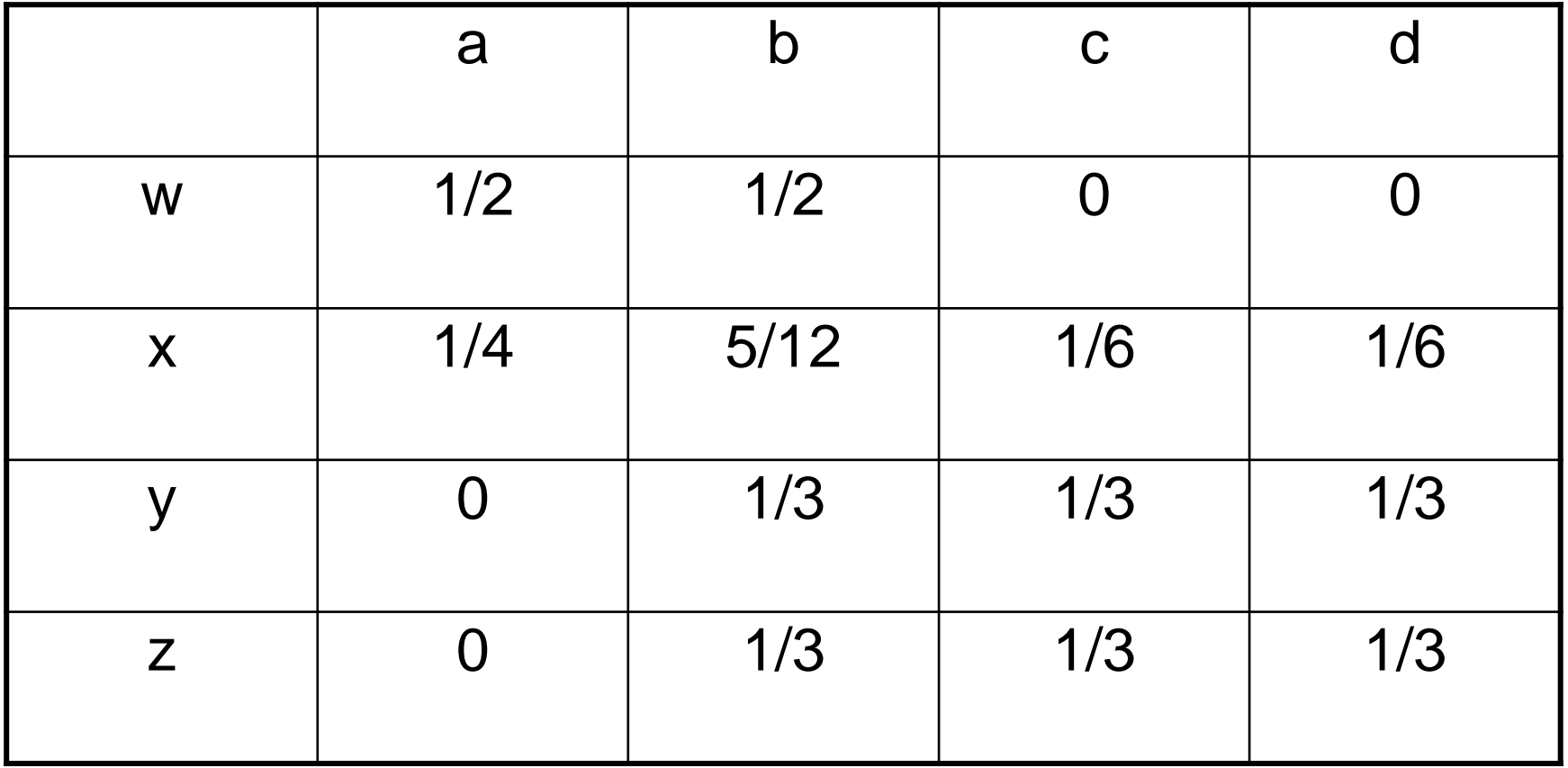

**68 Jan, f2014 t:** pushpak

### "revised counts"

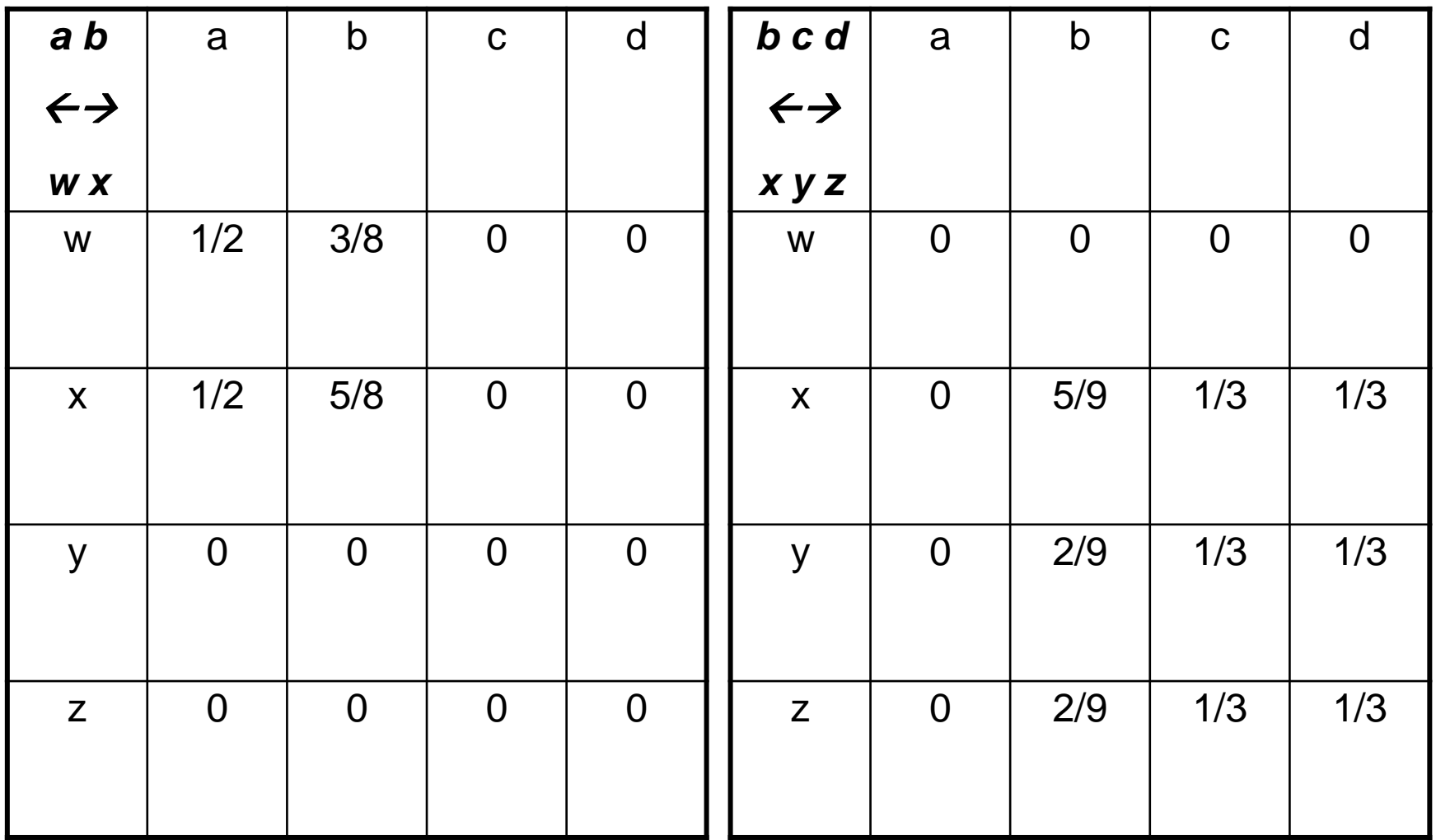

## Re-Revised probabilities table

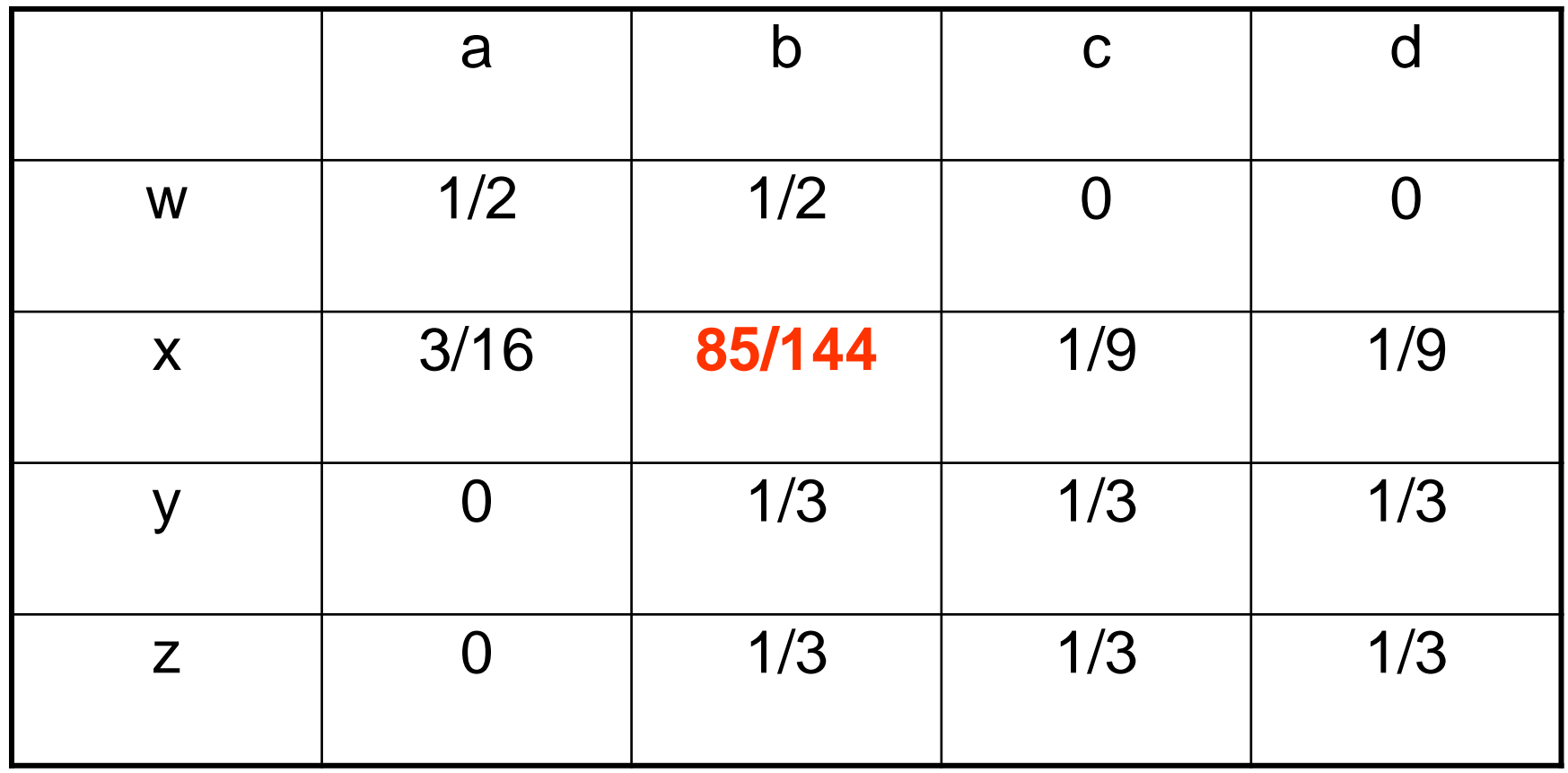

*Continue until convergence; notice that (b,x) binding gets progressively stronger; b=rabbits, x=lapins*

**600 and, foot that: pushpak** 

### Derivation of EM based Alignment **Expressions**

 $V_{E}$  = vocalbulary of language  $L_{1}$  (Say English)

 $V_F$  = vocabulary of language  $L_2$  (Say Hindi)

*what is in a name ?* नाम में क्या है*? naam meM kya hai ? name in what is ?*  $F<sup>1</sup>$  $F<sub>1</sub>$ 

*That which we call rose, by any other name will smell as sweet.* E<sup>2</sup> जिसेहम <sup>ग</sup> ु लाब कहतेहैं*,* और भी ककसी नाम सेउसकी <sup>क</sup> ु शब ूसमान मीठा होगी *Jise hum gulab kahte hai, aur bhi kisi naam se uski khushbu samaan mitha hogii That which we rose say , any other name by its smell as sweet That which we call rose, by any other name will smell as sweet.*  $F<sub>2</sub>$  Jise

**46 Jan, f2014 t: pushpak** 

## Vocabulary mapping

#### Vocabulary

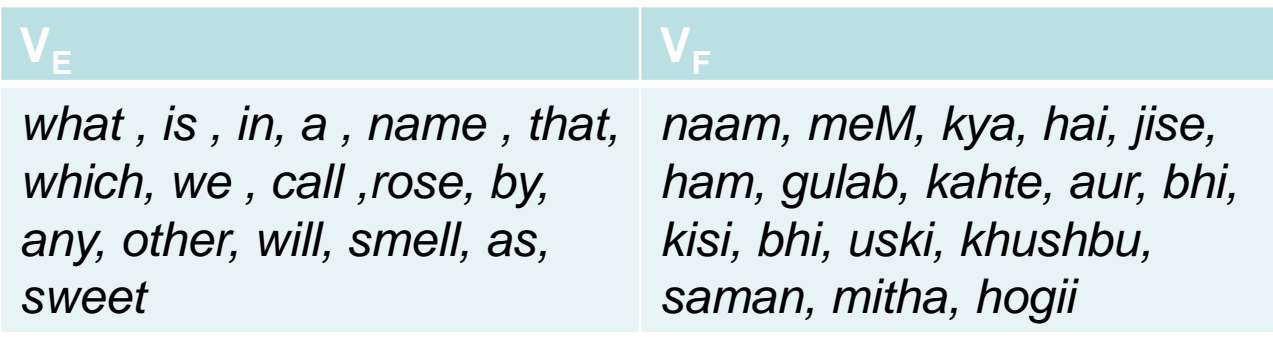

# **Key Notations**

English vocabulary :  $V_F$ French vocabulary :  $V_F$ No. of observations / sentence pairs :  $S$ Data  $D$  which consists of  $S$  observations looks like,  $e^1_1, e^1_2, ..., e^1$  $l^1 \Leftrightarrow f^1_1, f^1_2, ..., f^1_m$ <sup>1</sup>  $e^2_1, e^2_2, ..., e^2$  $l^2 \Leftrightarrow f^2_1, f^2_2, ..., f^2_m^2$ .....  $e^s_1, e^s_2, ..., e^s$  $I_s \Longleftrightarrow f_{1}^s, f_{2}^s, \ldots, f_{m}^s$ .....  $e^{\mathcal{S}}_1, e^{\mathcal{S}}_2, ..., e^{\mathcal{S}}$  $I_s \Longleftrightarrow f_{1}^S, f_{2}^S, \dots, f_{m}^S$ No. words on English side in  $s^{th}$  sentence :  $l^s$ No. words on French side in  $s^{th}$  sentence :  $m^s$ inde $x_{E}^{}(e^{\varepsilon}$  $_{p})$  =Index of English word  $e^{s}$  $_{p}$ in English vocabulary/dictionary inde $\mathit{x_F(f^s)}$  $\sigma_{q}$ ) =Index of French word  $f^{s}$  $_q$ in French vocabulary/dictionary

*(Thanks to Sachin Pawar for helping with the maths formulae processing)*

## Hidden variables and parameters

#### **Hidden Variables (Z) :**

Total no. of hidden variables =  $\sum_{s=1}^{S} l^s m^s$  where each hidden variable is as follows:

 $z_{pq}^s = 1$  , if in  $s^{th}$  sentence,  $p^{th}$  English word is mapped to  $q^{th}$  French word.

 $z_{pq}^s = 0$  , otherwise

#### **Parameters (***Θ***) :**

Total no. of parameters  $= |V_E| \times |V_F|$ , where each parameter is as follows:

 $P_{i,j}$  = Probability that  $i^{th}$  word in English vocabulary is mapped to  $j^{th}$  word in French vocabulary

## Likelihoods

**Data Likelihood** *L(D; Θ)* **:**

$$
L(D; \theta) = \prod_{s=1}^{S} \prod_{p=1}^{l^s} \prod_{q=1}^{m^s} \left( P_{index_E(e_p^s), index_F(f_q^s)} \right)^{z_{pq}^s}
$$

**Data Log-Likelihood LL(D; Θ) :**

$$
LL(D; \theta) = \sum_{s=1}^{S} \sum_{p=1}^{l^S} \sum_{q=1}^{m^S} z_{pq}^s log(P_{index_E(e_p^s), index_F(f_q^s)})
$$

**Expected value of Data Log-Likelihood E(LL(D; Θ)) :**

$$
E(LL(D; \theta)) = \sum_{s=1}^{S} \sum_{p=1}^{l^S} \sum_{q=1}^{m^S} E(z_{pq}^s) log(P_{index_E(e_p^s), index_F(f_q^s)})
$$

**SSGJaml, f2001A4t:pushpak** 

### **Constraint and Lagrangian**

$$
\sum_{j=1}^{|V_F|} P_{i,j} = 1, \forall i
$$

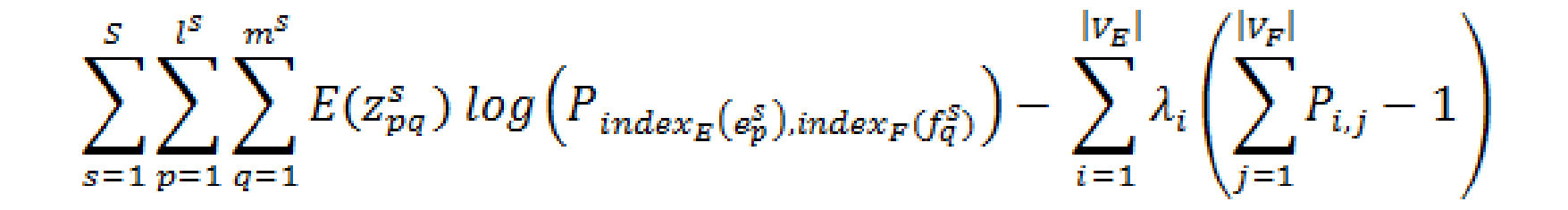

**BGGJaml, f2001A4t:pushpak** 

## Differentiating wrt  $P_{ii}$

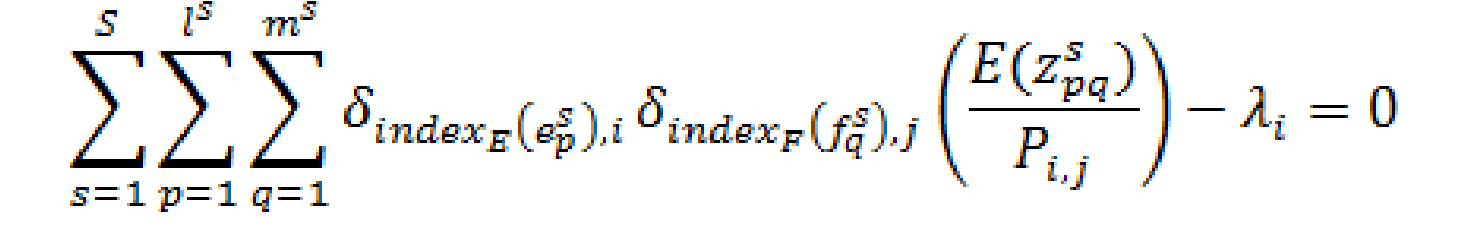

$$
P_{i,j} = \frac{1}{\lambda_i} \sum_{s=1}^{S} \sum_{p=1}^{l^S} \sum_{q=1}^{m^S} \delta_{index_E(e_p^S),i} \delta_{index_F(f_q^S),j} E(z_{pq}^S)
$$

 $\sum_{i,j} |v_F|$ <br> $\sum_{i,j} P_{i,j} = 1 = \sum_{i} \frac{|v_F|}{\lambda_i} \sum_{j} \sum_{j} \sum_{j} \sum_{j} \sum_{j} \delta_{index_E(e_p^S), i} \delta_{index_F(f_q^S), j} E(z_{pq}^S)$  $s=1$   $n=1$   $q=1$ 

**637 anl, f2014t: pushpak** 

## Final E and M steps

#### **M-step**

$$
P_{i,j} = \frac{\sum_{s=1}^{S} \sum_{p=1}^{l^{S}} \sum_{q=1}^{m^{S}} \delta_{index_{E}}(e_{p}^{s}), i \delta_{index_{F}}(f_{q}^{s}), jE(z_{pq}^{s})}{\sum_{j=1}^{l^{V}F} \sum_{s=1}^{S} \sum_{p=1}^{l^{S}} \sum_{q=1}^{m^{S}} \delta_{index_{E}}(e_{p}^{s}), i \delta_{index_{F}}(f_{q}^{s}), jE(z_{pq}^{s})}, \forall i, j
$$

**E-step**

$$
E(z_{pq}^s) = \frac{P_{index_E(e_p^s), index_F(f_q^s)}}{\sum_{q=1}^{m^s} P_{index_E(e_p^s), index_F(f_{q^t}^s)}, \forall s, p, q
$$

## Recurrent Neural Network

### Acknowledgement:

[1. http://www.wildml.com/2015/09/recurrent-neural](http://www.wildml.com/2015/09/recurrent-neural-networks-tutorial-part-1-introduction-to-rnns/)networks-tutorial-part-1-introduction-to-rnns/

By Denny Britz

2. Introduction to RNN by Jeffrey Hinton [http://www.cs.toronto.edu/~hinton/csc2535/lectures.ht](http://www.cs.toronto.edu/~hinton/csc2535/lectures.html) ml

## Sequence processing m/c

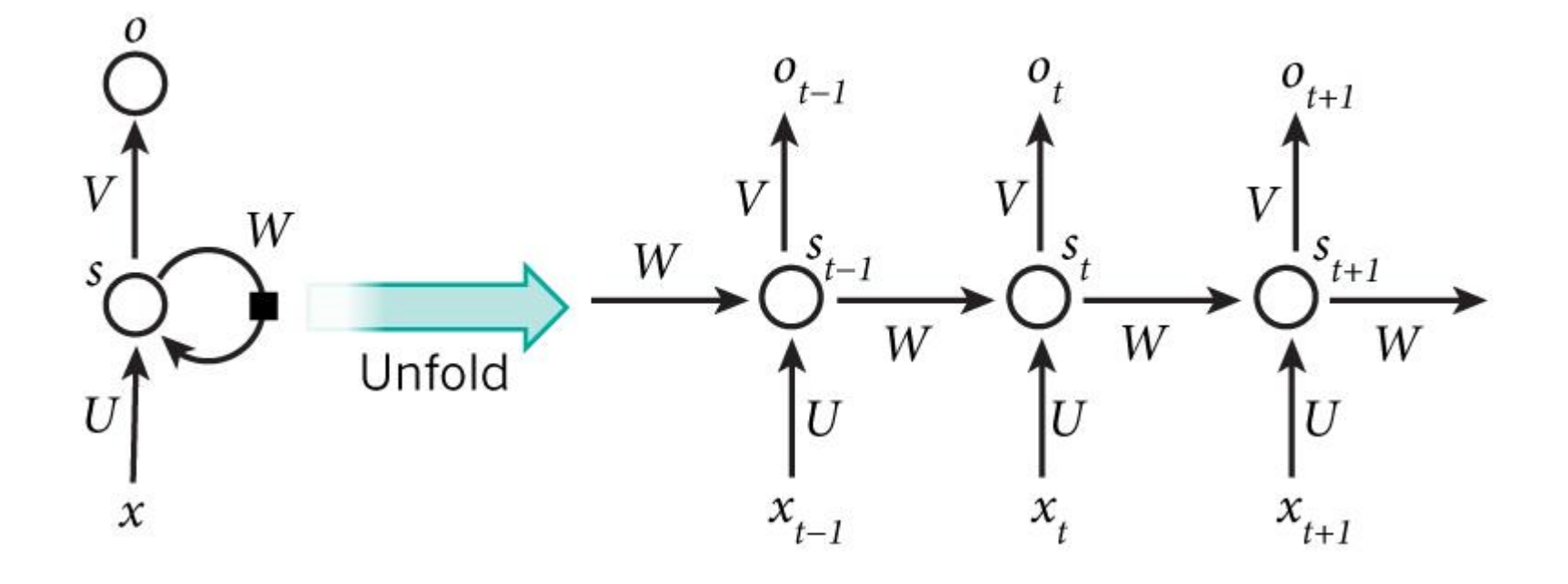

# E.g. POS Tagging

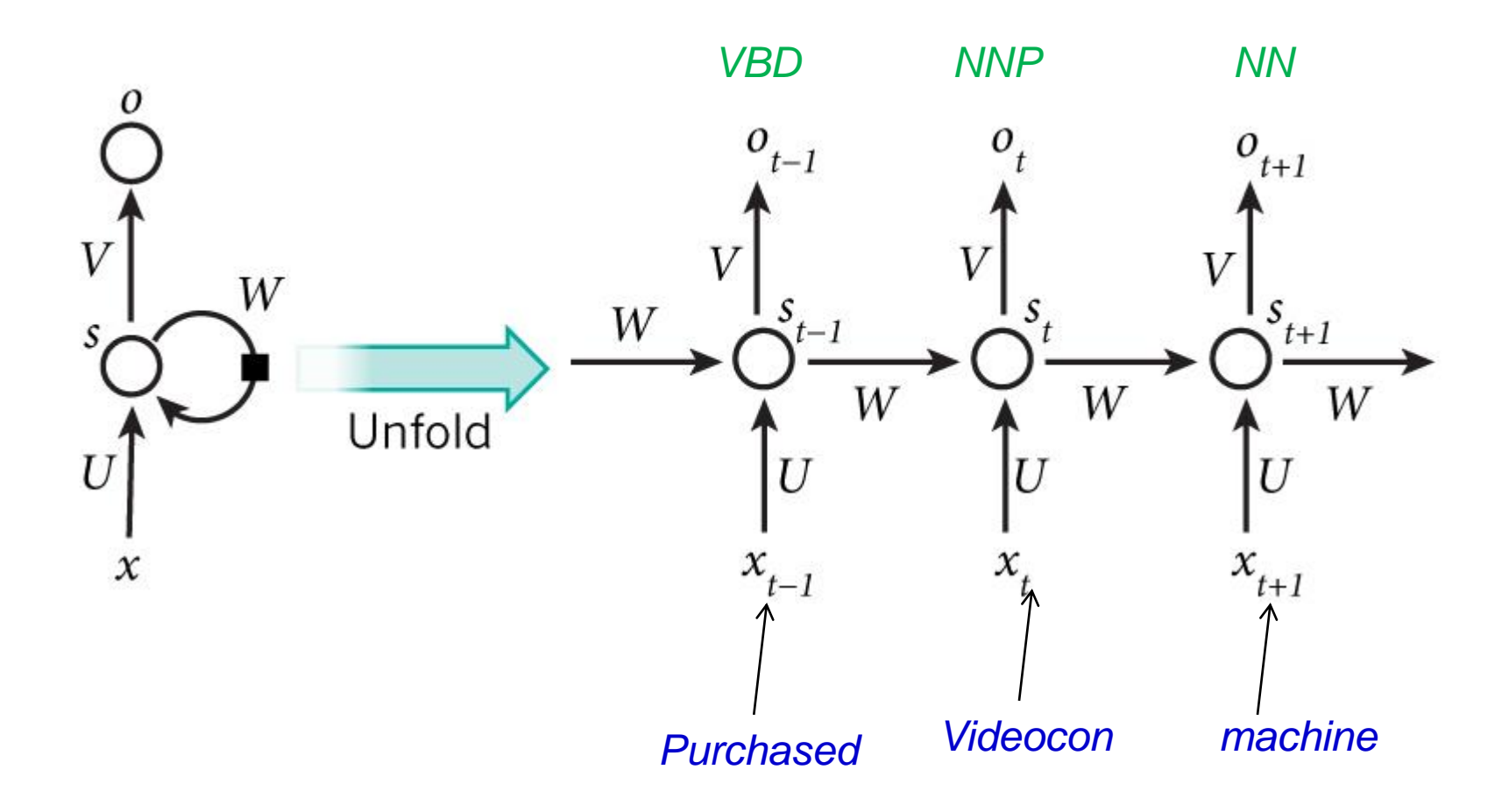

# E.g. Sentiment Analysis

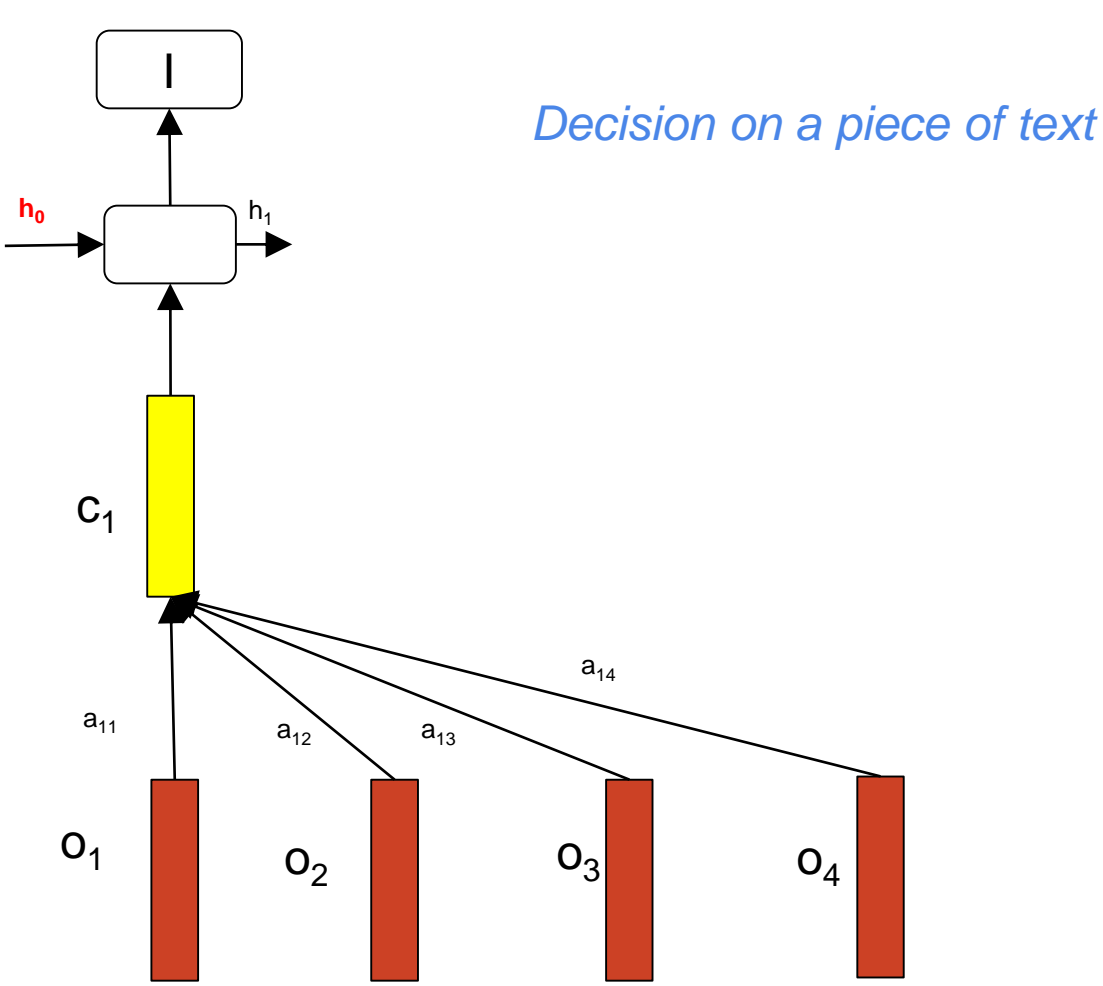

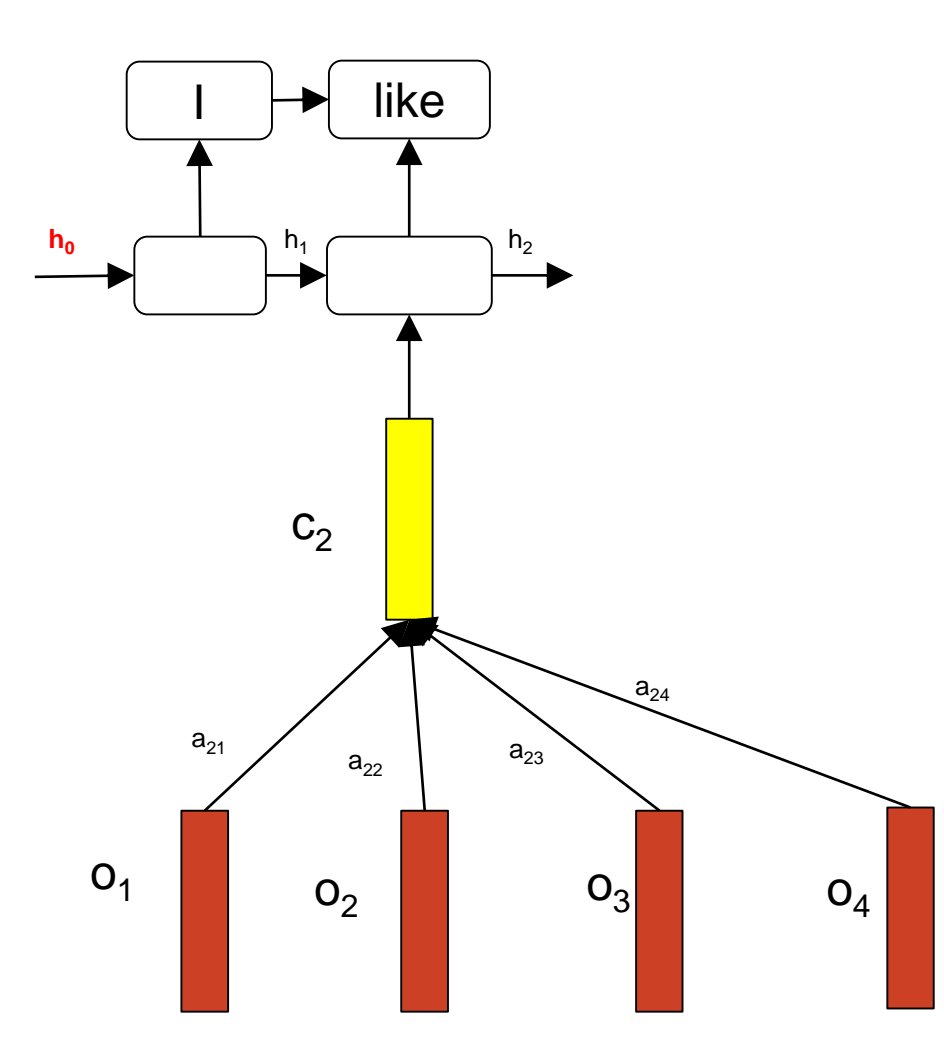

like the ı  $\mathbf{h_0}$  ${\sf h}_2$  $\mathsf{h}_1$  $\mathsf{h}_3$  $C_3$  $a_{34}$  $\mathsf{a}_{31}$  $a_{32}$  $\mathsf{a}_{33}$  $O<sub>1</sub>$  $O<sub>2</sub>$  $O<sub>3</sub>$  $O_4$ 

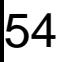

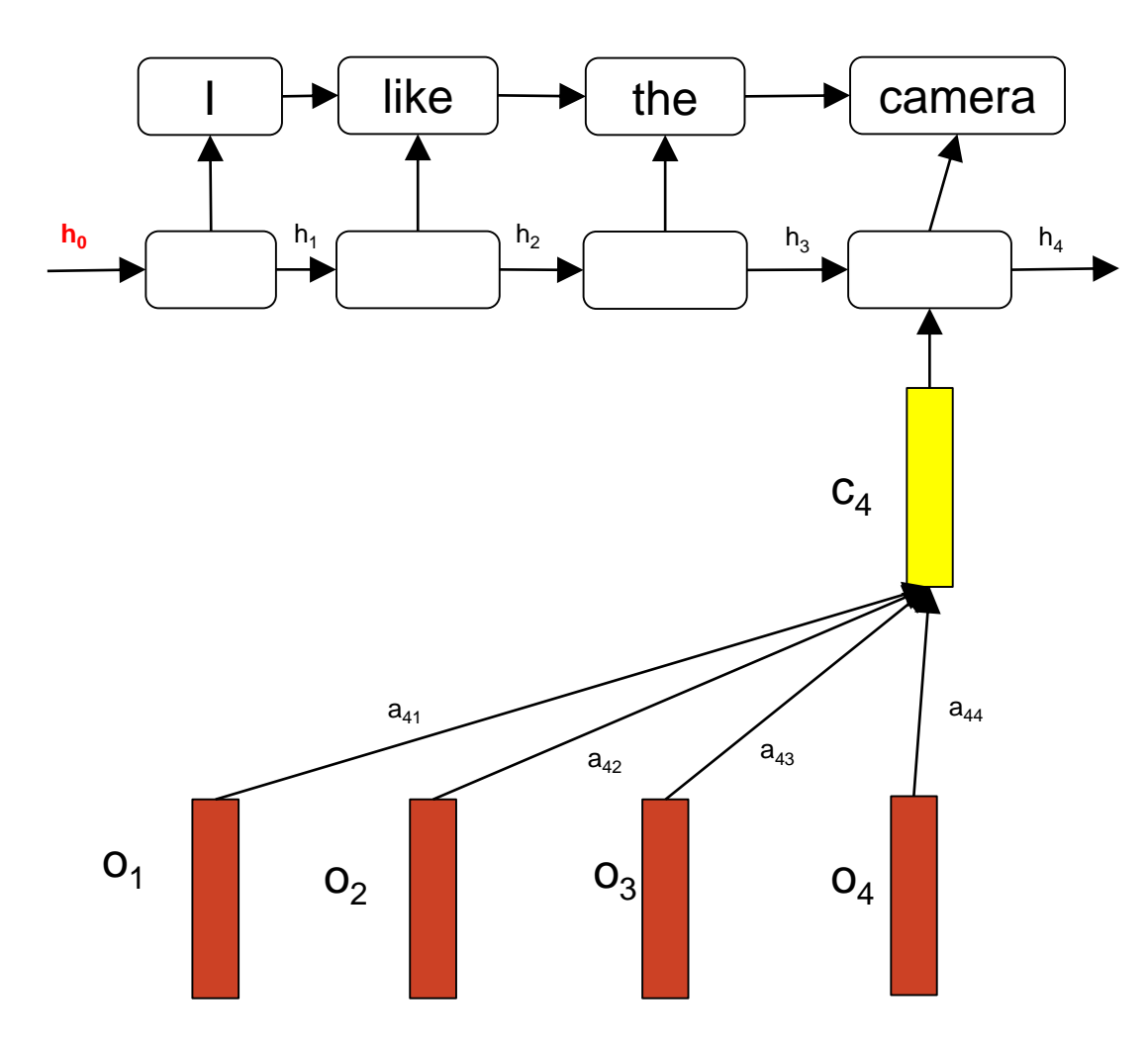

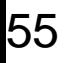

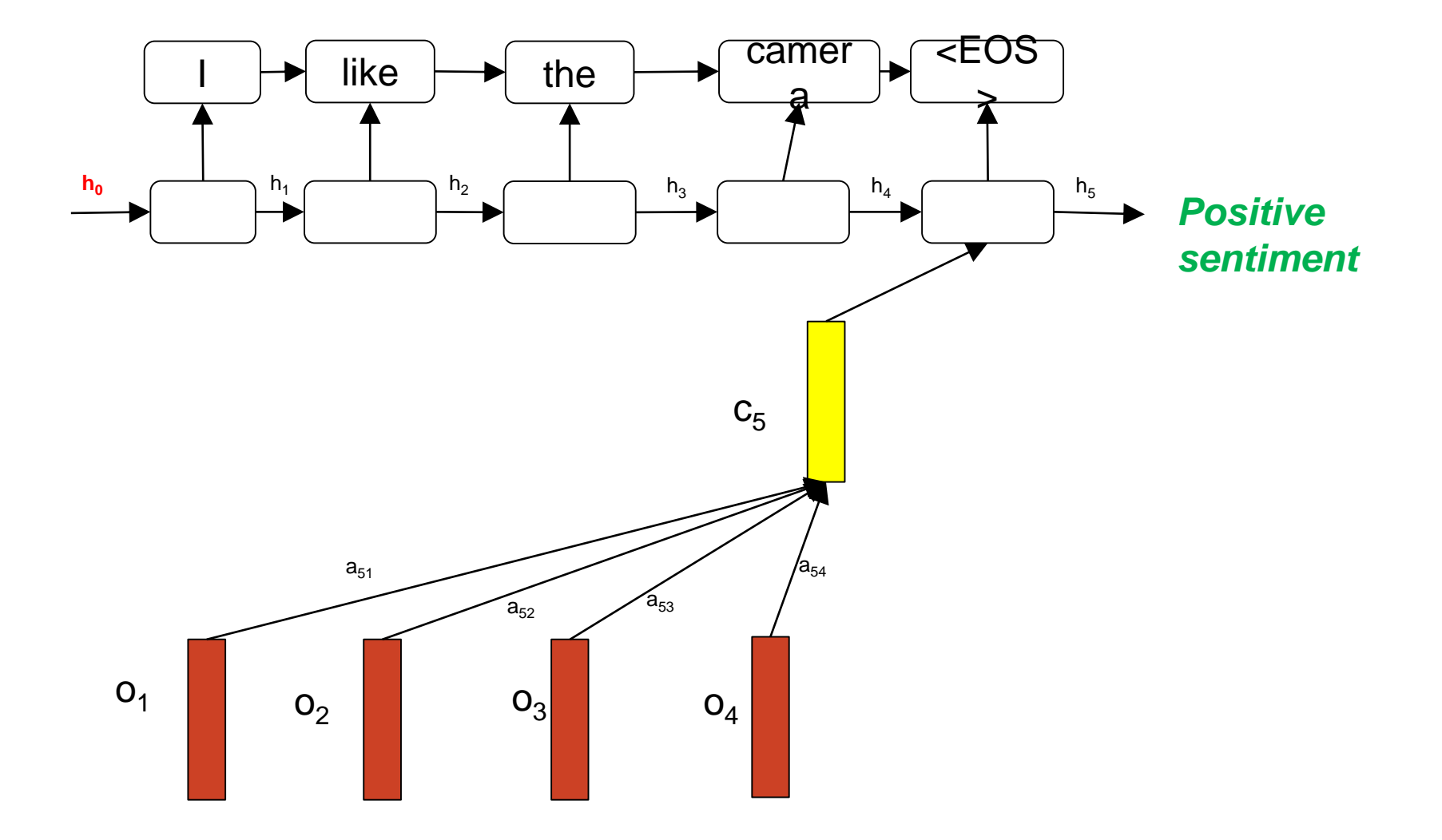

### Back to RNN model

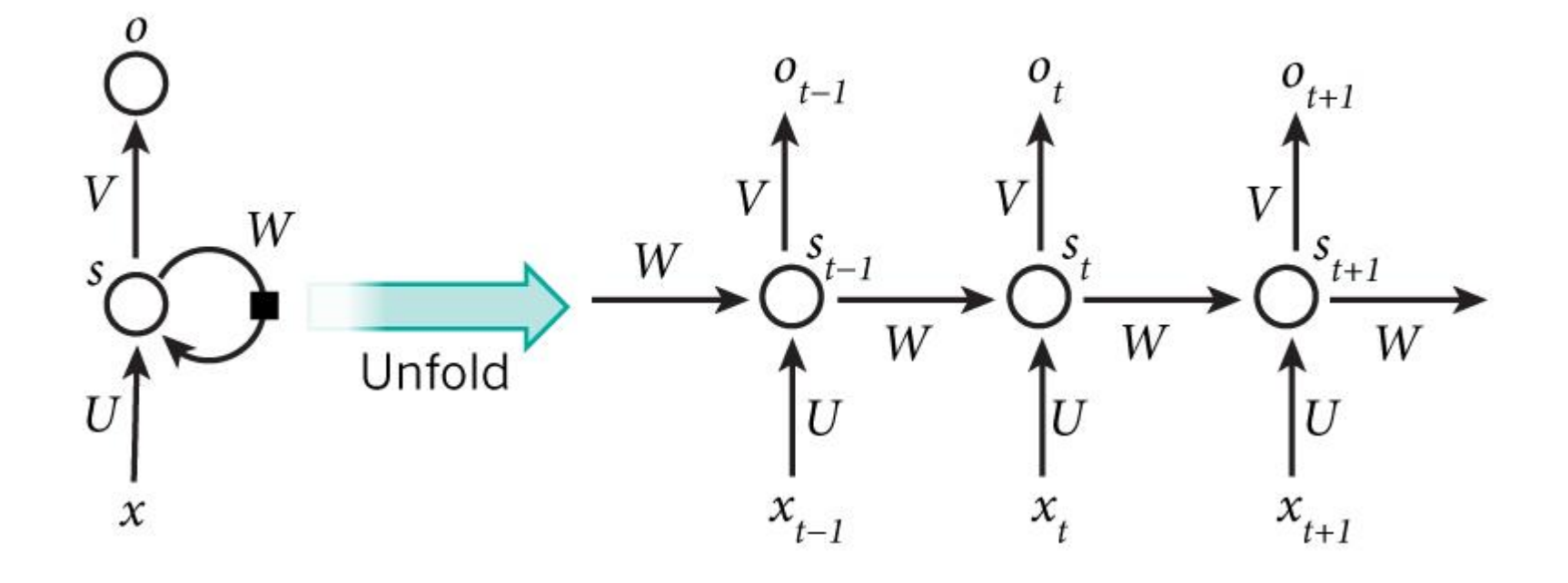

## Notation: input and state

- *x<sup>t</sup>* is the input at time step *t*. For example, could be a one-hot vector corresponding to the second word of a sentence.
- *s<sup>t</sup>* is the hidden state at time step *t*. It is the "memory" of the network.
- *st= f(U.xt+Wst-1 ) U* **and** *W* **matrices are learnt**
- *f* is a function of the input and the previous state
- Usually *tanh* or *ReLU* (approximated by *softplus)*

## Tanh, ReLU (rectifier linear unit) and Softplus

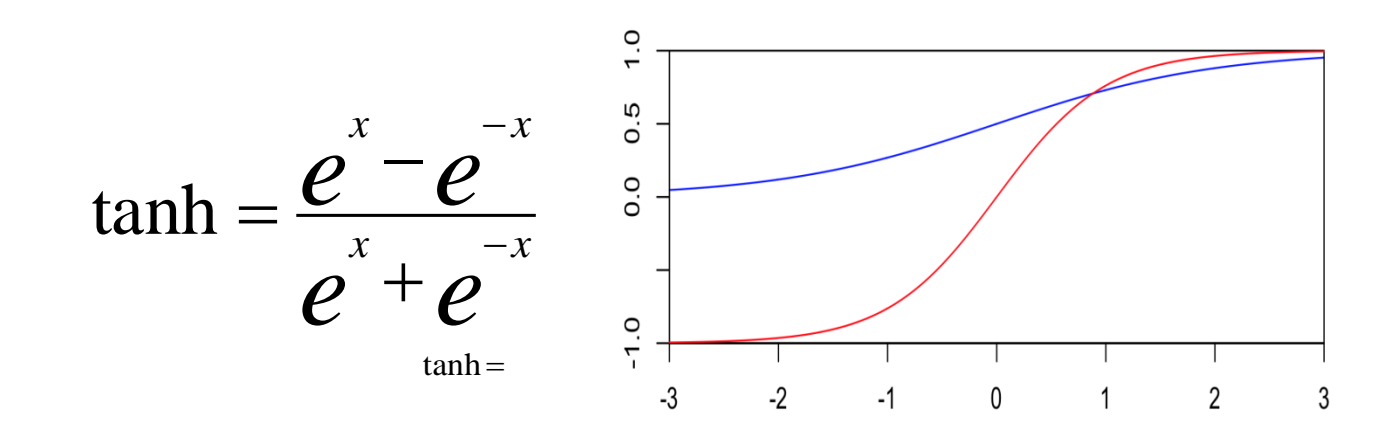

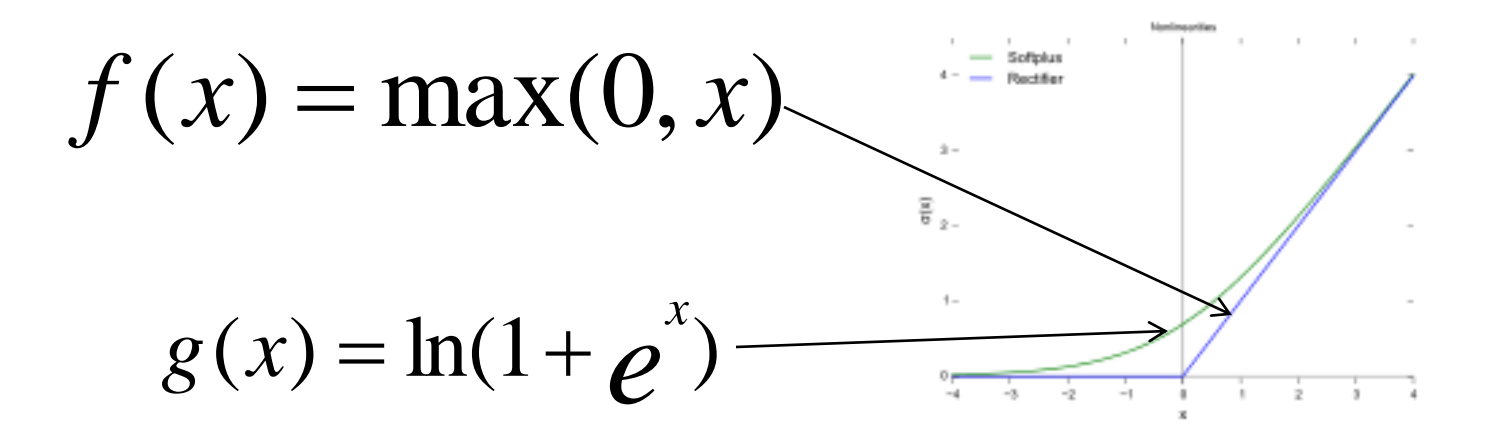

## Notation: output

• *o<sup>t</sup>* is the output at step *t*

• For example, if we wanted to predict the next word in a sentence it would be a vector of probabilities across our vocabulary

•  $o_t$ =softmax(V.s<sub>t</sub>)

# Operation of RNN

• RNN shares the same parameters (*U, V, W*) across all steps

• Only the input changes

- Sometimes the output at each time step is not needed: e.g., in sentiment analysis
- Main point: the hidden states !!

## Illustration of operation

**Input Sequence: 1** 0 0 0 1 0

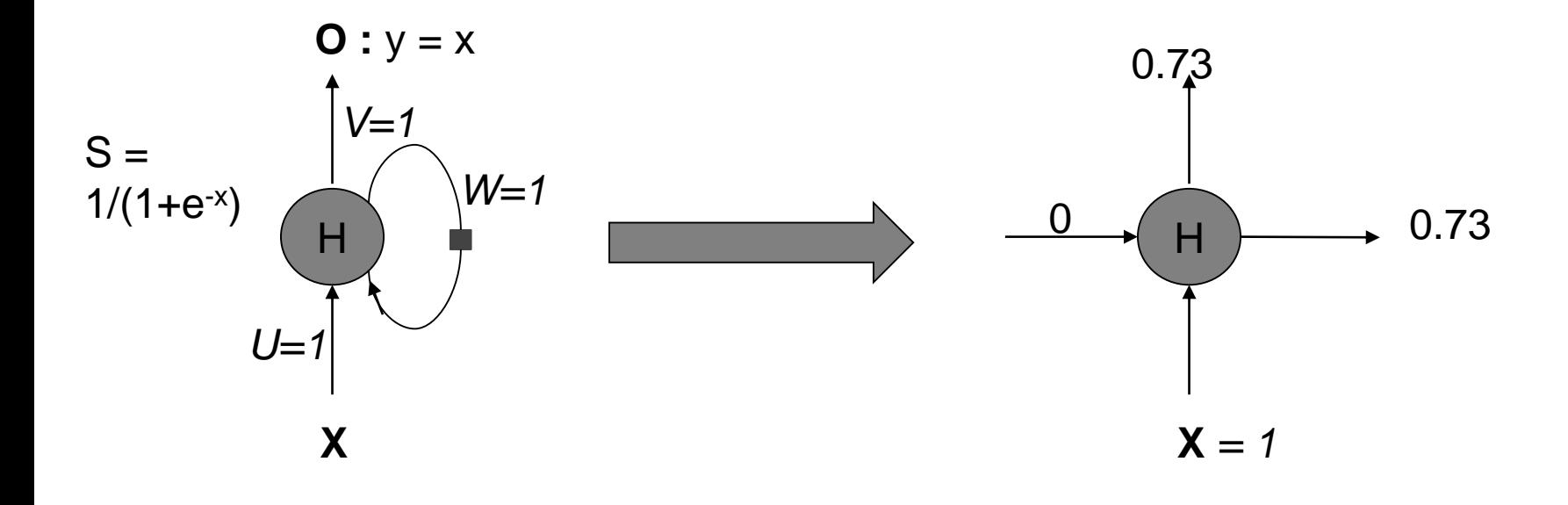

**Input Sequence:** 1 **0** 0 0 1 0

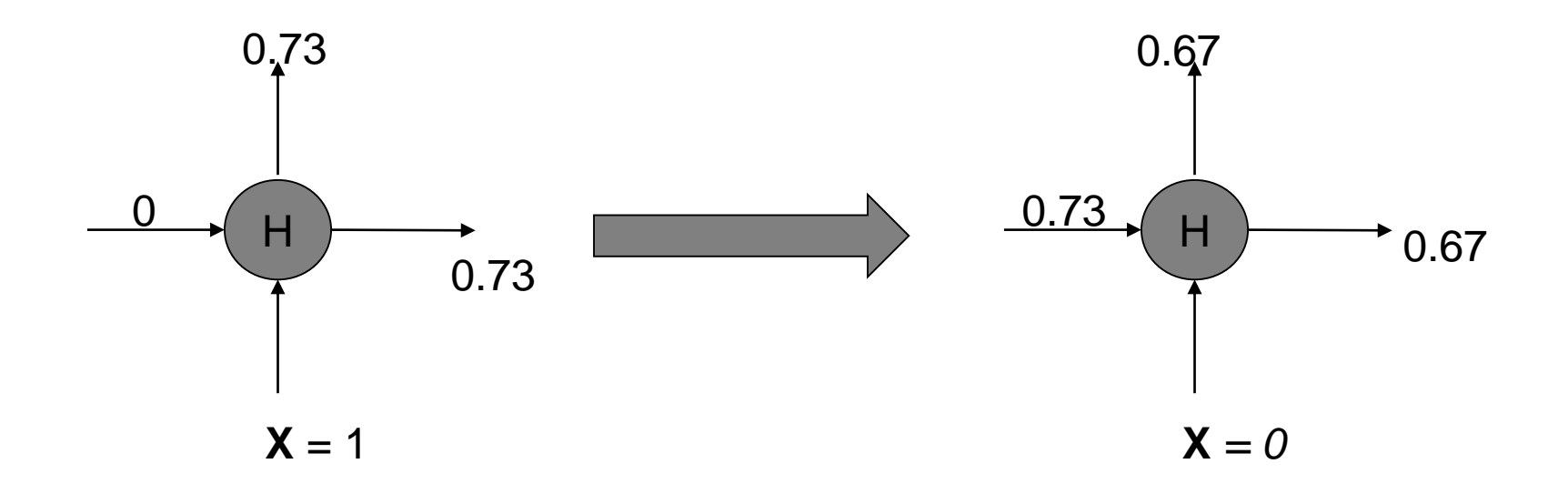

**Input Sequence:** 1 0 **0** 0 1 0

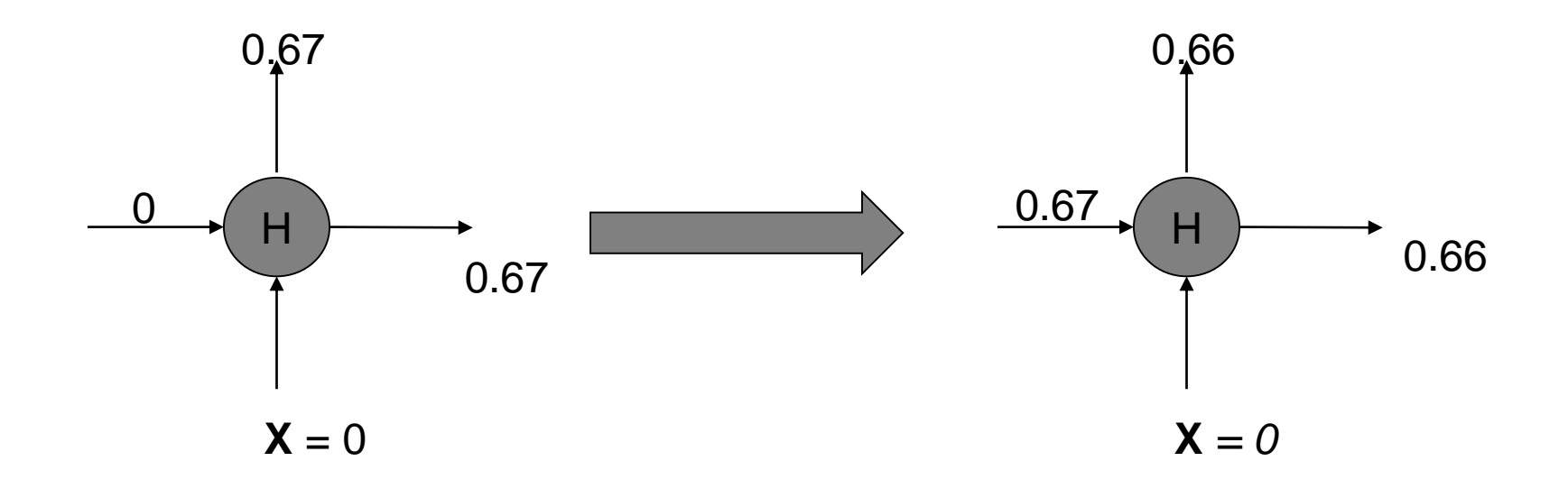

**Input Sequence:** 1 0 0 **0** 1 0

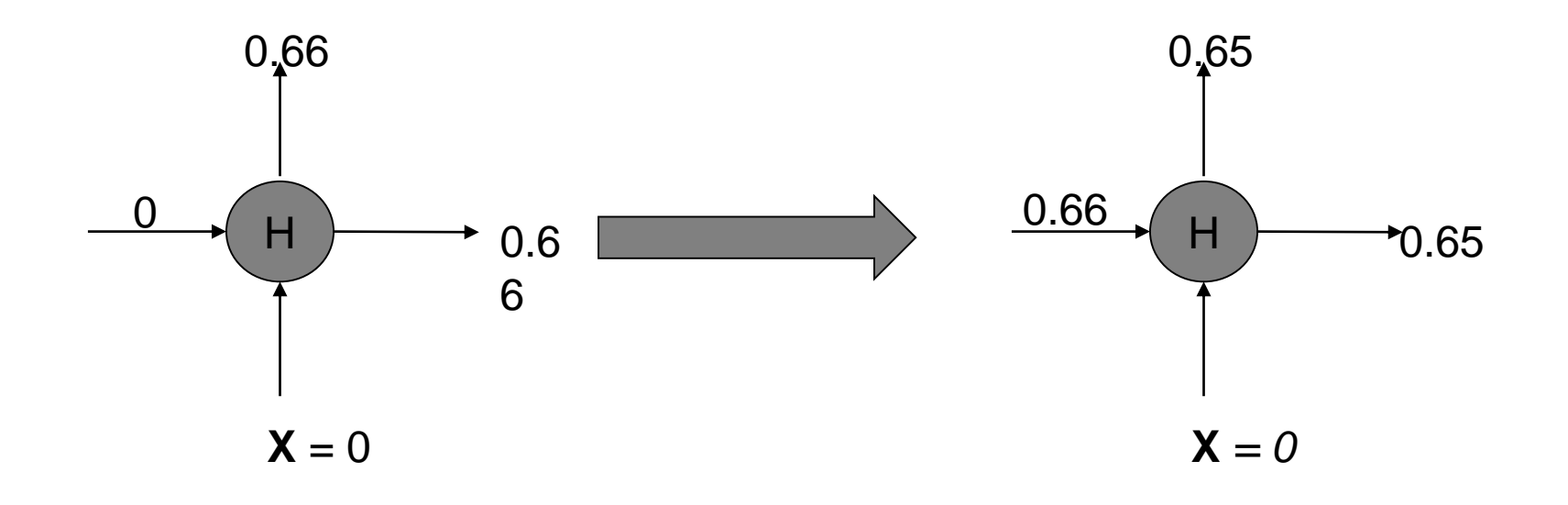

**Input Sequence:** 1 0 0 0 **1** 0

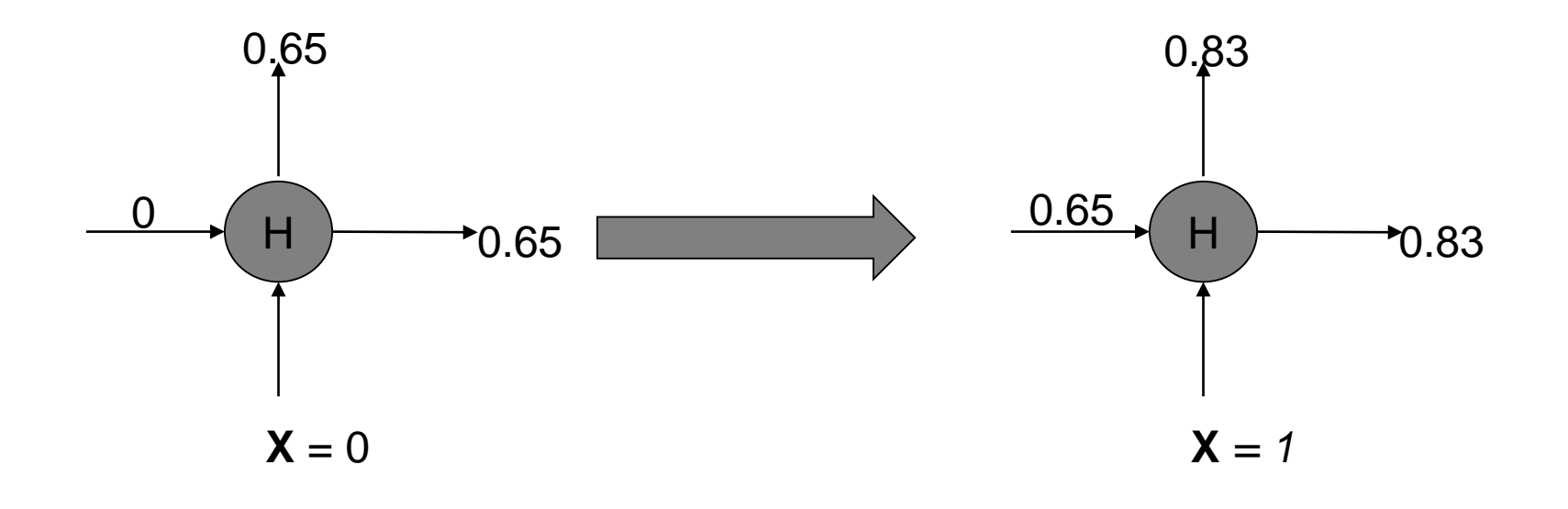

**Input Sequence:** 1 0 0 0 1 **0**

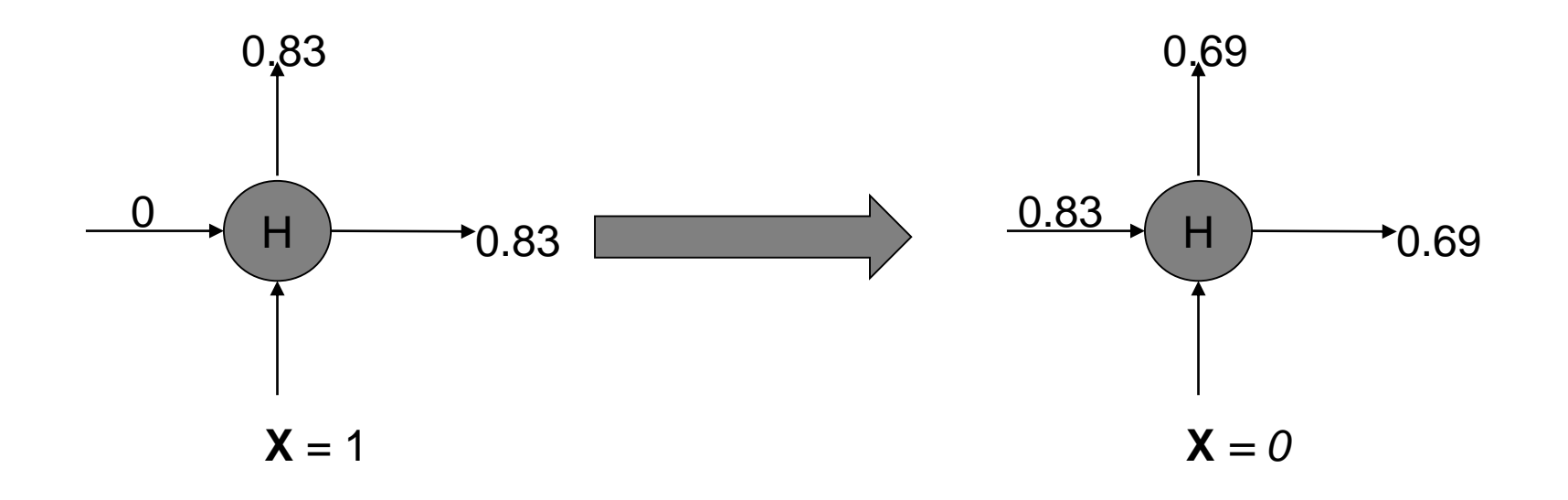

Final o/p seq: 0.73 0.67 0.66 0.65 0.83 0.69

## XOR N/W acting on a bit-string: 2 bits at a time

## XOR RNN unit

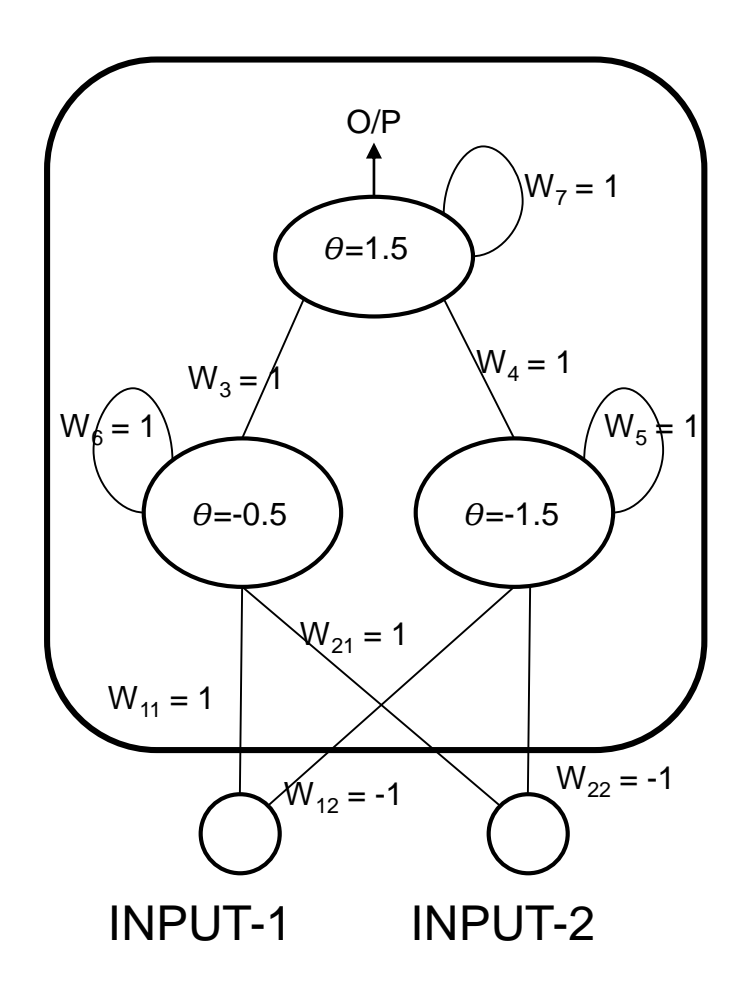

### $XOR RNN$  unit (all feedback wt= 1); values adjacent to connections are o/p coming from the source neurons

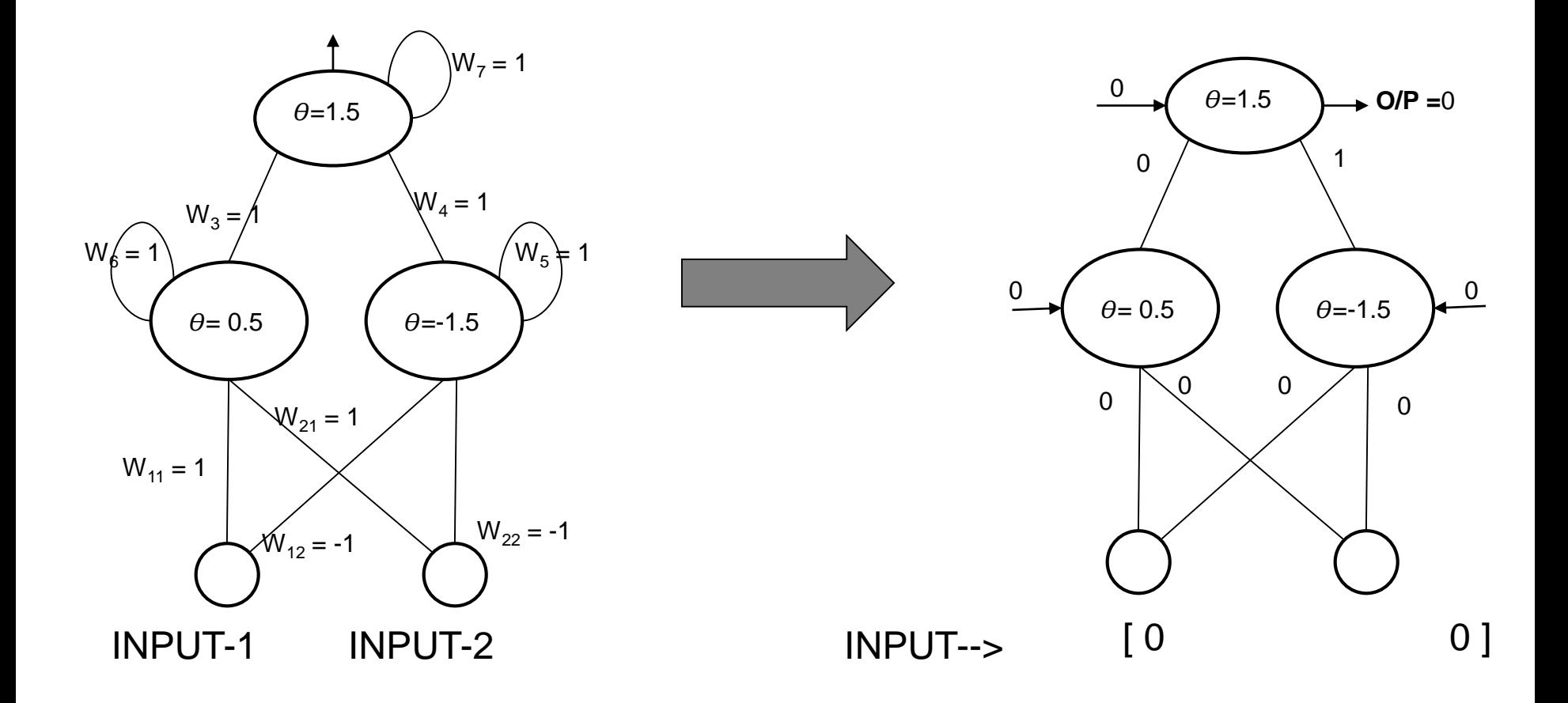

 $XOR$  RNN unit; (all feedback wt= 1); values adjacent to connections are o/p coming from the source neurons

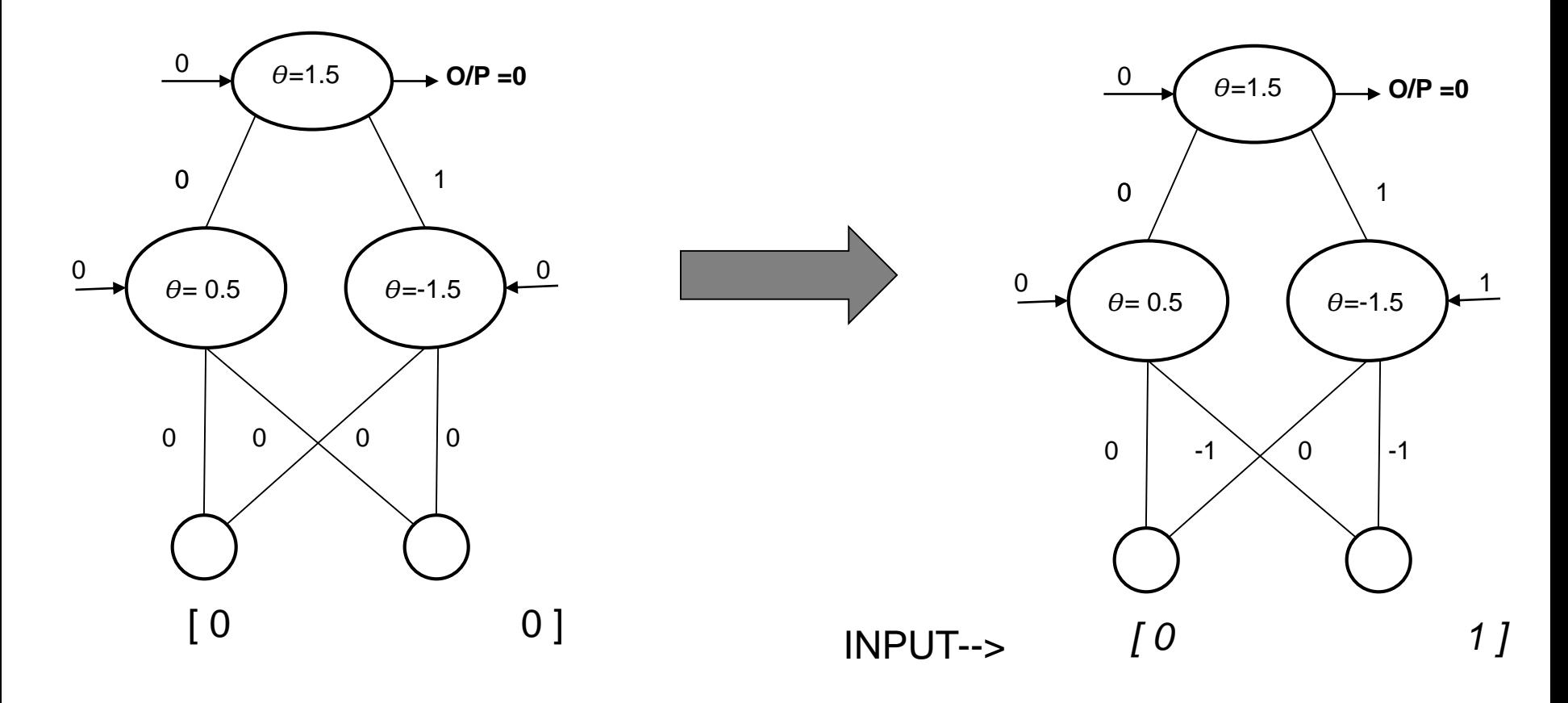

### $XOR$  RNN unit; (all feedback wt= 1); values adjacent to connections are o/p coming from the source neurons

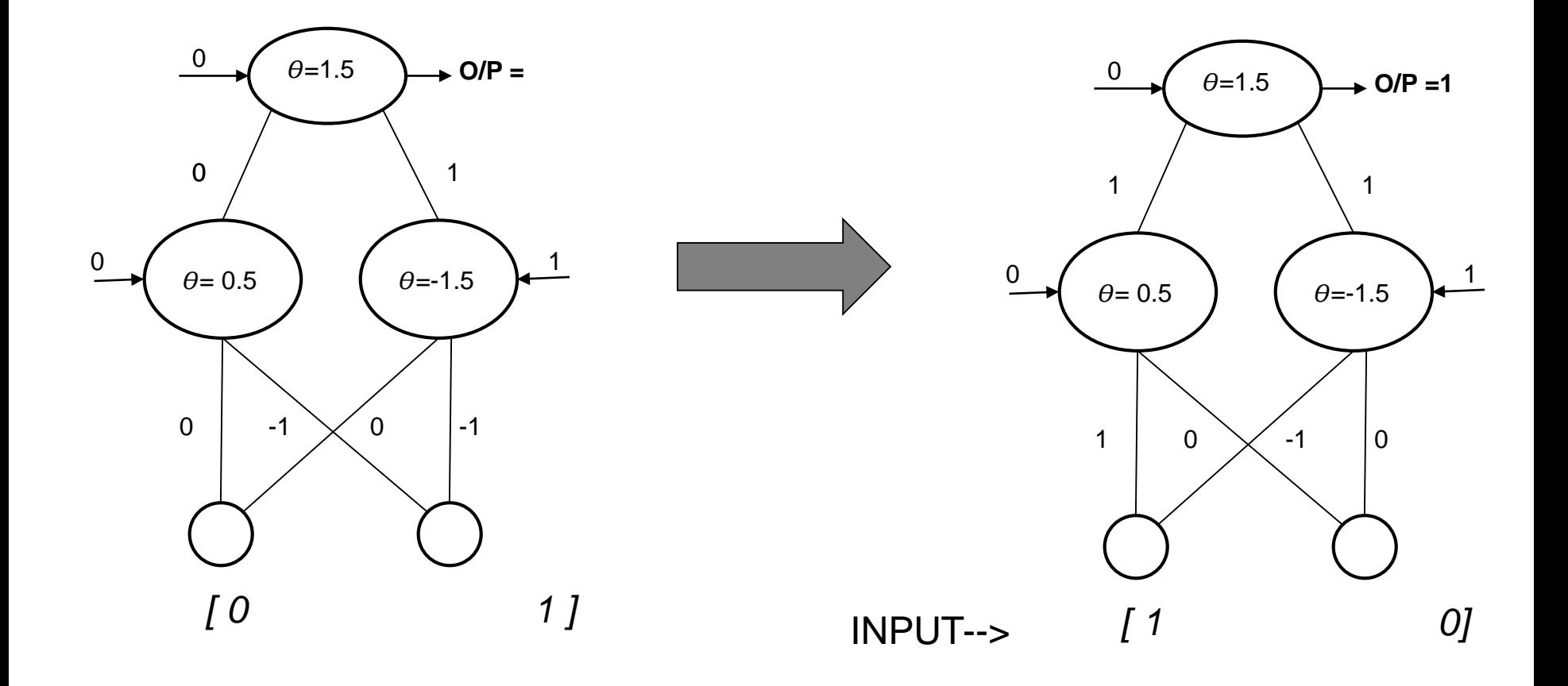
#### $XOR$  RNN unit; (all feedback wt= 1); values adjacent to connections are o/p coming from the source neurons

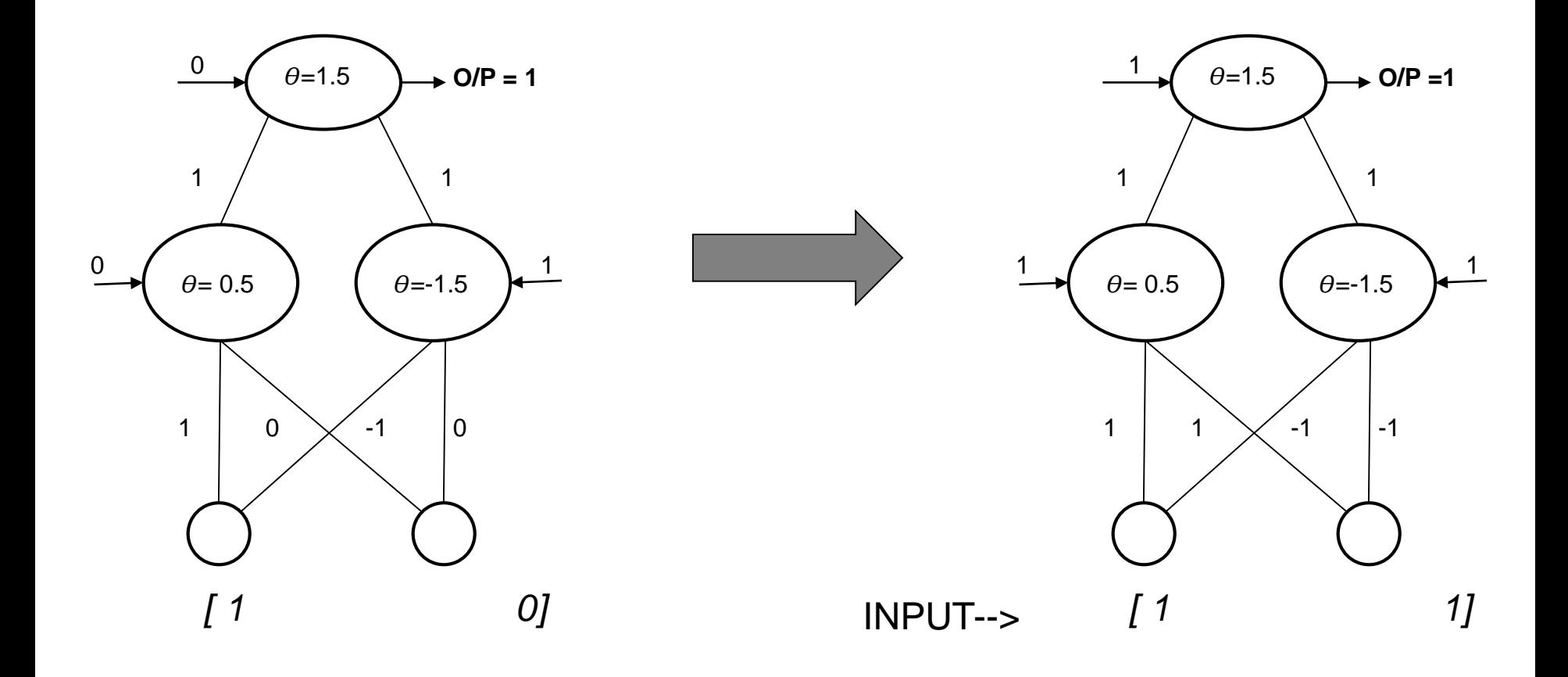

#### The equivalence between feedforward nets and recurrent nets

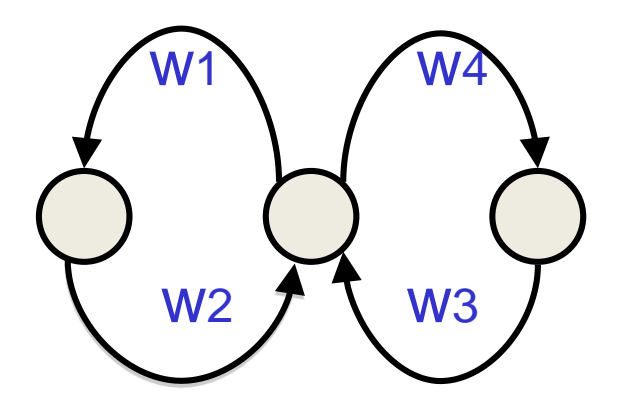

Assume that there is a time delay of 1 in using each connection.

The recurrent net is just a layered net that keeps reusing the same weights.

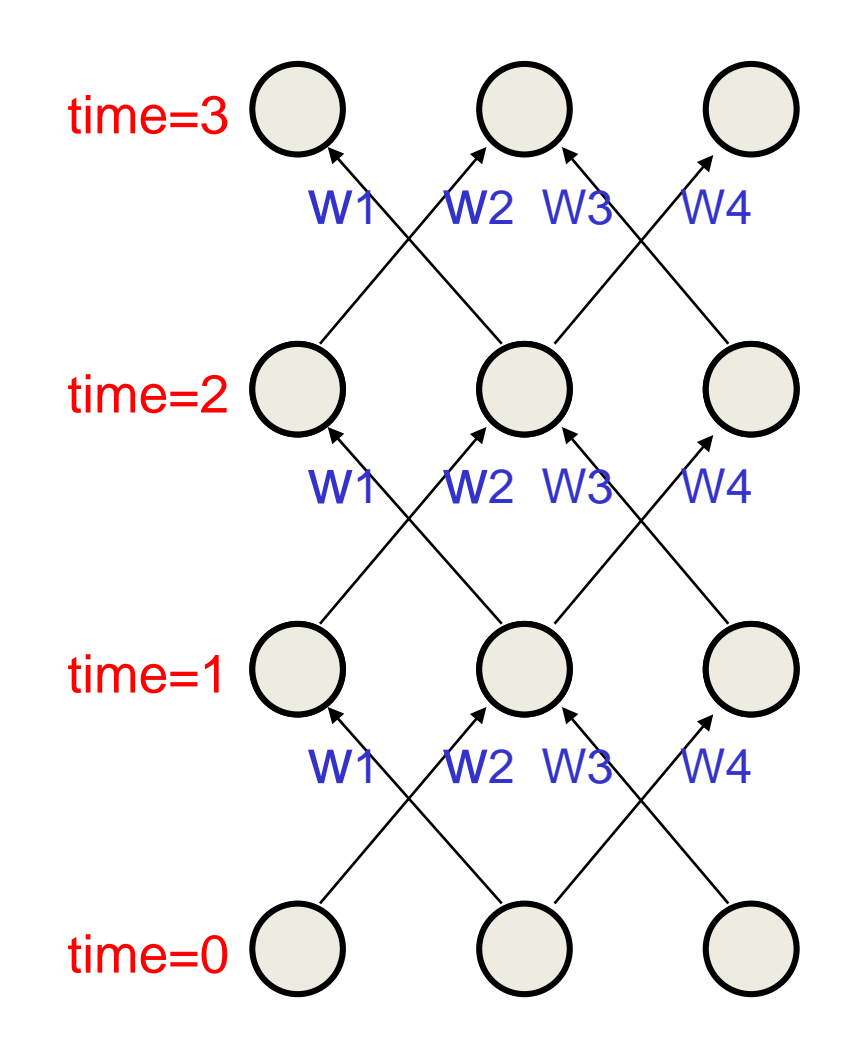

74

16 Aug, 2017 75cs561:rnn:pushpak

#### BPTT- BP through time- Backpropagation with weight constraints

- **Linear constraints between the weights.**
- **Compute the gradients as usual**
- **Then modify the gradients so that they satisfy the constraints.**
- **So if the weights started off satisfying the constraints, they will continue to satisfy them.**

we need:  $\Delta w_1 = \Delta w_2$ *To constrain* :  $w_1 = w_2$ 

Example

$$
compute: \frac{\partial E}{\partial w_1} \quad and \quad \frac{\partial E}{\partial w_2}
$$

$$
use \quad \frac{\partial E}{\partial w_1} + \frac{\partial E}{\partial w_2} \quad \text{for } w_1 \text{ and } w_2
$$

tsputnn poem ding: pushpak

# Convolutional Neural Network (CNN)

### CNN= feedforward + recurrent!

- Whatever we learnt so far in FF-BP is useful to understand CNN
- So also is the case with RNN (and LSTM)
- Input divided into regions and fed forward
- Window slides over the input: input changes, but 'filter' parameters remain same
- That is RNN

**76 punn 2047** ding: pushpak

# Genesis: Neocognitron (Fukusima, 1980)

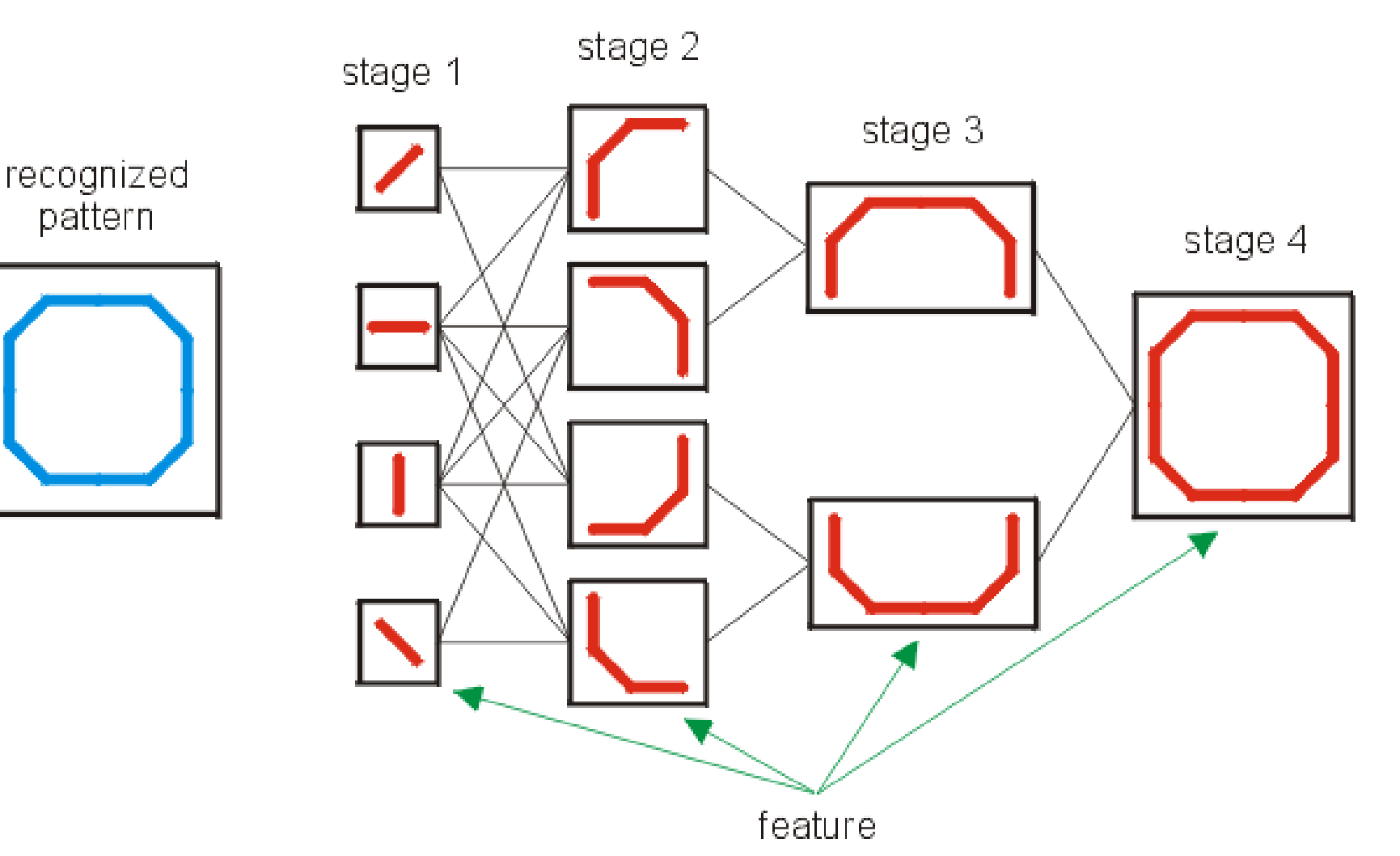

#### **76 ftm 2017** The pushpak

# **Convolution**

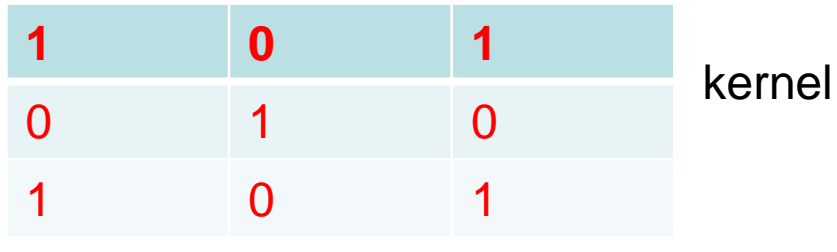

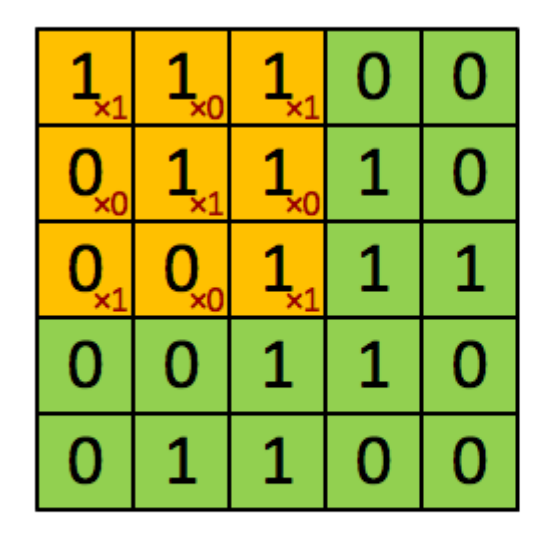

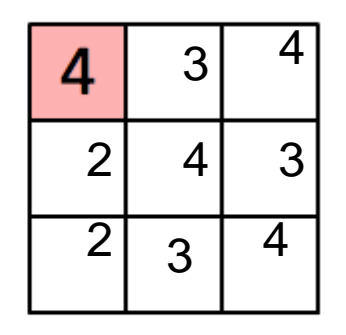

Image

#### Convolved Feature

 Matrix on the left represents an black and white image.

**Each entry corresponds to one** pixel, 0 for black and 1 for white (typically it's between 0 and 255 for grayscale images).

**The sliding window is called** a *kernel, filter,* or *feature detector.*

 $\blacksquare$  Here we use a 3×3 filter, multiply its values element-wise with the original matrix, then sum them up.

 To get the full convolution we do this for each element by sliding the filter over the whole matrix.

**86 pun Poending: pushpak** 

### CNN architecture

- Several layers of convolution with *tanh* or *ReLU* applied to the results
- In a traditional feedforward neural network we connect each input neuron to each output neuron in the next layer. That's also called a fully connected layer, or affine layer.
- In CNNs we use convolutions over the input layer to compute the output.
- This results in local connections, where each region of the input is connected to a neuron in the output

**86 pinn 2047** ding: pushpak

# Learning in CNN

- **Automatically learns the values of its filters**
- For example, in Image Classification learn to
	- detect edges from raw pixels in the first layer,
	- then use the edges to detect simple shapes in the second layer,
	- and then use these shapes to deter higher-level features, such as facial shapes in higher layers.
	- The last layer is then a classifier that uses these high-level features.

**88 ptinn POdi Tiding: pushpak** 

### What about NLP and CNN?

• Natural Match!

• NLP happens in layers

**86 punn 2047** ding: pushpak

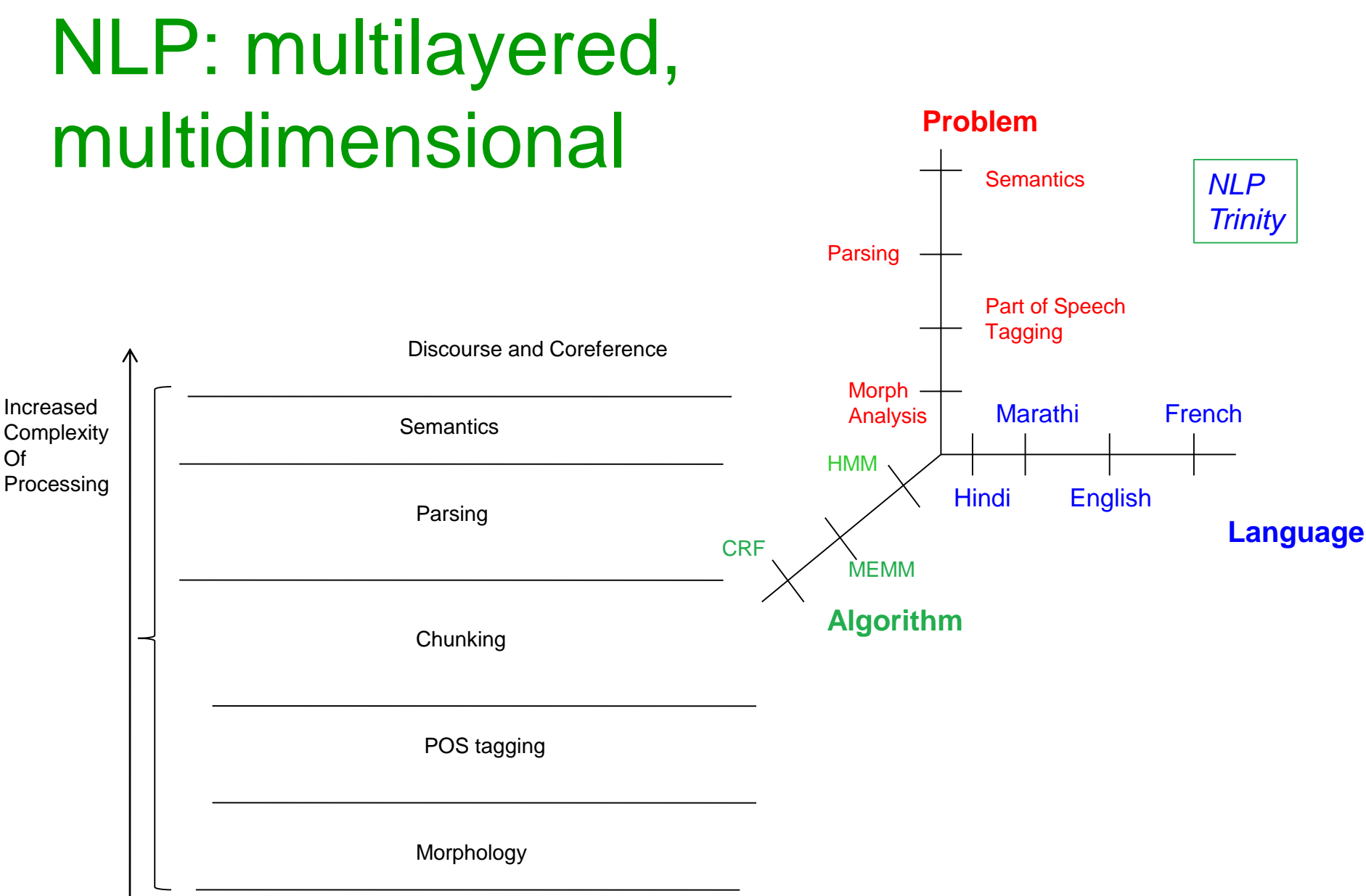

**86 juin, 2047** ding: pushpak

# NLP layers and CNN

- Morph layer  $\rightarrow$
- POS layer  $\rightarrow$
- Parse layer  $\rightarrow$
- Semantics layer

#### 85 guth, 2047 ding: pushpak

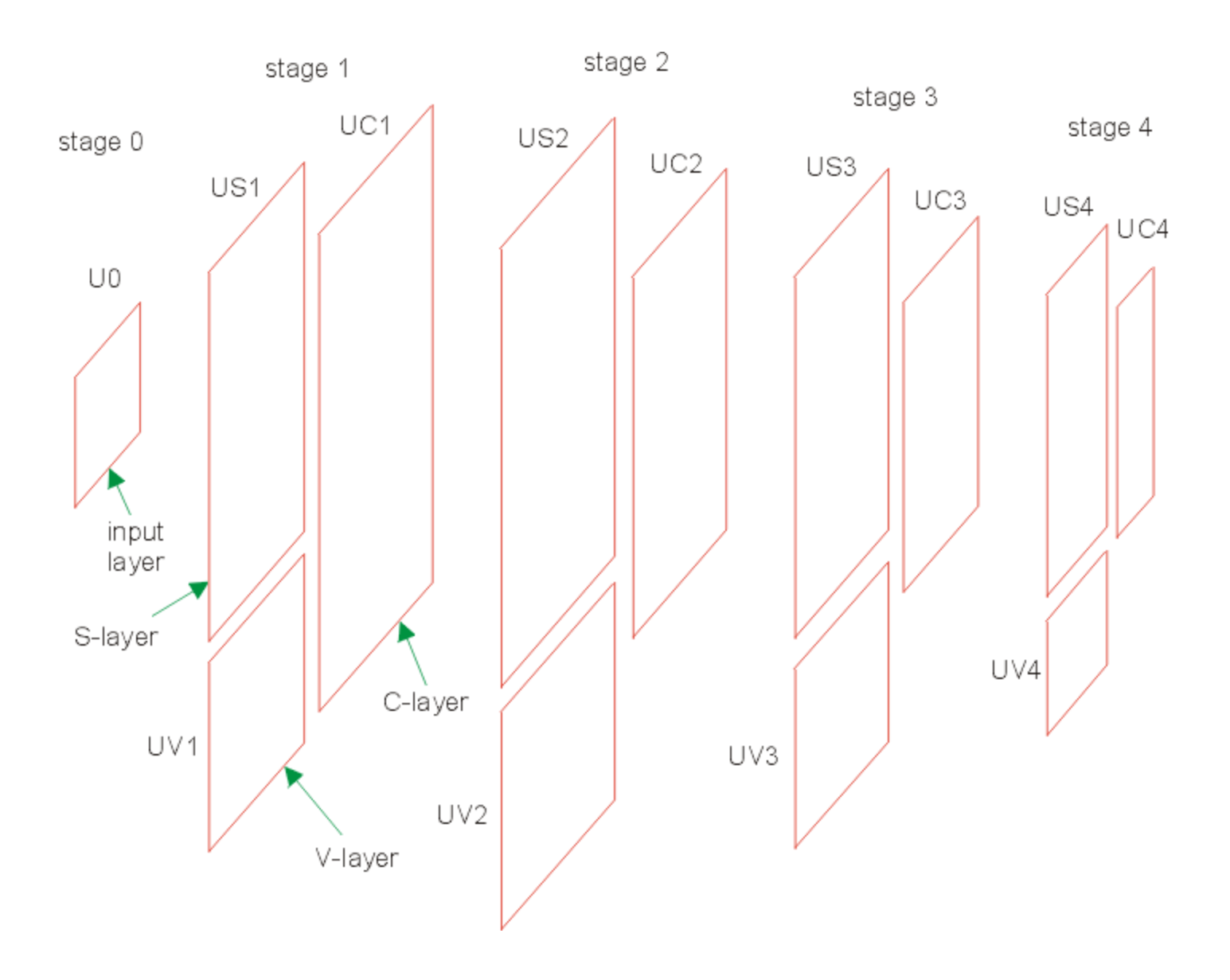

#### **86 junn 2047** ding: pushpak

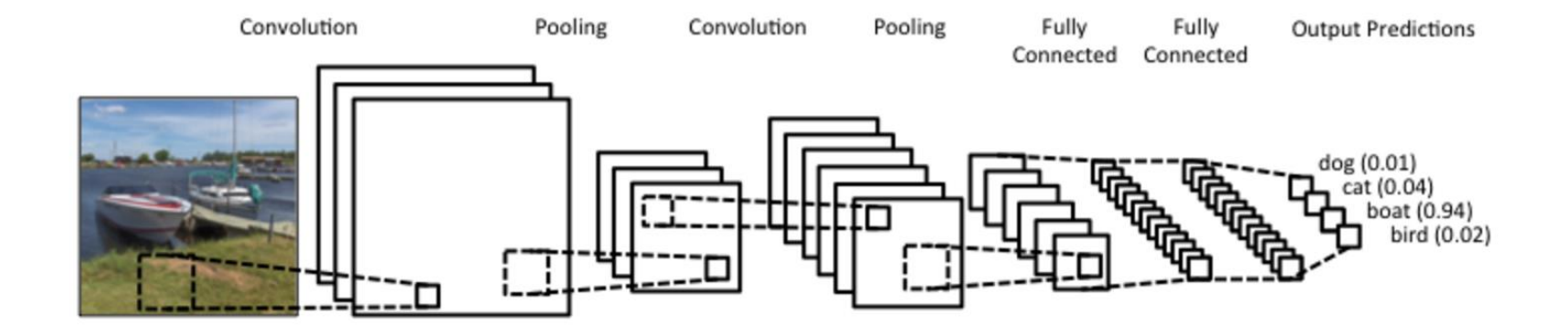

http://www.wildml.com/2015/11/understanding-convolutional-neural-networks-for-nlp/

**86 pinn 2017** ding: pushpak

# Pooling

• Gives invariance in translation, rotation and scaling

• Important for image recognition

• Role in NLP?

**86 pun Poending: pushpak** 

### Input matrix for CNN: NLP

- $\blacksquare$ "image" for NLP  $\leftarrow$   $\rightarrow$  word vectors  $\blacksquare$ in the rows
- For a 10 word sentence using a 100-dimensional Embedding,
- ■we would have a 10×100 matrix as our input

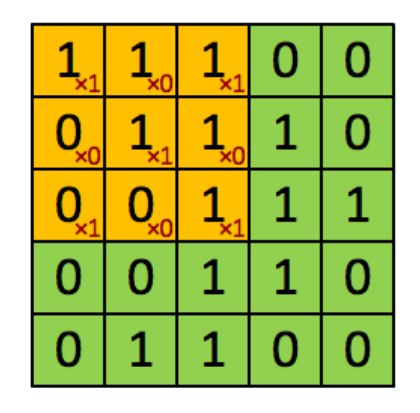

Image

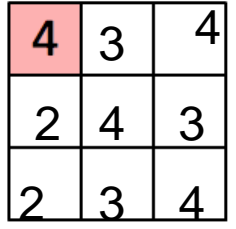

Convolved Feature

#### 8 guinn 2014 Maina: pushpak

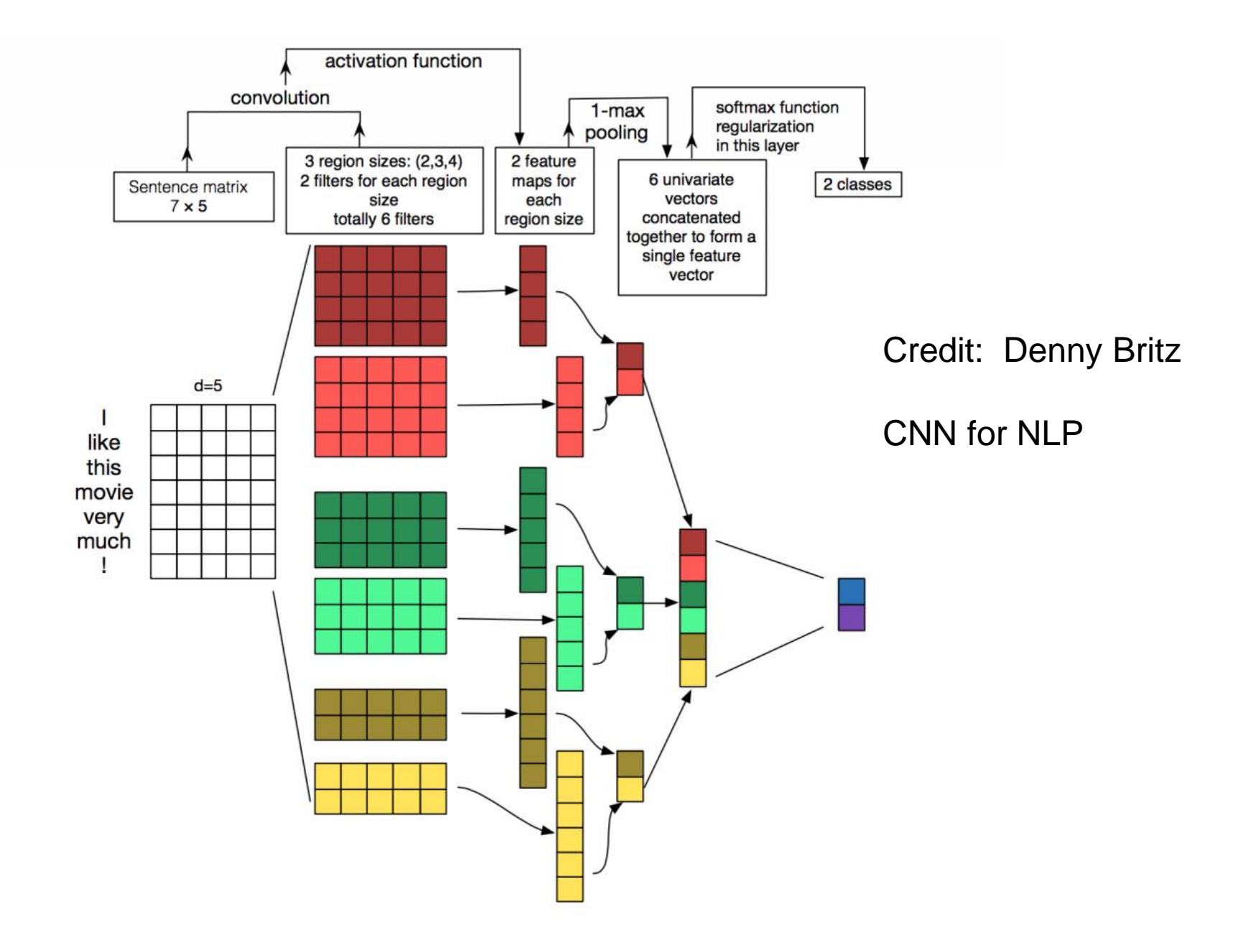

## CNN Hyper parameters

- Narrow width vs. wide width
- Stride size
- Pooling layers
- Channels

**16 gain, 2047** ding: pushpak

Abhijit Mishra, Kuntal Dey and Pushpak Bhattacharyya, *Learning Cognitive Features [from Gaze Data for Sentiment and Sarcasm Classification Using Convolutional](https://www.cse.iitb.ac.in/~pb/papers/acl17-cogfeatures.pdf) Neural Network*, **ACL 2017**, Vancouver, Canada, July 30-August 4, 2017.

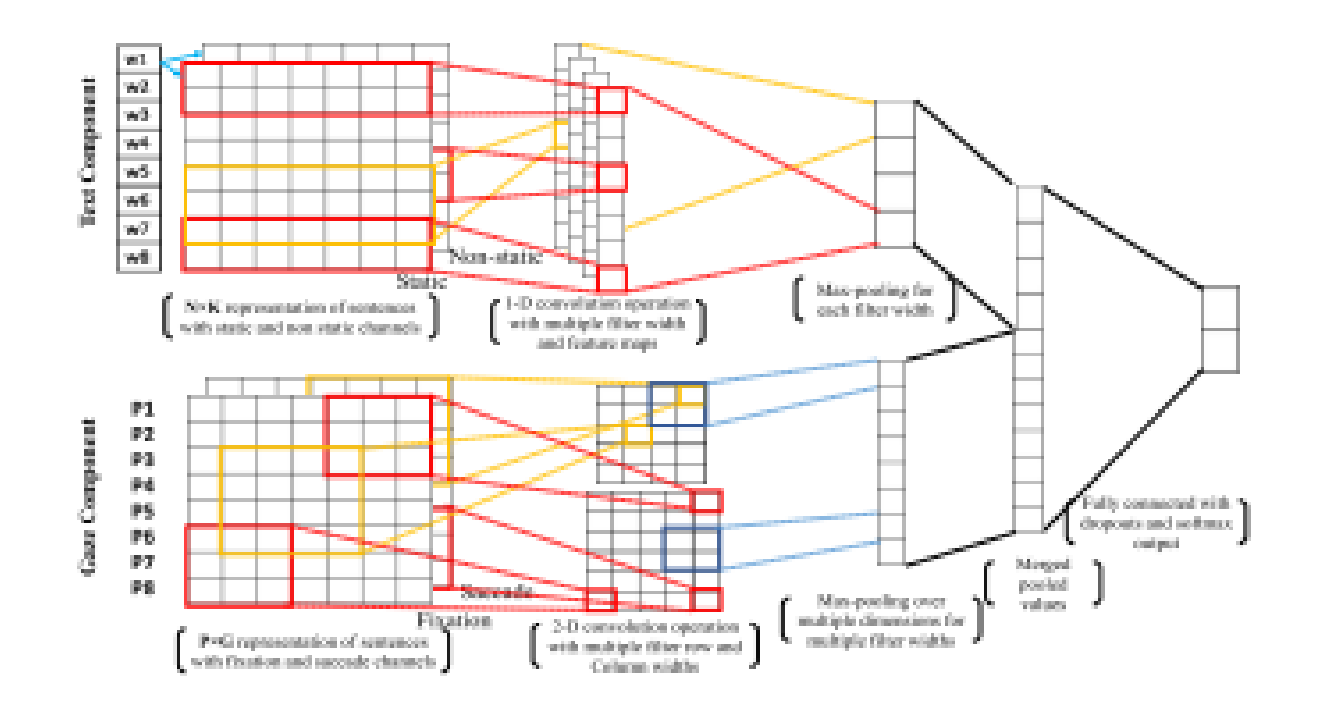

**Besainn 2017** ding: pushpak

#### Learning Cognitive Features from Gaze Data for Sentiment and Sarcasm **Classification**

- In complex classification tasks like sentiment analysis and sarcasm detection, even the extraction and choice of features should be delegated to the learning system
- CNN learns features from both gaze and text and uses them to classify the input text

#### Backup Slides

#### Problem 1: Bit Reverse

#### Bit Reverse

- Problem definition:
	- Reverse the bit if the current i/p and previous o/p are same.

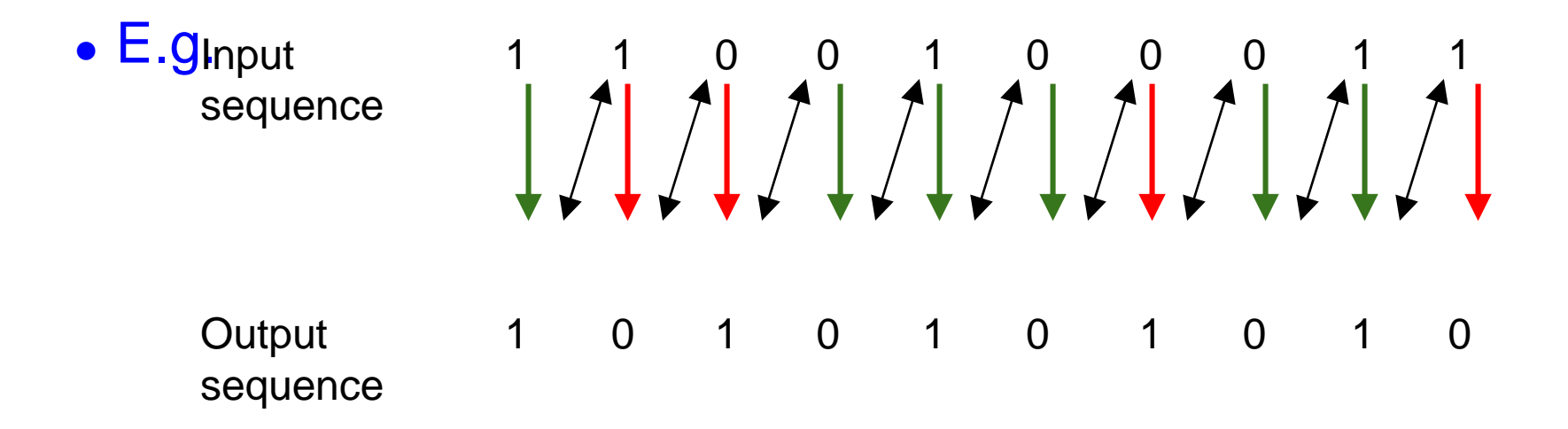

#### Prepare Data

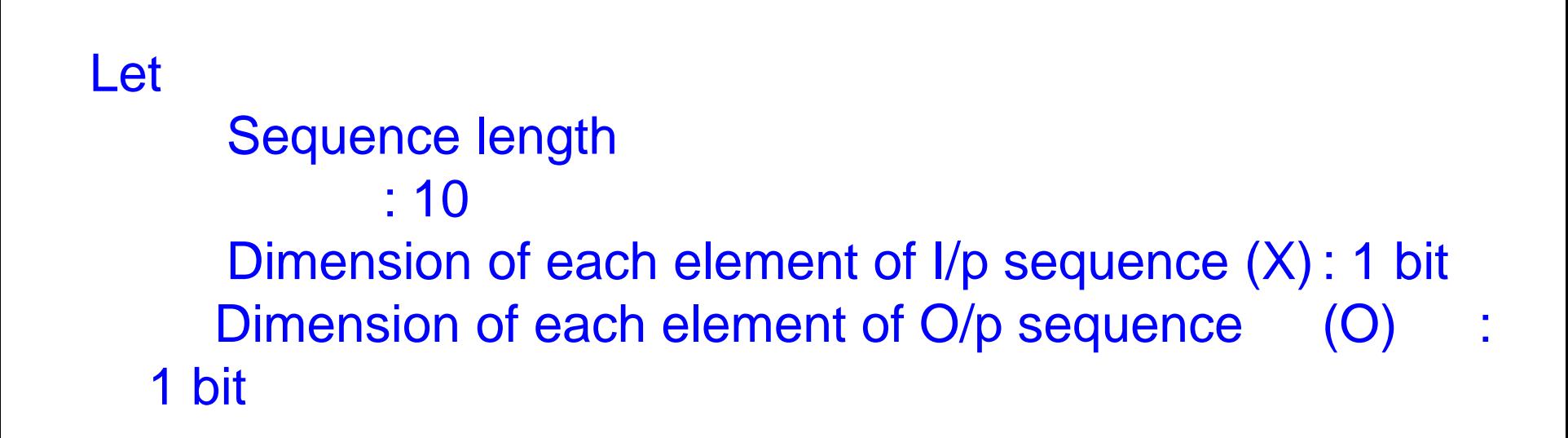

### Network Architecture

Number of I/P neurons : 1 Number of O/P neurons : 1 Sequence length : 10

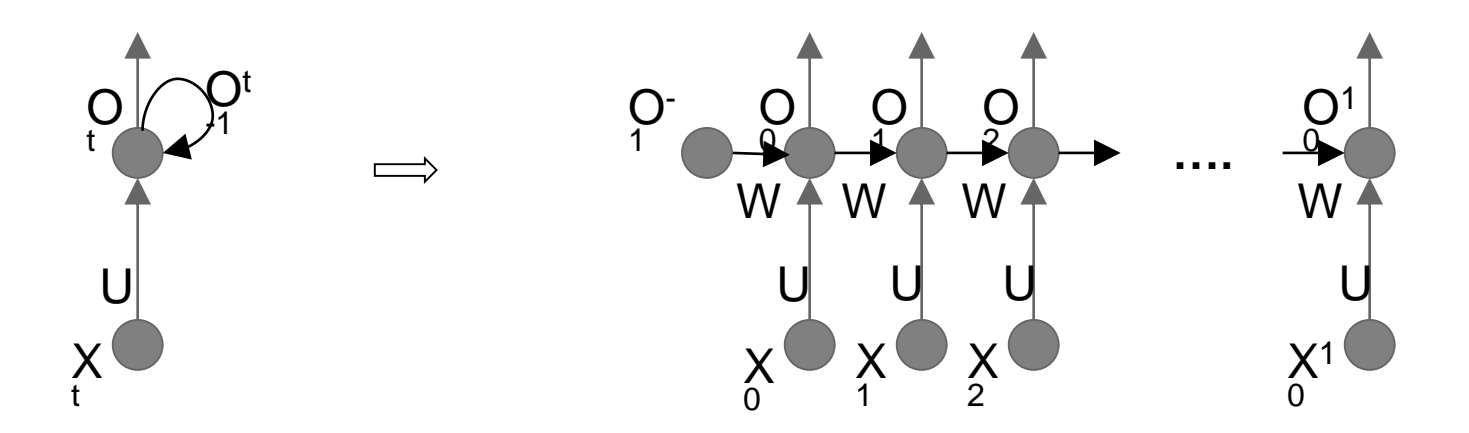

# Implementation using Keras 1/8

#### 1. Import necessary libraries

```
import numpy
# Numpy for mathematical ops
import keras
# Keras main library
from keras.models import Sequential # Model type
from keras.layers import SimpleRNN # Recurrent layer
```

```
dimInUnits = numInNeurons = 1
    dimOutUnits = numOutNeurons = 1
   numUnits = seqLen = 10
   numInstances = 4
```
### Implementation using Keras 2/8

#### 2.Design network

model = Sequential() *# Instantiate sequential network # Add a single layer of RNN layer. # input\_shape is required only for the first layer of the network. # return\_sequences should be True, if we require o/p at each time step. It will be* 

*False, if we require single o/p for the entire sequence.* model.add(SimpleRNN(numOutNeurons, input shape=(seqLen, numInNeurons), return sequences=True, activation='sigmoid'))

*# If we need to add more layers we have to call model.add() again. Next time input\_shape() is not required.*

### Implementation using Keras 3/8

#### 3.Compile the network

model.compile(optimizer='sgd', loss='mse')

*# Validate the network. If any issues (dimension mismatch etc.) are found, they will be reported. # Optimization algorithm is stochastic gradient descent # Loss is mean squared error*

*# At this point network is ready for training*

### Implementation using Keras 4/8

#### 4.Print the the network summary

model.summary() *# Print summary of the network*

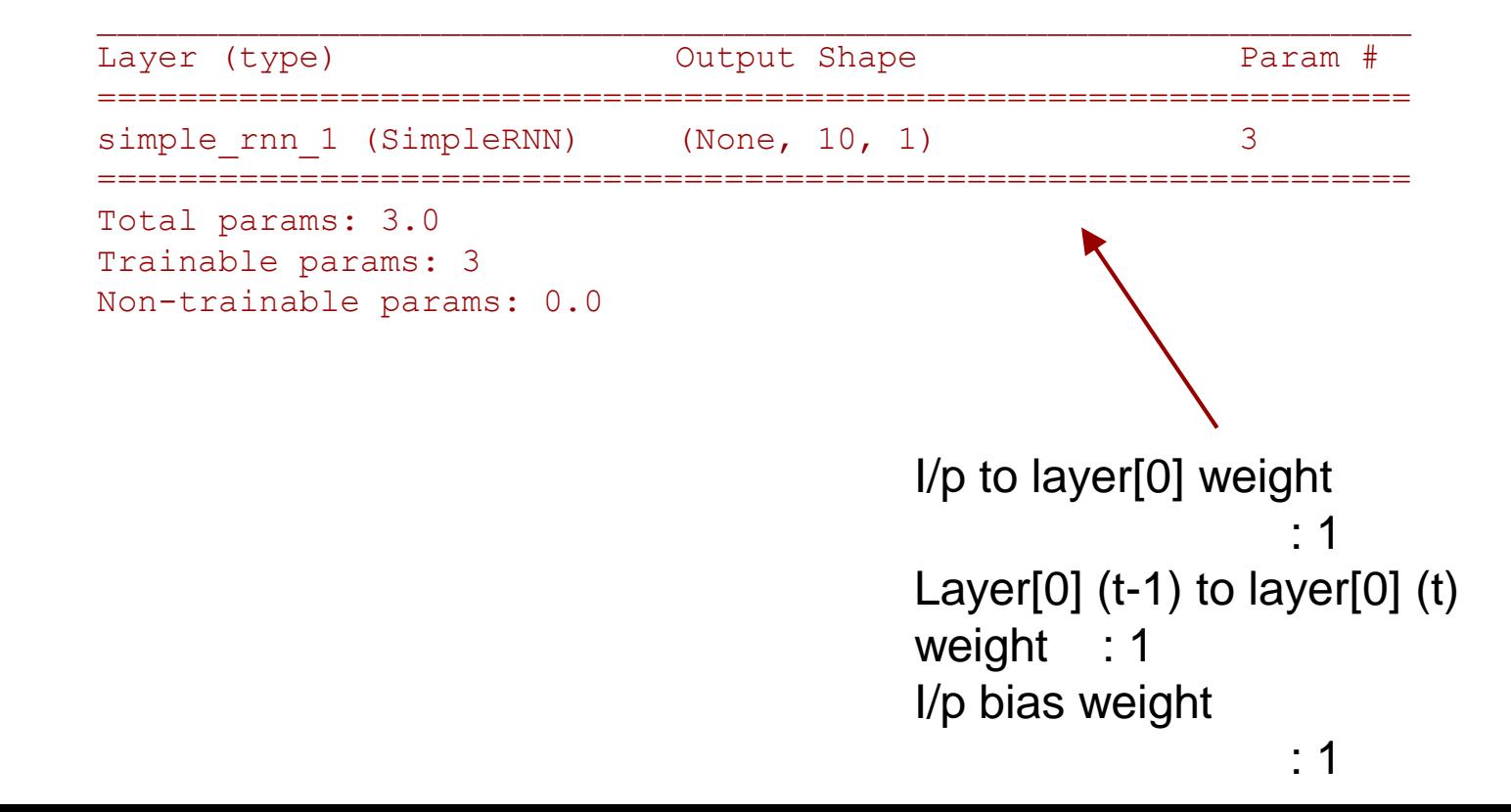

### Implementation using Keras 5/8

#### 5.Load training data

X = np.loadtxt(open('x.txt','r')) *# load sequence i/p file* O = np.loadtxt(open('o.txt','r')) *# load sequence o/p file*

#### 6.Reshape data *w.r.t.* the network

 $X = X$ . reshape(numInstances, numUnits, dimInUnits)

*# Input file has 'numInstances', each instance has 'numUnits' and each unit has dimension 'dimInUnits'.*

O = O.reshape(numInstances, numUnits, dimOutUnits) *# Output file has 'numInstances', each instance has 'numUnits' and each unit has dimension 'dimOutUnits'.*

### Implementation using Keras 6/8

#### 7.Train the network

Epoch 1/5

model.fit(X, O, epochs=5) *# Train the network for 5 epochs* 

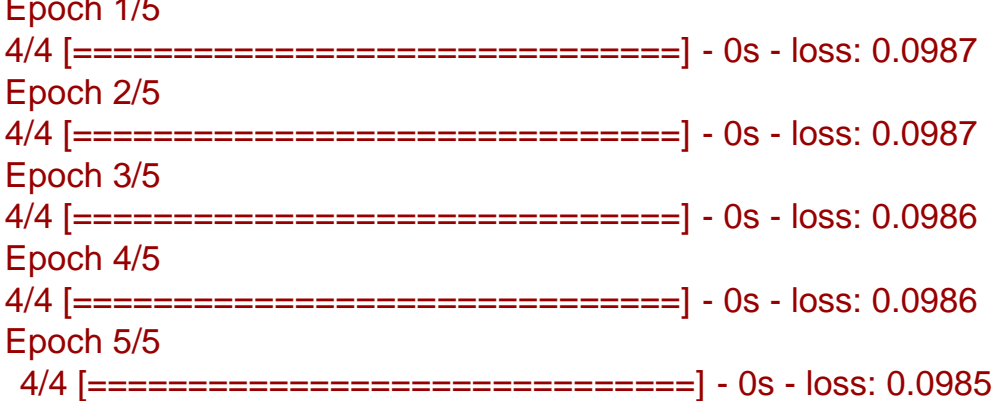

### Implementation using Keras 7/8

#### 8.Print final *weights*

 $\Gamma$ 

]

print (model.layers[0].get\_weights()) *# Print weights of first layer*

```
array([[-0.4387919]], dtype=float32), # Input to layer[0]
array([[ 0.99820316]], dtype=float32), # layer[0](t-1) to layer[0](t)
array([-0.00290805], dtype=float32) # Input bias
```
### Implementation using Keras 8/8

#### 9.Evaluate the network

```
a. Prepare the test data
```

```
test = np.random.randint(2, size=10) # Sequence of 1 & 0 of len
```

```
10
```
a. Predict o/p prediction = model.predict\_classes(test) *# predict o/p* 

*sequence*

a. Print test and its prediction

```
print ('Input seq:', test)
print ('Output seq:', prediction)
       Input seq: 1 1 0 0 1 0 0 0 1 1
       Output seq: 1 0 0 0 1 1 1 1 1 0
```
### Implementation using Keras

```
# Import libraries
import numpy
import keras
from keras.models import Sequential
from keras.layers import SimpleRNN
 dimInUnits = numInNeurons = 1dimOutUnits = numOutNeurons = 1numUnits = seqLen = 10
numInstances = 4
 # Design network
model = Sequential()
model.add(SimpleRNN(numOutNeurons, input_shape=(seqLen, numInNeurons), return_sequences=True, activation='sigmoid'))
model.compile(optimizer='sgd', loss='mse')
model.summary()
 # Prepare data
X = np.loadtxt(open('', 'r'))O = np.loadtxt(open('', 'r'))X = X. reshape(numInstances, numUnits, dimInUnits)
 Y = Y.reshape(numInstances, numUnits, dimOutUnits)
 # Training
model.fit(X, O, epochs=5)
print (model.layers[0].get weights())
 # Evaluation
test = np.random.random(2, size=10)prediction = model.predict_classes(test)
print ('Input seq:', test)
print ('Output seq:', prediction)
```
t6 *F*old orn20 purshpak

# Backpropagation through time (BPTT algorithm)

- The forward pass at each time step.
- •
- The backward pass computes the error derivatives at each time step.

• After the backward pass we add together the derivatives at all the different times for each weight.

# dssedg;n204#shpak<br>Binary addition using recurrent network (Jeffrey Hinton's lecture)

- Feed forward n/w
- But problem of variable length input

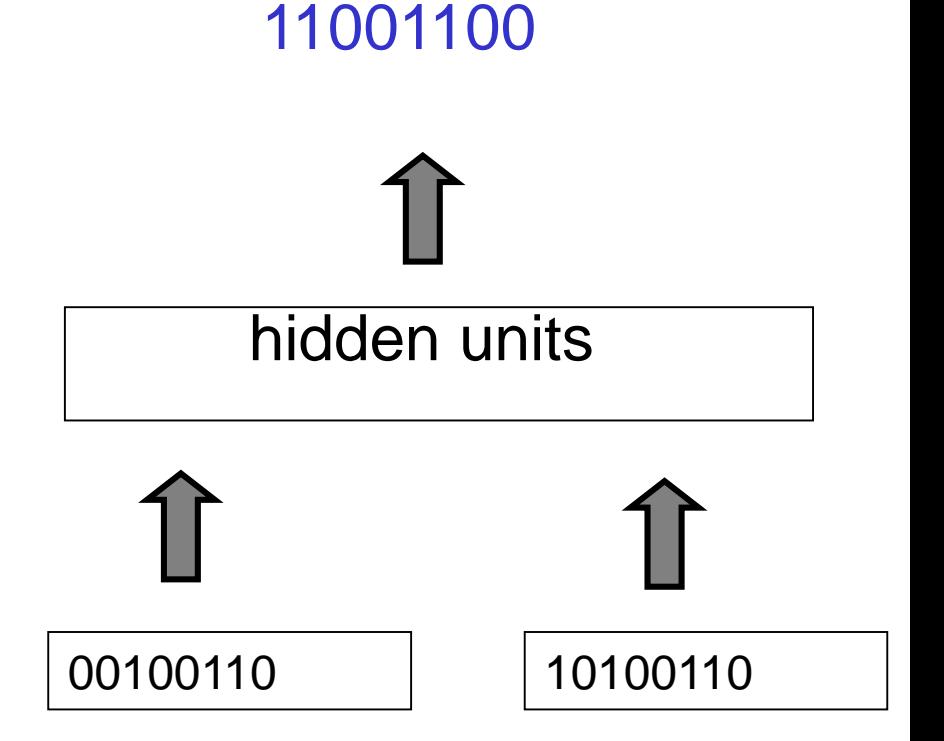
t 65% dg; n20pt of shpak

### The algorithm for binary addition

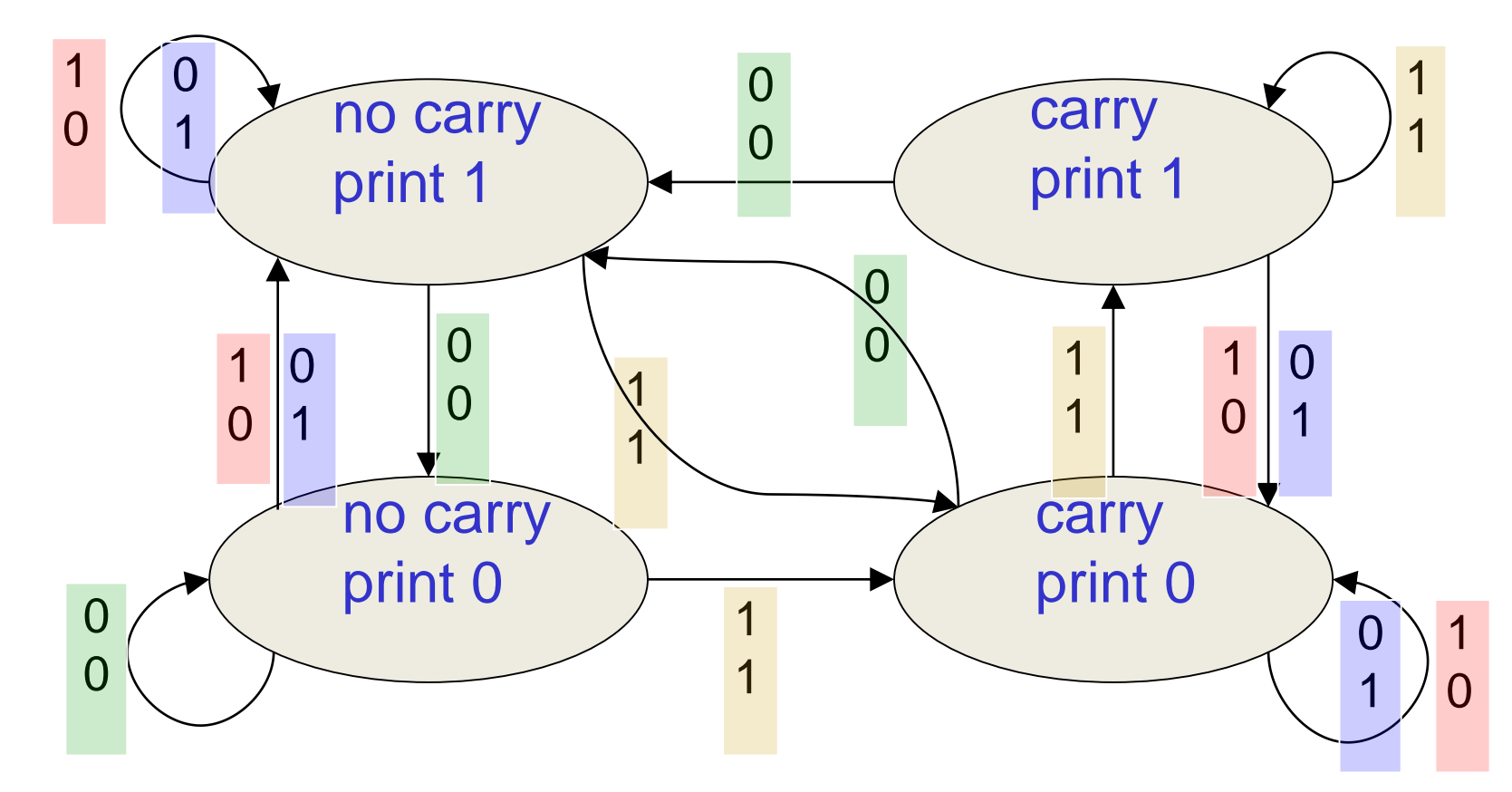

This is a finite state automaton. It decides what transition to make by looking at the next column. It prints after making the transition. It moves from right to left over the two input numbers.

t**\$56dg, n20pJ**shpak

# A recurrent net for binary addition

- Two input units and one output unit.
- Given two input digits at each time step.
- The desired output at each time step is the output for the column that was provided as input two time steps ago.
	- It takes one time step to update the hidden units based on the two input digits.
	- It takes another time step for the hidden units to cause the output.

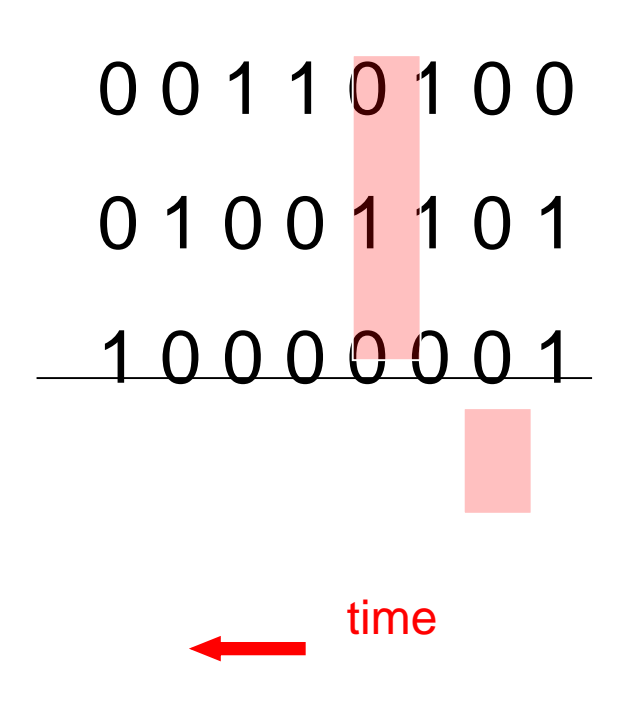

t**\$56dg, n20pJ**shpak

# The connectivity of the network

- The input units have feed forward connections
- Allow them to vote for the next hidden activity pattern.

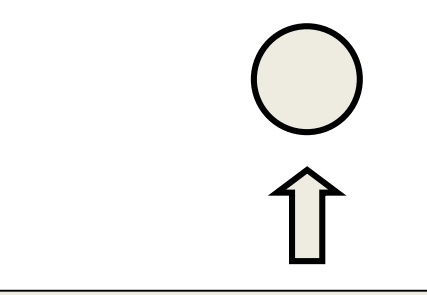

3 fully interconnected hidden units

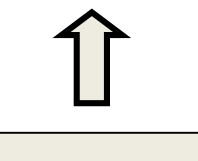

t**\$261crn20pJ**shpak

### What the network learns

- Learns four distinct patterns of activity for the 3 hidden units.
- Patterns correspond to the nodes in the finite state automaton
- Nodes in FSM are like activity vectors
- The automaton is restricted to be in exactly one state at each time
- The hidden units are restricted to have exactly one vector of activity at each time.

t**\$561crn20pJ**shpak

# The backward pass is linear

- The backward pass, is completely linear. If you double the error derivatives at the final layer, all the error derivatives will double.
- The forward pass determines the slope of the linear function used for backpropagating through each neuron.

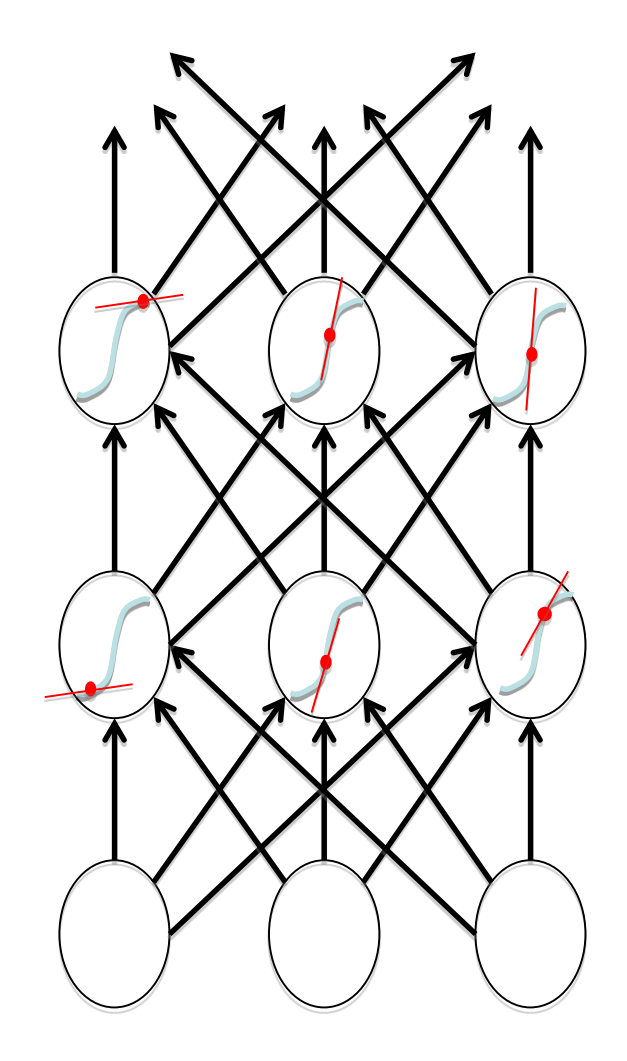

# Recall: Backpropagation Rule

- $\Delta {W}_{ji} = \eta \delta\!\!\!j o_i$ • General weight updating rule:
- Where

$$
\delta_j = (t_j - o_j) o_j (1 - o_j) \quad \text{for outermost layer}
$$

$$
= \sum_{k \in \text{next layer}} (w_{kj} \delta_k) o_j (1 - o_j) o_i \text{ for hidden layers}
$$

t**\$56dgri20pJ**shpak

# The problem of exploding or vanishing gradients (1/2)

- If the weights are small, the gradients shrink exponentially
- If the weights are big the gradients grow exponentially.
- Typical feed-forward neural nets can cope with these exponential effects because they only have a few hidden layers.

t**\$56dg, n20d7**shpak

# The problem of exploding or vanishing gradients (2/2)

- In an RNN trained on long sequences (*e.g.*  sentence with 20 words) the gradients can easily explode or vanish.
	- We can avoid this by initializing the weights very carefully.
- Even with good initial weights, its very hard to detect that the current target output depends on an input from many time-steps ago.
	- So RNNs have difficulty dealing with long-range dependencies.

t**\$560crn20pJ**shpak

# Vanishing/Exploding gradient: solution

- LSTM
- Error becomes "trapped" in the memory portion of the block
- This is referred to as an "error carousel"
- Continuously feeds error back to each of the gates until they become trained to cut off the value
- (to be expanded)

lgssputnnt20477ding:pushpak

### Attention: DL-POS

Acknowledgement: Anoop Kunchukuttan, IIT Bombay

tgssputnn@cem7ding:pushpak

*So far we are seen POS tagging as a sequence labelling task*

#### *For every element, predict the tag/label (using function f )*

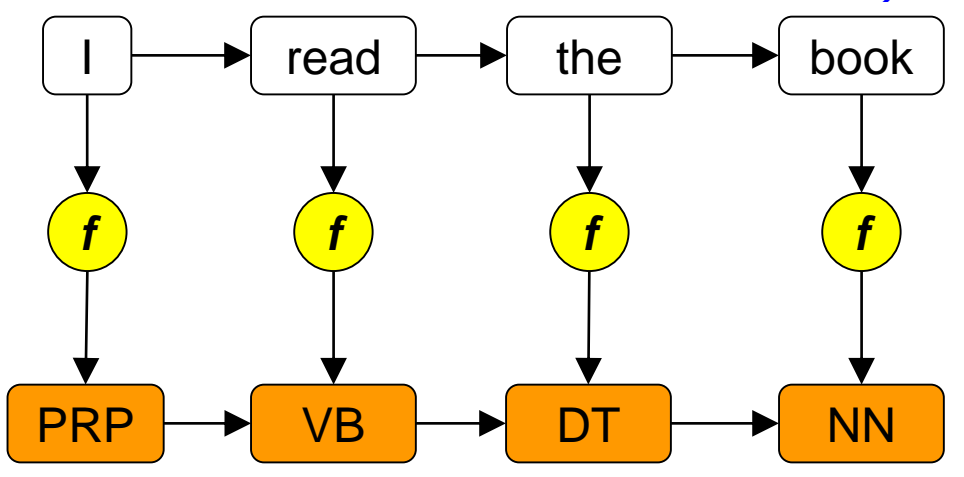

- Length of output sequence is same as input sequence
- Prediction of tag at time *t* can use only the words seen till time *t*

tgsoft:nnlp:04n7ding:pushpak

*We can also look at POS tagging as a sequence to sequence transformation problem*

*Read the entire sequence and predict the output sequence (using function F)*

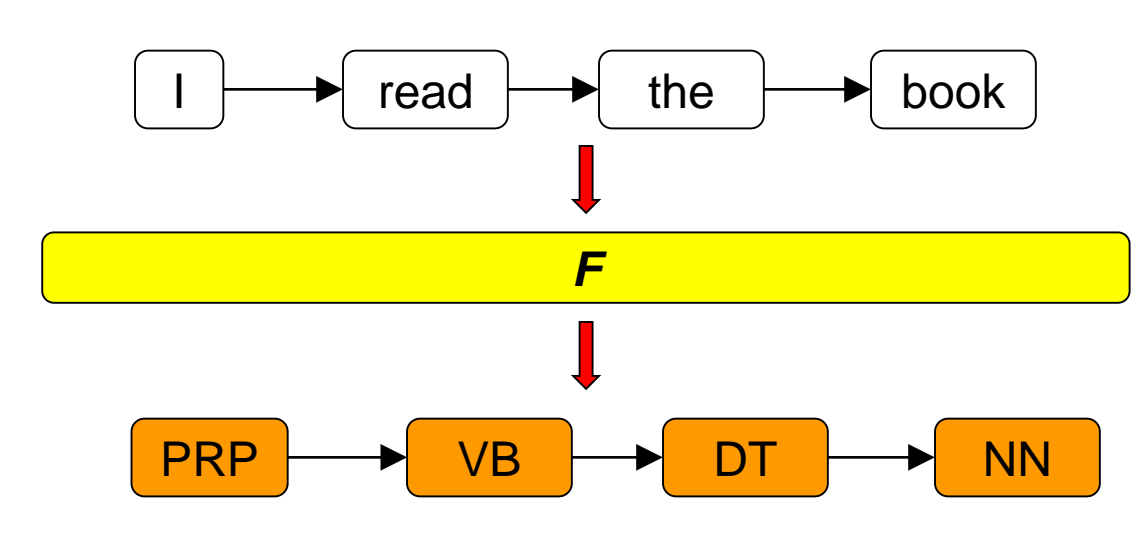

- Length of output sequence need not be the same as input sequence
- Prediction at any time step *t* has access to the entire input
- A more general framework than sequence labelling

#### *Sequence to Sequence transformation is a more general framework than sequence labelling*

• Many other problems can be expressed as sequence to sequence transformation

○ *e.g. machine translation, summarization, question answering, dialog*

- Adds more capabilities which can be useful for problems like MT:
	- $\circ$  many  $\rightarrow$  many mappings: insertion/deletion to words, one-one mappings
	- non-monotone mappings: reordering of words
- For POS tagging, these capabilites are not required

*How does a sequence to sequence model work? Let's see two paradigms*

tgsoftnn pod maing: pushpak

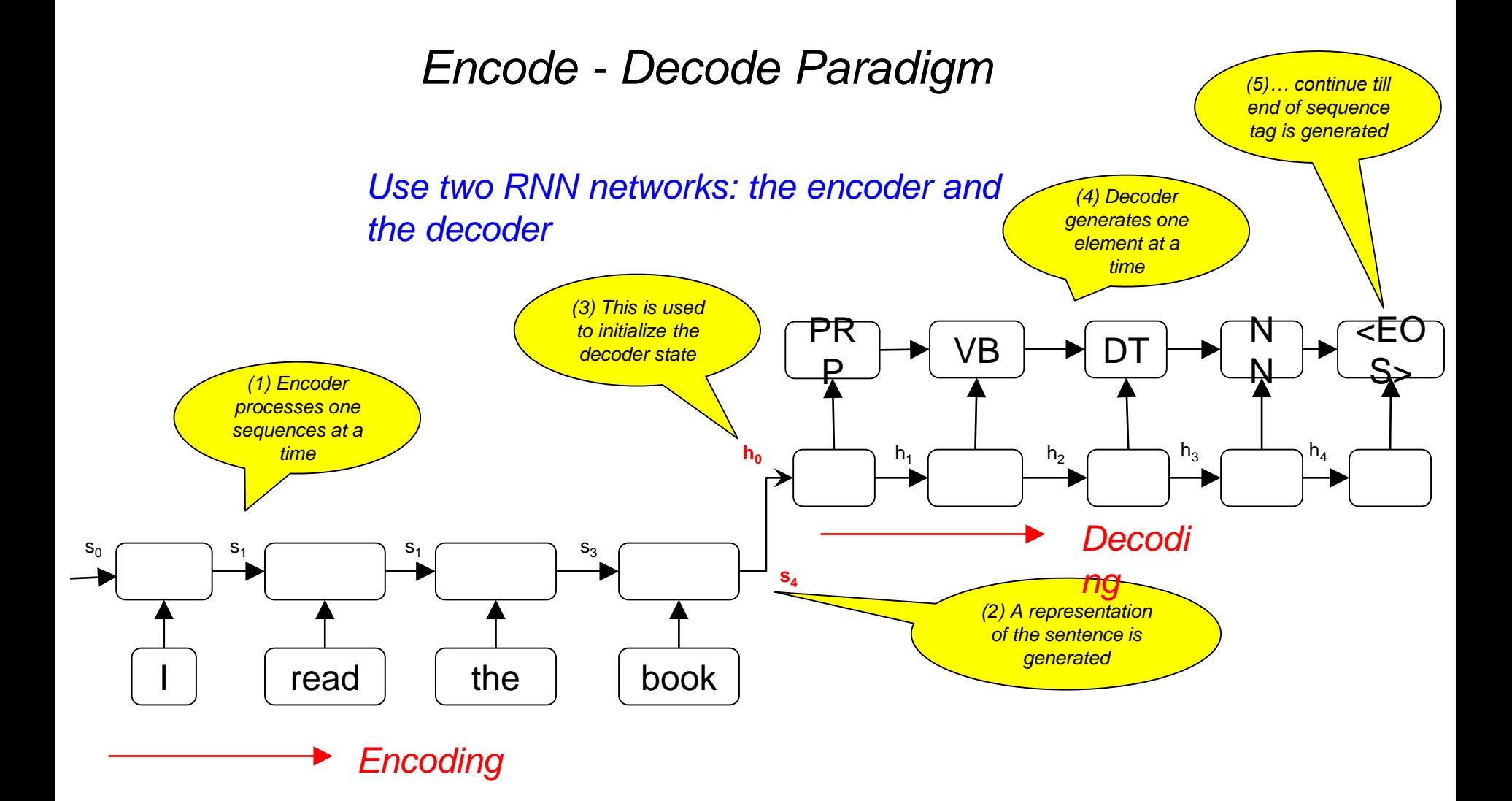

t**bestinn 2017** ding: pushpak

*This approach reduces the entire sentence representation to a single vector*

Two problems with this design choice:

- This is not sufficient to represent to capture all the syntactic and semantic complexities of a sentence
	- *Solution: Use a richer representation for the sentences*
- Problem of capturing long term dependencies: The decoder RNN will not be able to able to make use of source sentence representation after a few time steps
	- *Solution: Make source sentence information when making the next prediction*
	- *Even better, make RELEVANT source sentence information available*

*These solutions motivate the next paradigm*

#### *Encode - Attend - Decode Paradigm*

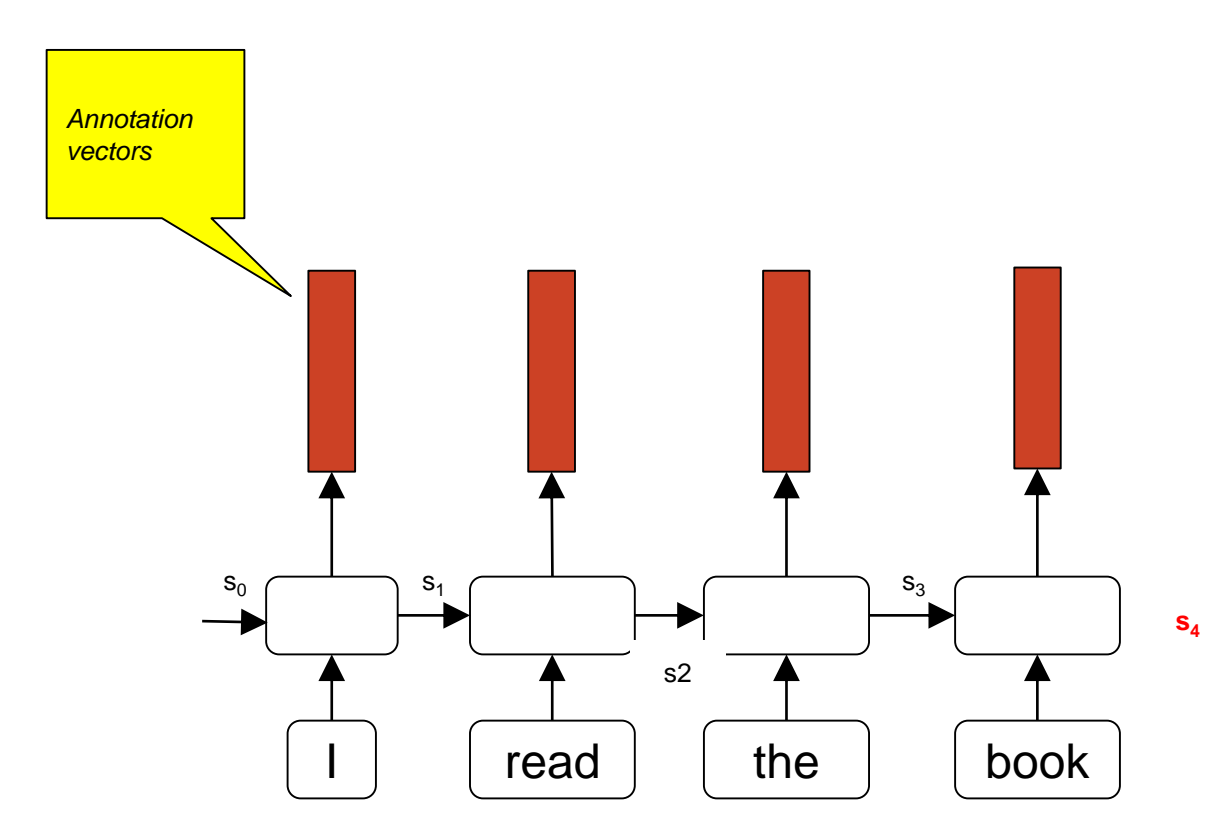

Represent the source sentence by the **set of output vectors** from the encoder

Each output vector at time *t* is a contextual representation of the input at time *t*

Let's call these encoder output vectors *annotation vectors*

t**espinn@ending:pushpak** 

*How should the decoder use the set of annotation vectors while predicting the next character?*

#### **Key Insight:**

- (1)Not all annotation vectors are equally important for prediction of the next element
- (2)The annotation vector to use next depends on what has been generated so far by the decoder

*eg.* To generate the 3rd POS tag, the 3rd annotation vector (hence 3rd word) is most important

One way to achieve this:

Take a weighted average of the annotation vectors, with more weight to annotation vectors which need more **focus or attention**

This averaged *context vector* is an input to the decoder

$$
c_i = \sum_{j=1}^n a_{ij} o_j
$$

*For generation of ith output character:* 

*ci : context vector* 

*aij : annotation weight for the jth annotation vector*

*oj : jth annotation vector* 

tgsoftnnp: bung: pushpak

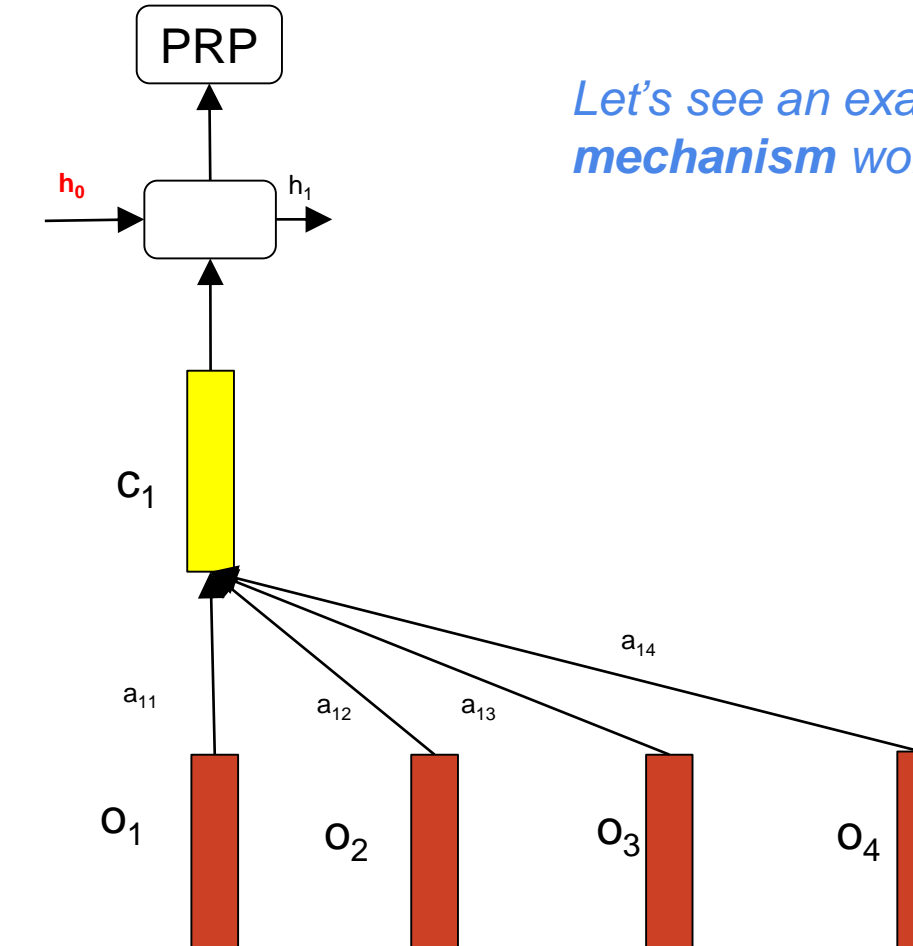

#### *Let's see an example of how the attention mechanism works*

tgsoftnn poet and ing: pushpak

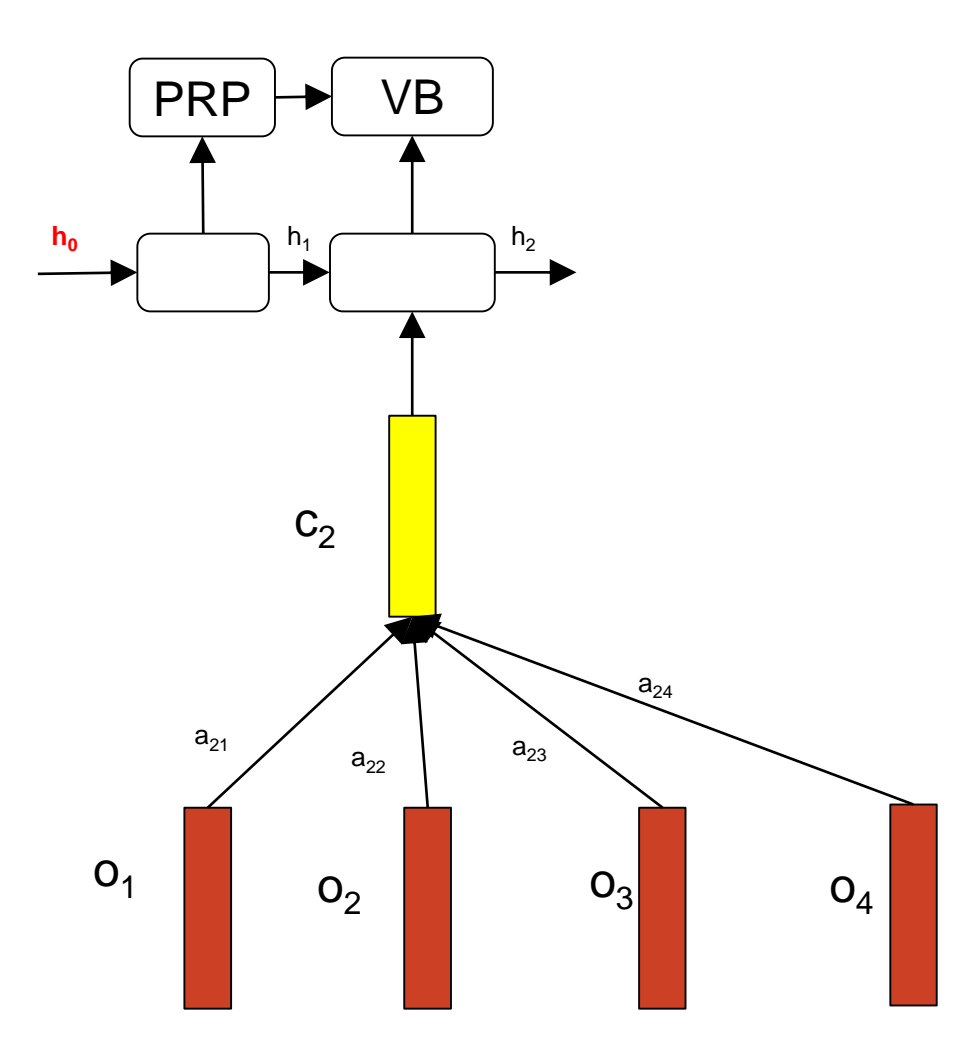

tgsoftnn pod maing: pushpak

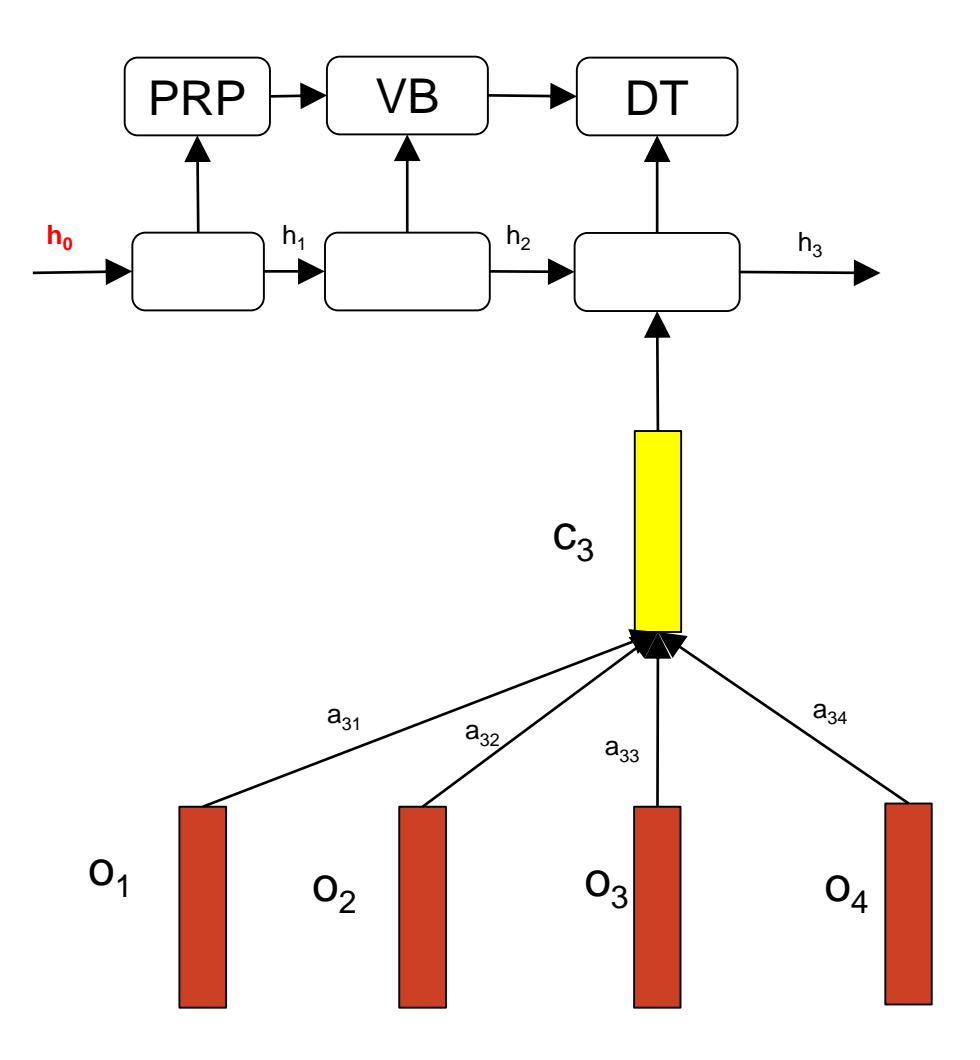

tgsoftnn pod maing: pushpak

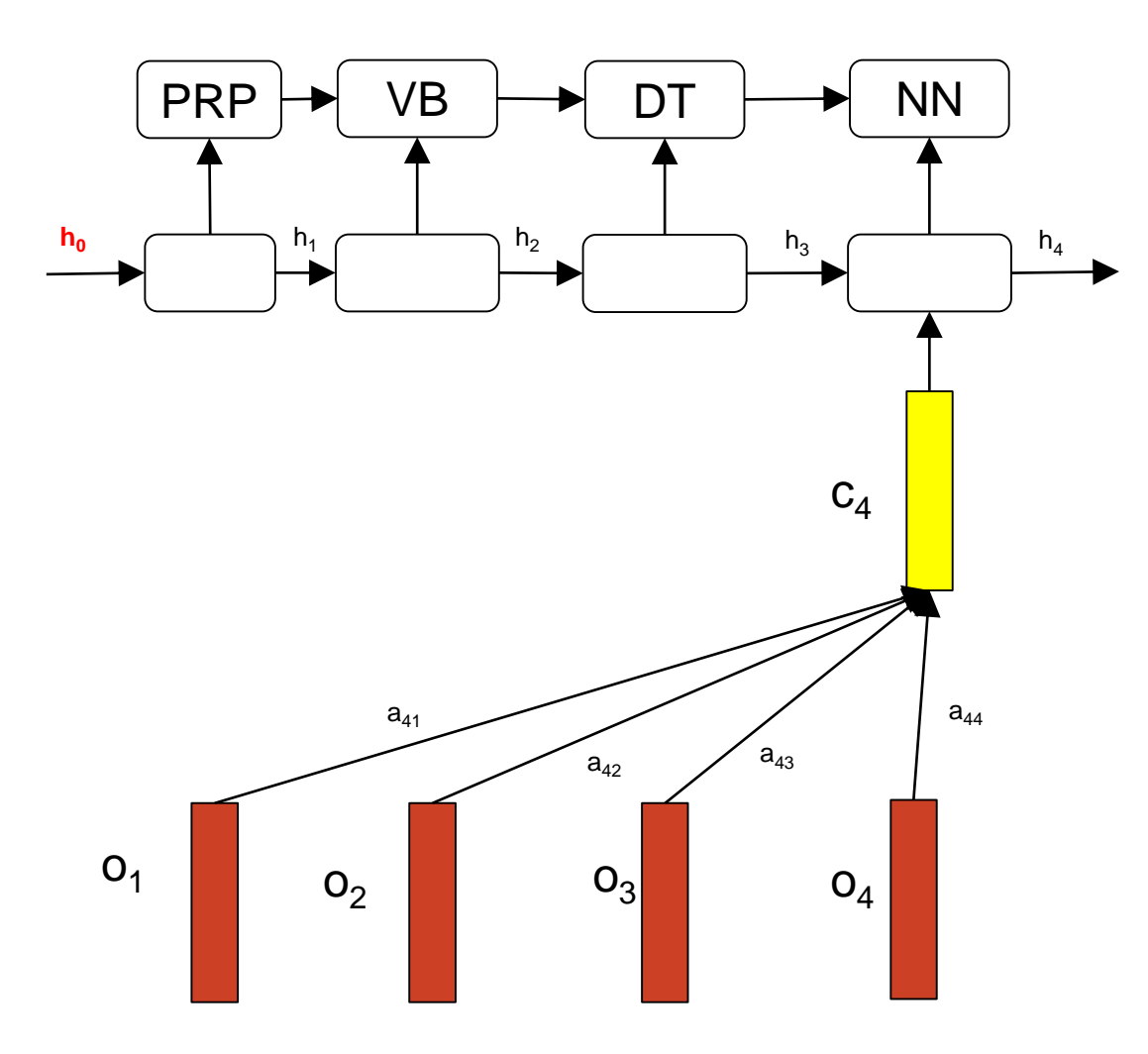

tgsoftnnp: bushpak

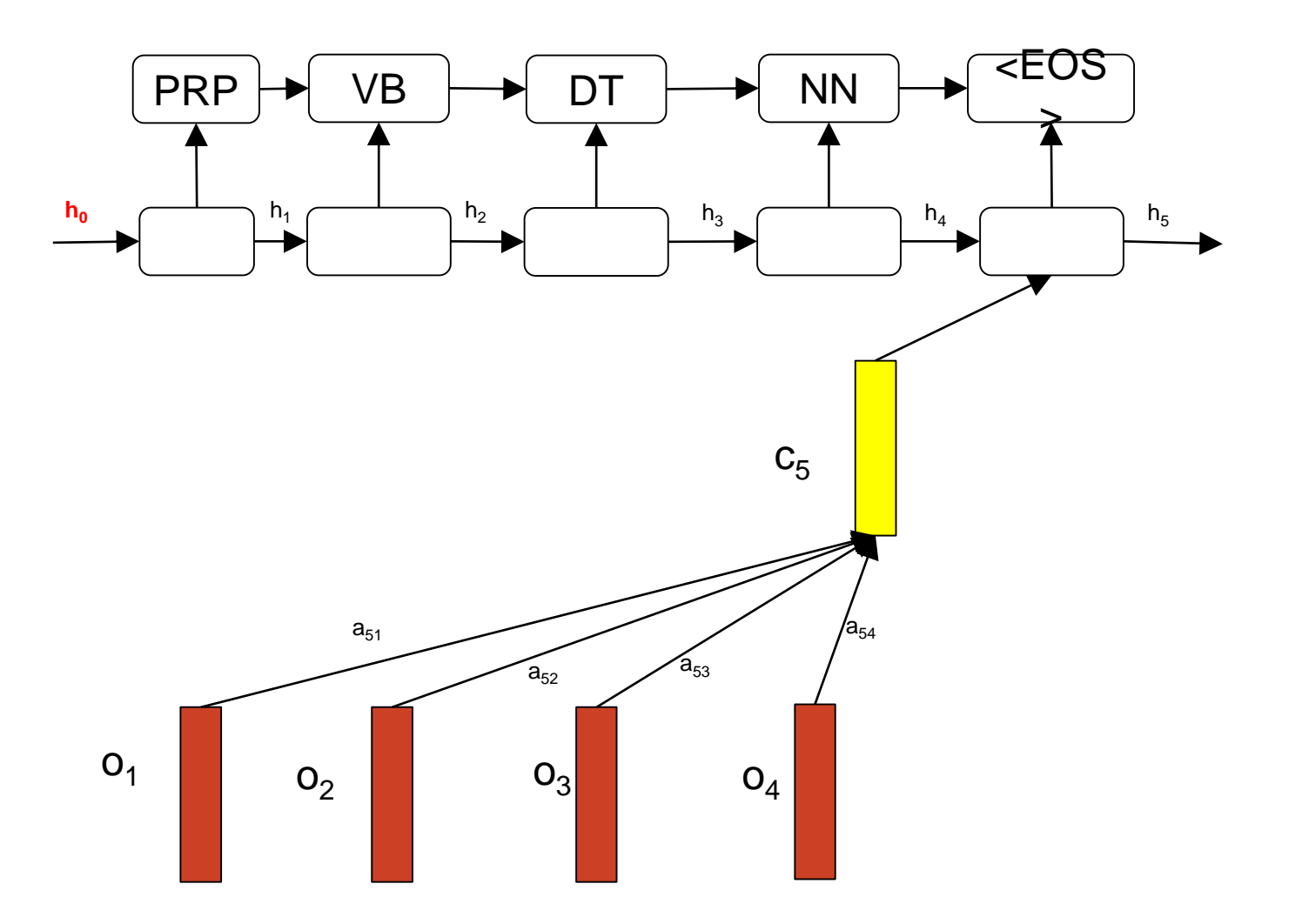

**htstuinn@ending:pushpak** 

*But we do not know the attention weights? How do we find them?*

*Let the training data help you decide!!*

**Idea:** Pick the attention weights that maximize the POS tagging accuracy

*(more precisely, decrease training data loss)*

Have an attention function that predicts the attention weights:

$$
a_{ij} = \bm{A}(o_j, h_i; \bm{o})
$$

**A** could be implemented as a feedforward network which is a component of the overall network

Then training the attention network with the rest of the network ensures that the attention weights are learnt to minimize the translation loss

tgsoftnn pod maing: pushpak

#### *OK, but do the attention weights actually show focus on certain parts?*

Here is an example of how attention weights represent a soft alignment for machine translation

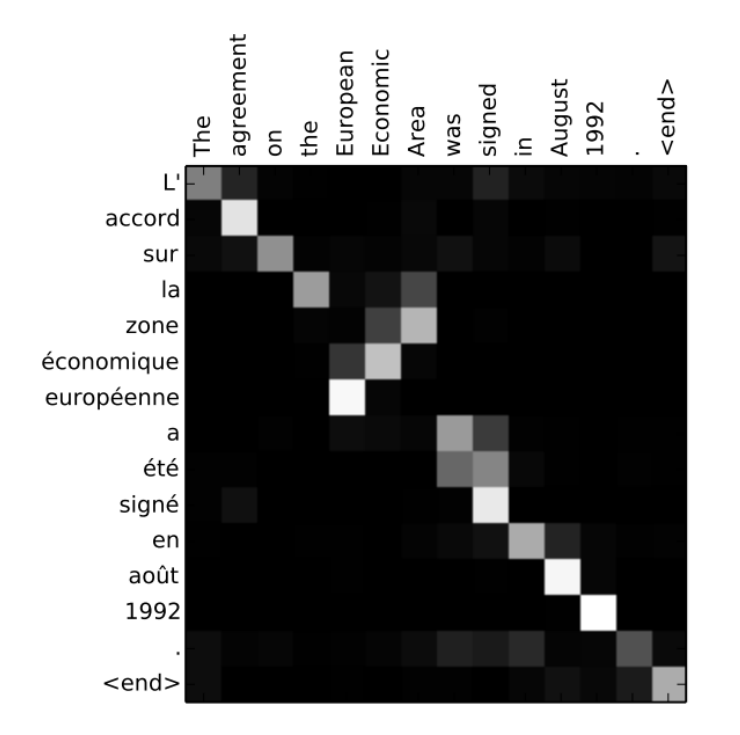

t**tsoftnn 2017** ding: pushpak

*Let's go back to the encoder. What type of encoder cell should we use there?*

- Basic RNN: models sequence history by maintaining state information ○ But, cannot model long range dependencies
- LSTM: can model history and is better at handling long range dependencies

The RNN units model only the sequence seen so far, cannot see the sequence ahead

- Can use a bidirectional RNN/LSTM
- This is just 2 LSTM encoders run from opposite ends of the sequence and resulting output vectors are composed

Both types of RNN units process the sequence sequentially, hence parallelism is limited

Alternatively, we can use a **CNN**

- Can operate on a sequence in parallel
- However, cannot model entire sequence history
- Model only a short local context. This may be sufficient for some applications or deep CNN layers can overcome the problem

tgsoftnn poet ading: pushpak

### Other applications of Attention

#### tt**ßspinn 2017** ding: pushpak

### **Teaching Machines to Read and Comprehend** [Karl Moritz Hermann,](https://arxiv.org/find/cs/1/au:+Hermann_K/0/1/0/all/0/1) Tomáš [Kočiský,](https://arxiv.org/find/cs/1/au:+Kocisky_T/0/1/0/all/0/1) Edward Grefenstette, Lasse [Espeholt, Will Kay, Mustafa](https://arxiv.org/find/cs/1/au:+Grefenstette_E/0/1/0/all/0/1) [Suleyman, Phil Blunsom, arxiv, 2015](https://arxiv.org/find/cs/1/au:+Suleyman_M/0/1/0/all/0/1)

by ent423, ent261 correspondent updated 9:49 pm et, thu march 19,2015 (ent261) a ent114 was killed in a parachute accident in ent45, ent85, near ent312, a ent119 official told ent261 on wednesday .he was identified thursday as special warfare operator 3rd class ent<sup>23</sup>, 29, of ent187, ent265. ent23 distinguished himself consistently throughout his career .he was the epitome of the quiet professional in all facets of his life, and he leaves an inspiring legacy of natural tenacity and focused . . .

ent119 identifies deceased sailor as X, who leaves behind a wife

by ent270, ent223 updated 9:35 am et, mon march 2, 2015 (ent223) ent63 went familial for fall at its fashion show in ent231 on sunday, dedicating its collection to "mamma" with nary a pair of " mom jeans " in sight .ent164 and ent21, who are behind the ent196 brand, sent models down the runway in decidedly feminine dresses and skirts adorned with roses, lace and even embroidered doodles by the designers' own nieces and nephews . many of the looks featured saccharine needlework phrases like `` i love you,

X dedicated their fall fashion show to moms

 $\cdots$ 

Used RNN to read a text, read a (synthetically generated) question, and then produce an answer.

By visualizing the attention matrix we can see where the networks "looks" while it tries to find the answer to the question

#### **Show, Attend and Tell: Neural Image Caption Generation with Visual Attention h Both:nlp:0477ding:pushpak**

[Kelvin Xu](https://arxiv.org/find/cs/1/au:+Xu_K/0/1/0/all/0/1), [Jimmy Ba,](https://arxiv.org/find/cs/1/au:+Ba_J/0/1/0/all/0/1) [Ryan Kiros,](https://arxiv.org/find/cs/1/au:+Kiros_R/0/1/0/all/0/1) [Kyunghyun](https://arxiv.org/find/cs/1/au:+Cho_K/0/1/0/all/0/1) Cho, [Aaron Courville](https://arxiv.org/find/cs/1/au:+Courville_A/0/1/0/all/0/1), Ruslan [Salakhutdinov](https://arxiv.org/find/cs/1/au:+Salakhutdinov_R/0/1/0/all/0/1), [Richard Zemel](https://arxiv.org/find/cs/1/au:+Zemel_R/0/1/0/all/0/1), [Yoshua](https://arxiv.org/find/cs/1/au:+Bengio_Y/0/1/0/all/0/1) Bengio

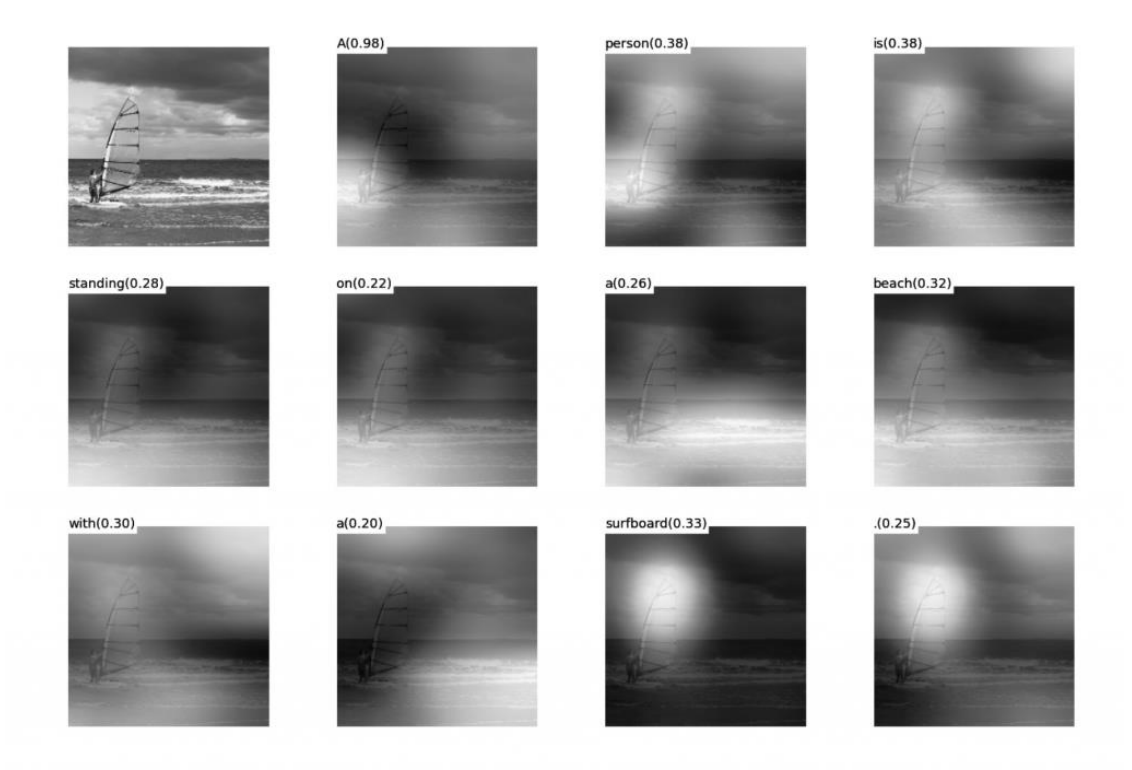

(b) A person is standing on a beach with a surfboard.

Use a Convolutional Neural Network to "encode" the image, and a Recurrent Neural Network with attention mechanisms to generate a description.

By visualizing the attention weights, we interpret what the model is looking at while generating a word

## The counts in IBM Model 1

Works by maximizing *P(f|e)* over the entire corpus

For IBM Model 1, we get the following relationship:

$$
c(wf | we; f, e) = \frac{t(wf | we)}{t(wf | we0) + \square + t(wf | wef)} \square
$$

 $c(w^f | w^e; f, e)$  is the fractional count of the alignment of  $w^f$ with  $w^e$  in  $f$  and  $e$ 

 $t(w^f | w^e)$  is the probability of  $w^f$  being the translation of  $w^e$ 

- is the count of  $w<sup>f</sup>$  in  $f$
- is the count of  $w^e$  in *e*

**6 Ban, for that: pushpak** 

## A PAN Indian SMT Study

PAN Indian SMT

# Pan-Indian Language SMT

http://www.cfilt.iitb.ac.in/indic-translator

- SMT systems between 11 languages
	- 7 Indo-Aryan: Hindi, Gujarati, Bengali, Oriya, Punjabi, Marathi, Konkani
	- 3 Dravidian languages: Malayalam, Tamil, Telugu
	- English
- Corpus
	- Indian Language Corpora Initiative (ILCI) Corpus
	- Tourism and Health Domains
	- 50,000 parallel sentences
- Evaluation with BLEU
	- METEOR scores also show high correlation with BLEU

# SMT Systems Trained

- **Phrase-based** (PBSMT) baseline system (S1)
- E-IL PBSMT with **Source side reordering rules** *(Ramanathan et al., 2008)* (S2)
- E-IL PBSMT with **Source side reordering rules** *(Patel et al., 2013)* (S3)
- IL-IL PBSMT with **transliteration postediting** (S4)

**664Jan, f2014 t: pushpak** 

### Natural Partitioning of SMT systems

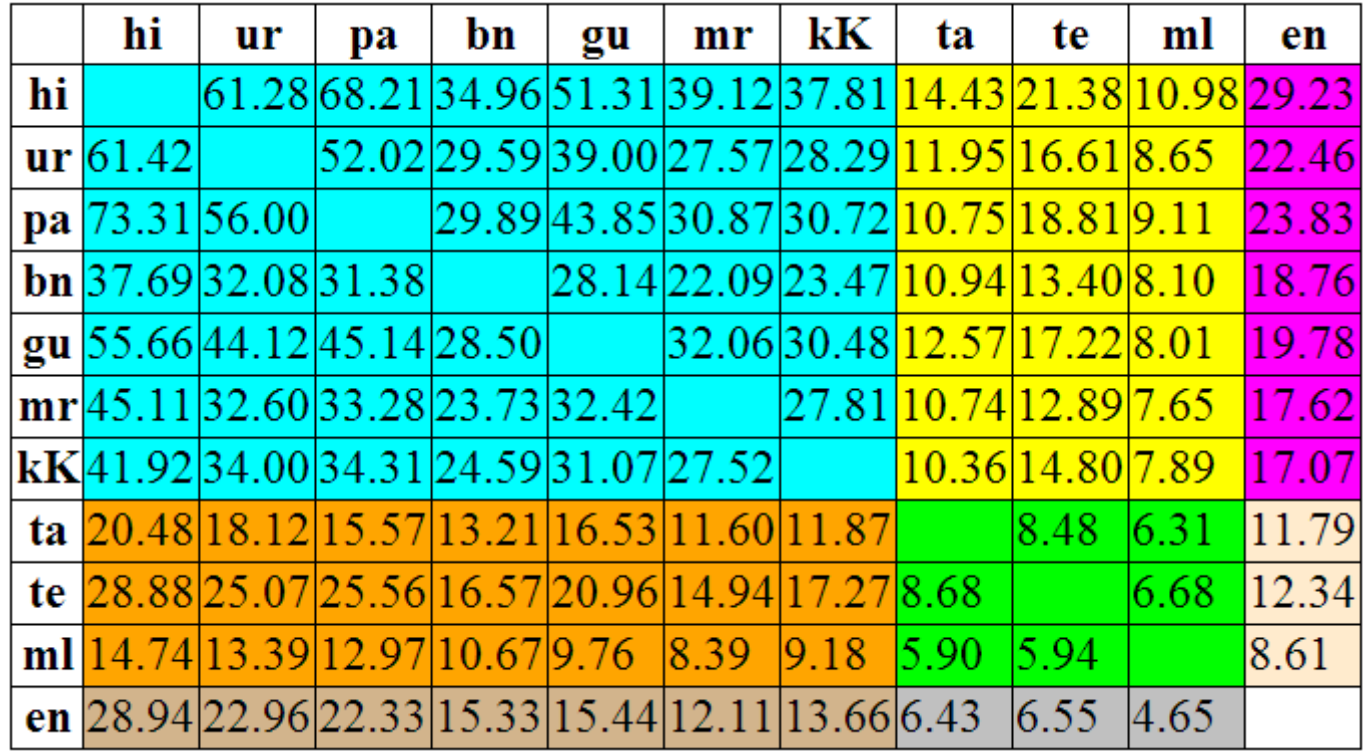

*Baseline PBSMT - % BLEU scores (S1)*

- **Clear partitioning of translation pairs by language family pairs**, based on translation accuracy.
	- Shared characteristics within language families make translation simpler
	- Divergences among language families make translation difficult

**664: Dani, fo0 trat: pushpak** 

# The Challenge of Morphology

#### **Morphological complexity vs BLEU**

**Training Corpus size vs BLEU**

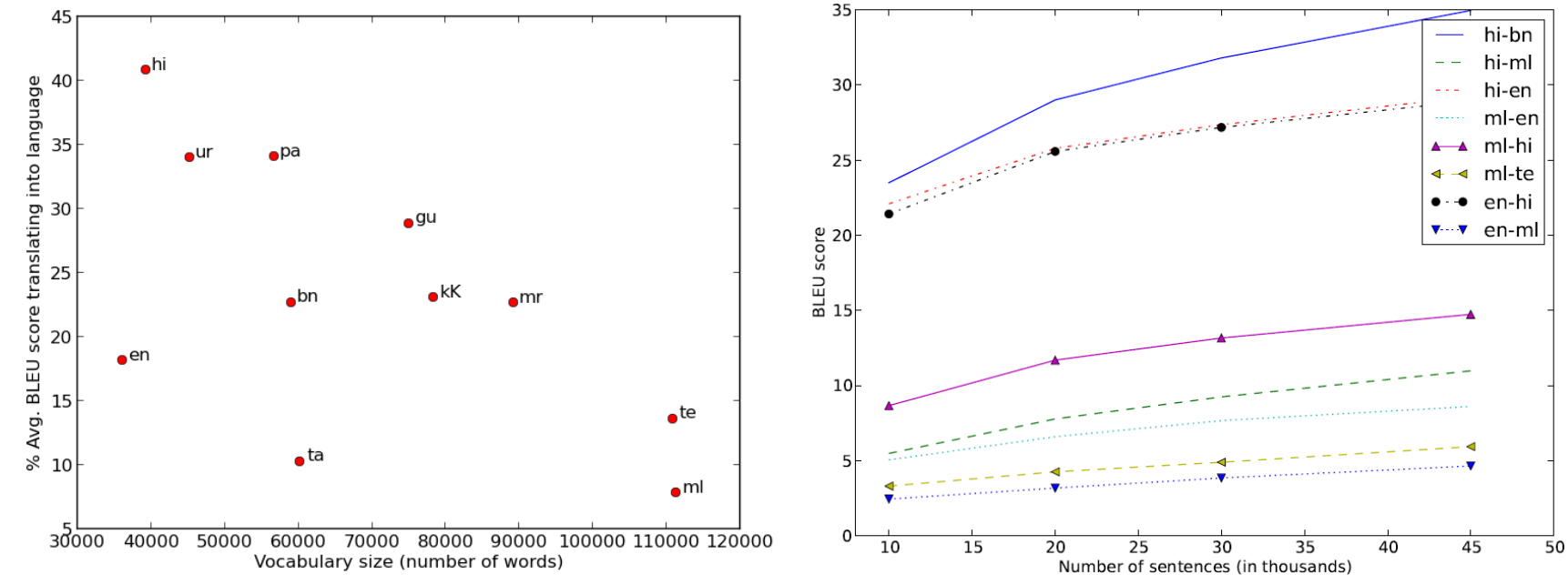

Vocabulary size is a proxy for morphological complexity \*Note: For Tamil, a smaller corpus was used for computing vocab size

- Translation accuracy decreases with increasing morphology
- Even if training corpus is increased, commensurate improvement in translation accuracy is not seen for morphologically rich languages
- *Handling morphology in SMT is critical*

#### **634.Cannl, f200 174t: pushpak**

### Common Divergences, Shared Solutions

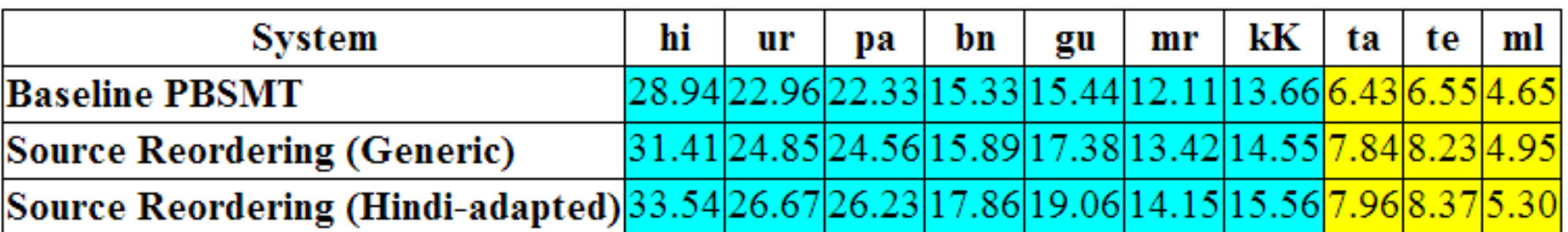

*Comparison of source reordering methods for E-IL SMT - % BLEU scores* 

*(S1,S2,S3)*

- All Indian languages have similar word order
- The same structural divergence between English and Indian languages *SOV<->SVO, etc.*
- **Common source side reordering rules** improve E-IL translation by 11.4% (generic) and 18.6% (Hindi-adapted)
- *Common divergences can be handled in a common framework in SMT systems* ( This idea has been used for knowledge based MT systems e.g. *Anglabharati* )

#### **664.4aml, f2001 r4t: pushpak**

# Harnessing Shared **Characteristics**

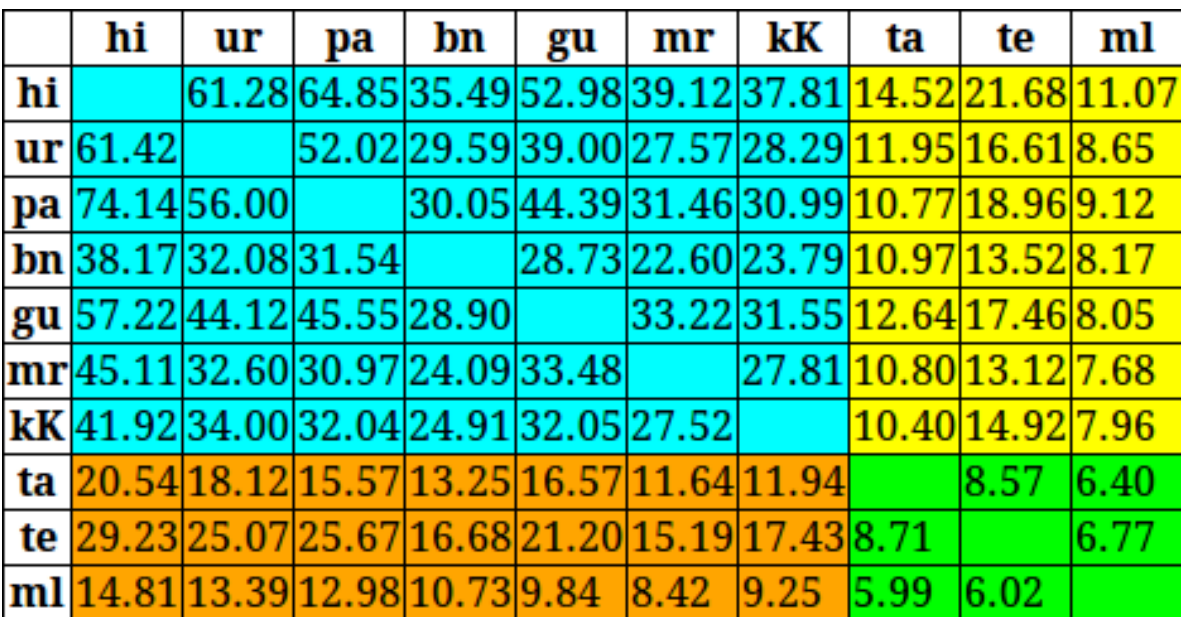

*PBSMT+ transliteration post-editing for E-IL SMT - % BLEU scores (S4)*

- Out of Vocabulary words are transliterated in a post-editing step
- Done using a simple transliteration scheme which harnesses the common phonetic organization of Indic scripts
- Accuracy Improvements of 0.5 BLEU points with this simple approach
- *Harnessing common characteristics can improve SMT output*
**634: Fanni, f200 144:** pushpak

## Pubs: http://ww.cse.iitb.ac.in/~pb

Resources and tools: http://www.cfilt.iitb.ac.in